# **UNIVERSIDADE DE BRASÍLIA FACULDADE DE TECNOLOGIA DEPARTAMENTO DE ENGENHARIA CIVIL E AMBIENTAL**

# **AVALIAÇÃO DE EXATIDÃO CARTOGRÁFICA DE LEVANTAMENTOS PLANIALTIMÉTRICOS REALIZADOS COM AERONAVE REMOTAMENTE PILOTADA (RPA)**

# **NATÁLIA MARIA DO CARMO LOPES GUIMARÃES BATTAGLINI**

**ORIENTADOR: LENILDO SANTOS DA SILVA**

# **MONOGRAFIA DE PROJETO FINAL EM ENGENHARIA AMBIENTAL**

**BRASÍLIA/DF: DEZEMBRO/2018**

# **UNIVERSIDADE DE BRASÍLIA FACULDADE DE TECNOLOGIA DEPARTAMENTO DE ENGENHARIA CIVIL E AMBIENTAL**

# **AVALIAÇÃO DE EXATIDÃO CARTOGRÁFICA DE LEVANTAMENTOS PLANIALTIMÉTRICOS REALIZADOS COM AERONAVE REMOTAMENTE PILOTADA (RPA)**

# **NATÁLIA MARIA DO CARMO LOPES GUIMARÃES BATTAGLINI**

**MONOGRAFIA DE PROJETO FINAL SUBMETIDA AO DEPARTAMENTO DE ENGENHARIA CIVIL E AMBIENTAL DA UNIVERSIDADE DE BRASÍLIA COMO PARTE DOS REQUISITOS NECESSÁRIOS PARA A OBTENÇÃO DO GRAU DE BACHAREL EM ENGENHARIA AMBIENTAL.**

**APROVADA POR:**

**Lenildo Santos da Silva, PhD (ENC–FT–UnB) (ORIENTADOR)**

**\_\_\_\_\_\_\_\_\_\_\_\_\_\_\_\_\_\_\_\_\_\_\_\_\_\_\_\_\_\_\_\_\_\_\_\_\_\_\_\_\_\_\_\_\_\_\_**

**\_\_\_\_\_\_\_\_\_\_\_\_\_\_\_\_\_\_\_\_\_\_\_\_\_\_\_\_\_\_\_\_\_\_\_\_\_\_\_\_\_\_\_\_\_\_\_**

**\_\_\_\_\_\_\_\_\_\_\_\_\_\_\_\_\_\_\_\_\_\_\_\_\_\_\_\_\_\_\_\_\_\_\_\_\_\_\_\_\_\_\_\_\_\_\_**

**Eleudo Esteves de Araújo Silva Junior, MSc (ENC–FT–UnB) (EXAMINADOR INTERNO)**

**Giuliano Sant'Anna Marotta, PhD (IG–UnB) (EXAMINADOR EXTERNO) DATA: BRASÍLIA/DF, 7 de dezembro de 2018.**

# **FICHA CATALOGRÁFICA**

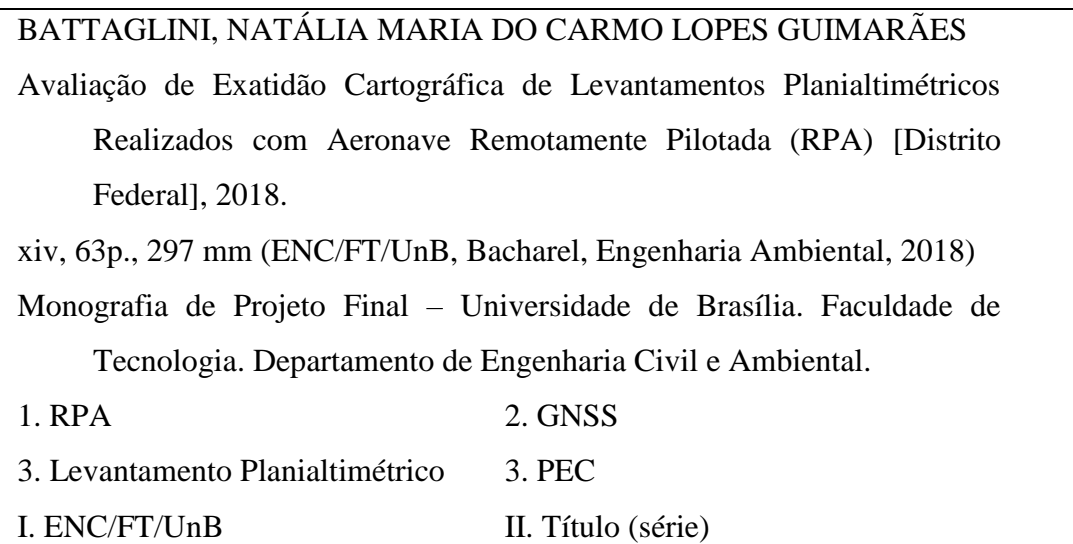

# **REFERÊNCIA BIBLIOGRÁFICA**

BATTAGLINI, N.M.C.L.G. (2018). Avaliação de Exatidão Cartográfica de Levantamentos Planialtimétricos Realizados com Aeronave Remotamente Pilotada (RPA). Monografia de Projeto Final, Departamento de Engenharia Civil e Ambiental, Universidade de Brasília, Brasília, DF, 63p.

# **CESSÃO DE DIREITO**

NOME DA AUTORA: Natália Maria do Carmo Lopes Guimarães Battaglini TÍTULO DA MONOGRAFIA DE PROJETO FINAL: Avaliação de Exatidão Cartográfica de Levantamentos Planialtimétricos Realizados com Aeronave Remotamente Pilotada (RPA)

GRAU / ANO: Bacharel em Engenharia Ambiental / 2018

É concedida à Universidade de Brasília a permissão para reproduzir cópias desta monografia de Projeto Final e para emprestar ou vender tais cópias somente para propósitos acadêmicos e científicos. A autora reserva outros direitos de publicação e nenhuma parte desta monografia de Projeto Final pode ser reproduzida ser a autorização por escrito da autora.

> Natália Maria do Carmo Lopes Guimarães Battaglini SHCGN 713 Bloco I Apartamento 102 70.760-739 – Brasília/DF – Brasil

\_\_\_\_\_\_\_\_\_\_\_\_\_\_\_\_\_\_\_\_\_\_\_\_\_\_\_\_\_\_\_\_\_\_\_\_\_\_\_\_\_\_

# **DEDICATÓRIA**

*Às minhas avós Ilis do Rosário Lopes Guimarães Maria Helena do Carmo*

### **AGRADECIMENTOS**

À toda equipe de campo pela colaboração e trabalho árduo, em especial à Mariana Diniz e ao Felipe Nisiyama, por todo o apoio nessa fase, e também na etapa de processamento dos dados. Esse trabalho não teria sido concluído sem a ajuda de vocês.

Ao meu orientador, Lenildo Santos da Silva, pela experiência e todo o aprendizado que me proporcionou nesse último ano, e também ao professor Eleudo Esteves, por me acompanhar na trajetória da minha graduação e sempre me oferecer suporte quando necessário.

Aos meus colegas de curso, em especial à minha turma, onde fiz ótimos amigos e encontrei o apoio necessário durante a graduação.

Ao amigo querido Victor Alexsander, por ser a melhor companhia nos momentos de desespero, por todo o otimismo e também por corrigir todos os meus trabalhos e erros de português.

Às amigas Déborah Santos e Daniela Junqueira, por toda a dedicação e apoio nos trabalhos em grupo durante toda a graduação, e ao amigo Pedro Baena, por todo o carinho.

Ao amigo Carlos Vinícius, por todas as horas intermináveis de conversa e por todas a risadas. Às minhas avós, Ilis do Rosário e Maria Helena, por serem o meu porto seguro, e à minha mãe, Ana Cláudia, por me alegrar nos momentos difíceis.

À minha tia Alessandra, por sempre me ouvir e tentar ajudar e à minha tia Patrícia, que sei que cuida de mim, mesmo não estando mais presente.

Por último e mais importante, à minha irmã Maria Fernanda e ao meu namorado André Frederico, por tudo.

#### **RESUMO**

O presente Projeto Final apresenta um estudo da Avaliação de Exatidão Cartográfica a partir da utilização de Aeronave Remotamente Pilotada (RPA), para levantamentos planialtimétricos. Ainda, evidencia a influência da utilização ou não de pontos de apoio em campo, sendo estes obtidos por um receptor GNSS de frequência simples L1. A comparação das discrepâncias considerando os modelos gerados pós processamento de imagens foi realizada a partir da comparação das coordenadas dos pontos de verificação antes e após os processamentos. A interferência ou não dos pontos de campo nos modelos foi avaliada a partir do cálculo das áreas de cortes realizados em Modelos Digitais de Superfície, processados com e sem pontos de campo. O estudo permitiu a atribuição do Padrão de Exatidão Cartográfica (PEC) Classe A na Escala 1/1000 com equidistância das curvas de nível de 2 metros, sendo estas relações buscadas em diversos trabalhos cartográficos. Ainda, concluiu-se que as áreas dos cortes possuem diferença máxima de aproximadamente 15%, podendo ser considerada a viabilidade somente dos voos de RPA, sem a utilização de pontos de apoio em campo.

# **SUMÁRIO**

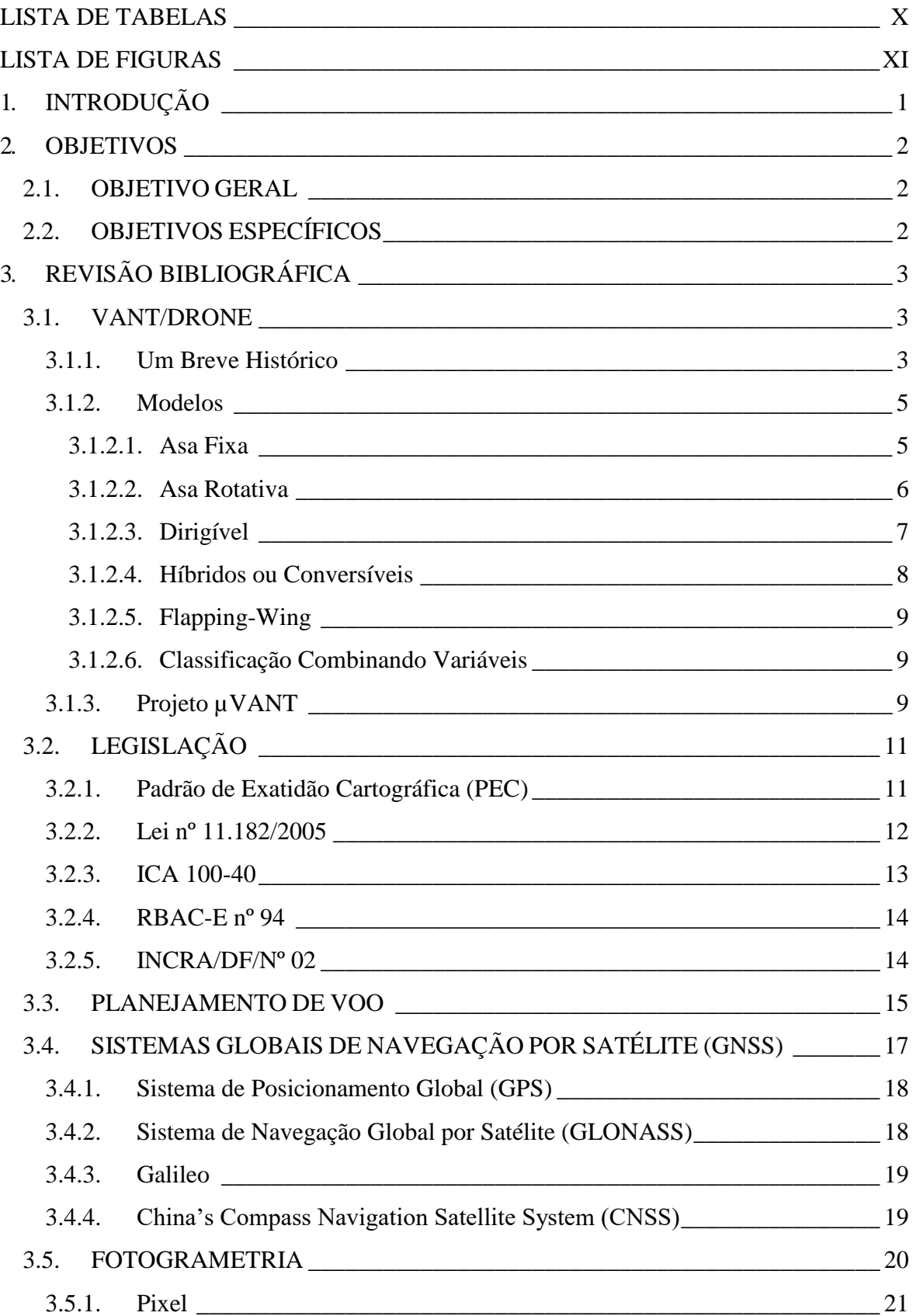

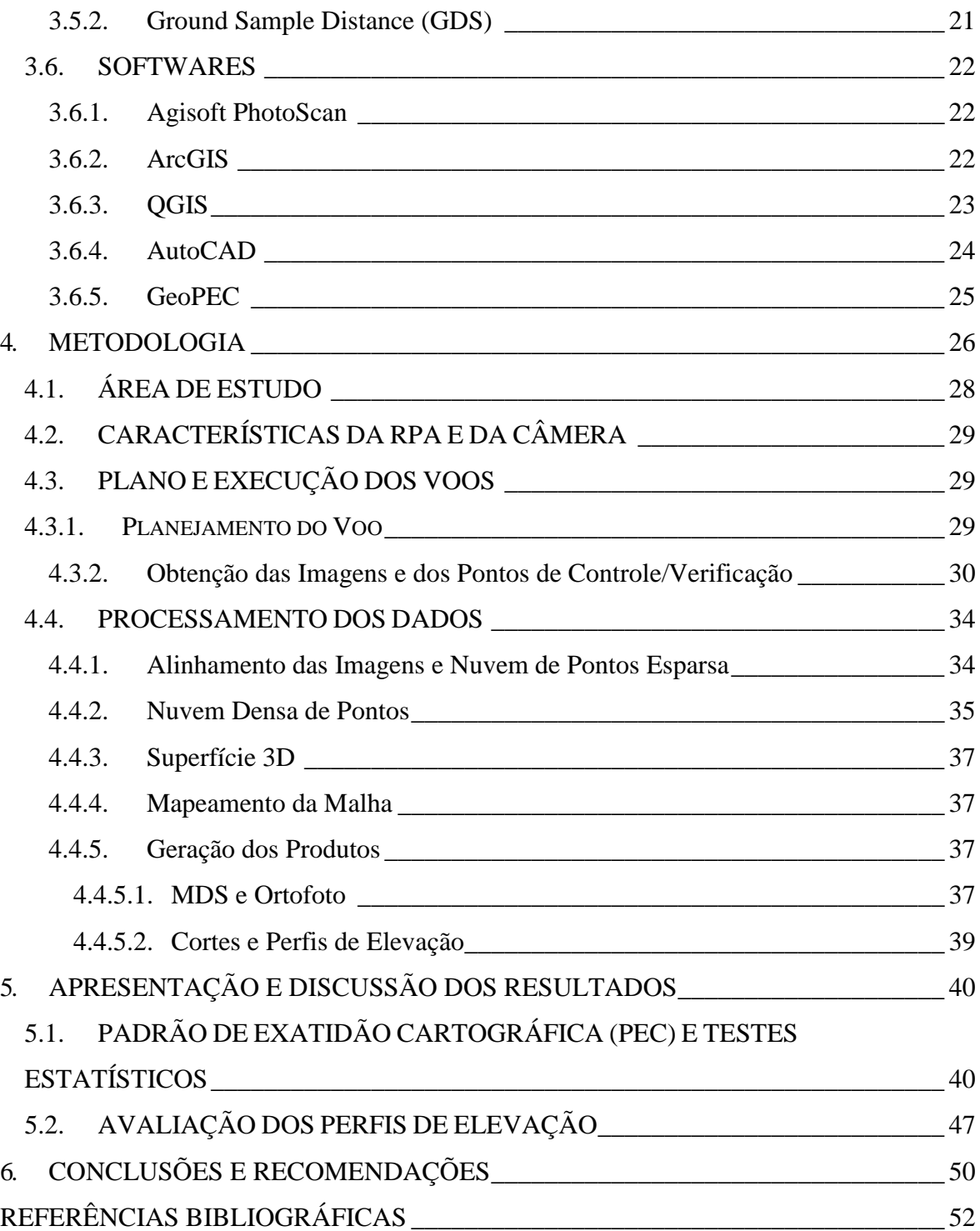

# **LISTA DE TABELAS**

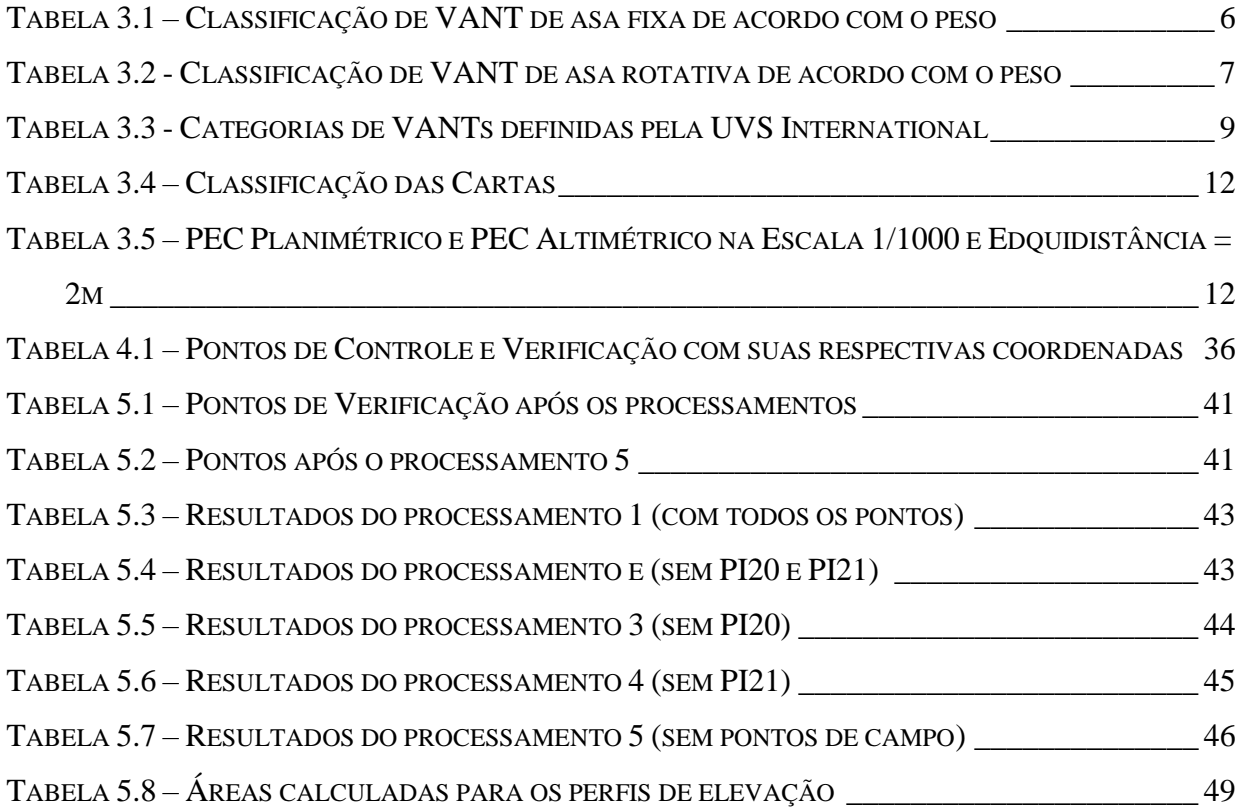

# **LISTA DE FIGURAS**

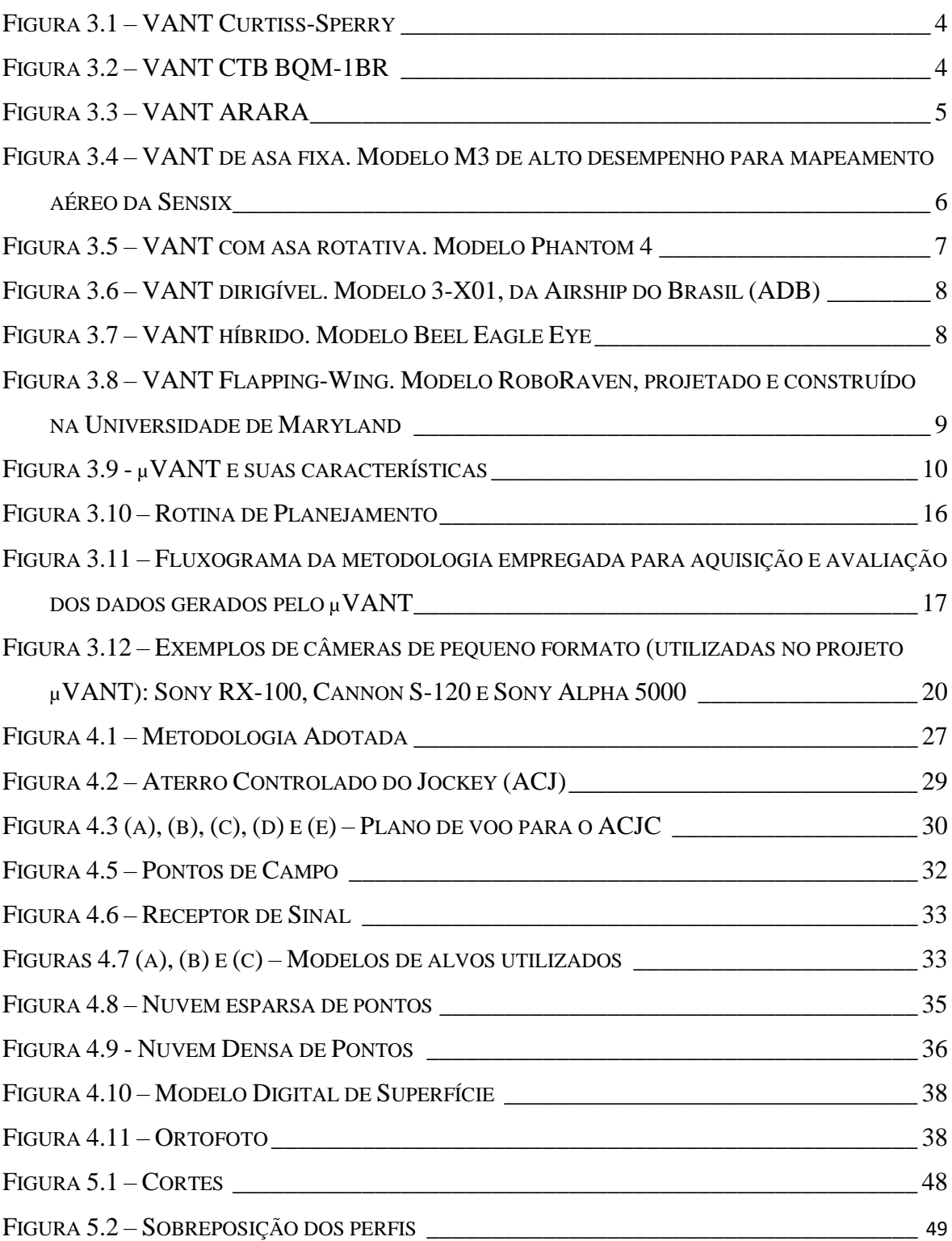

# **LISTA DE SÍMBOLOS, NOMENCLATURAS E ABREVIAÇÕES**

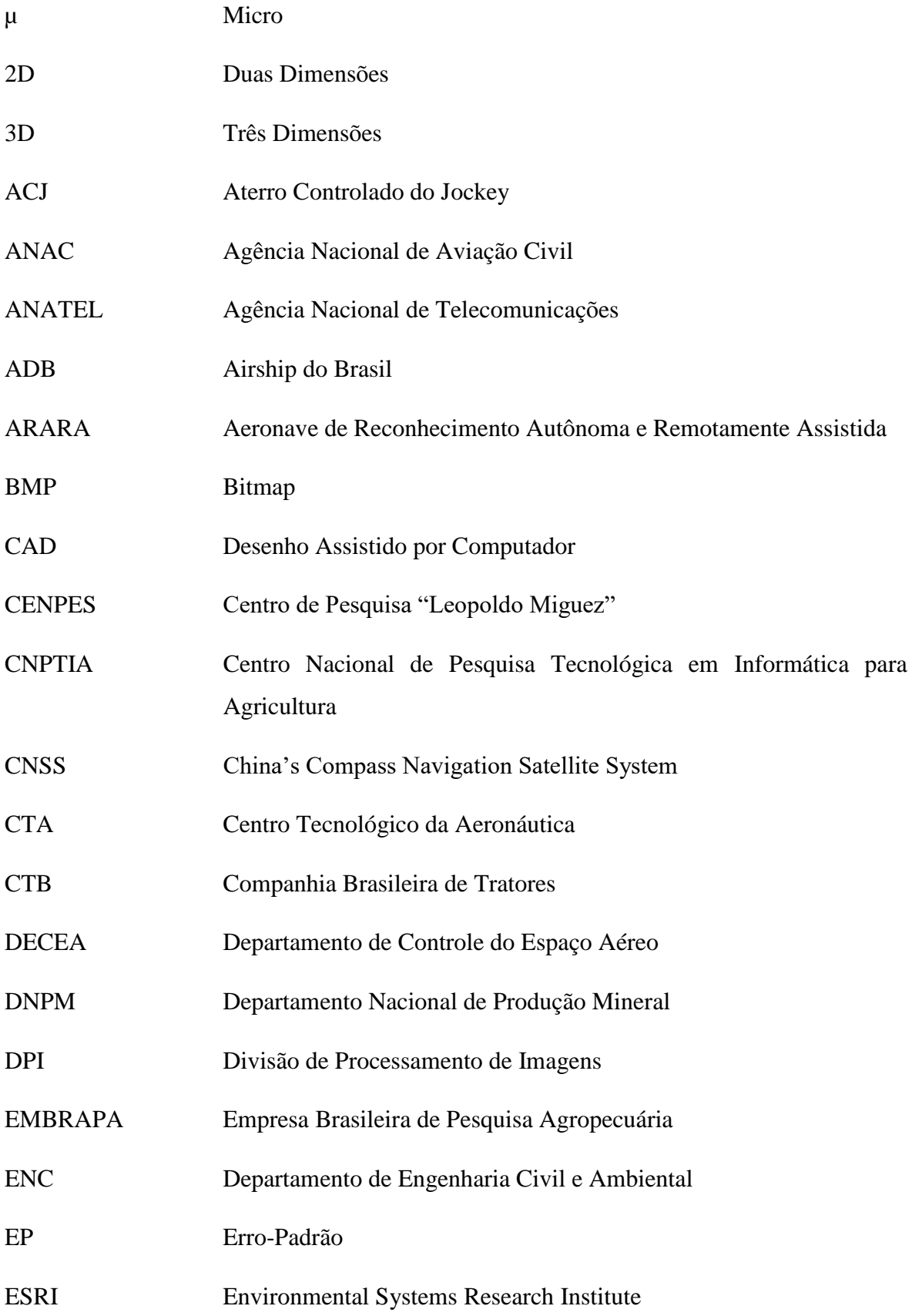

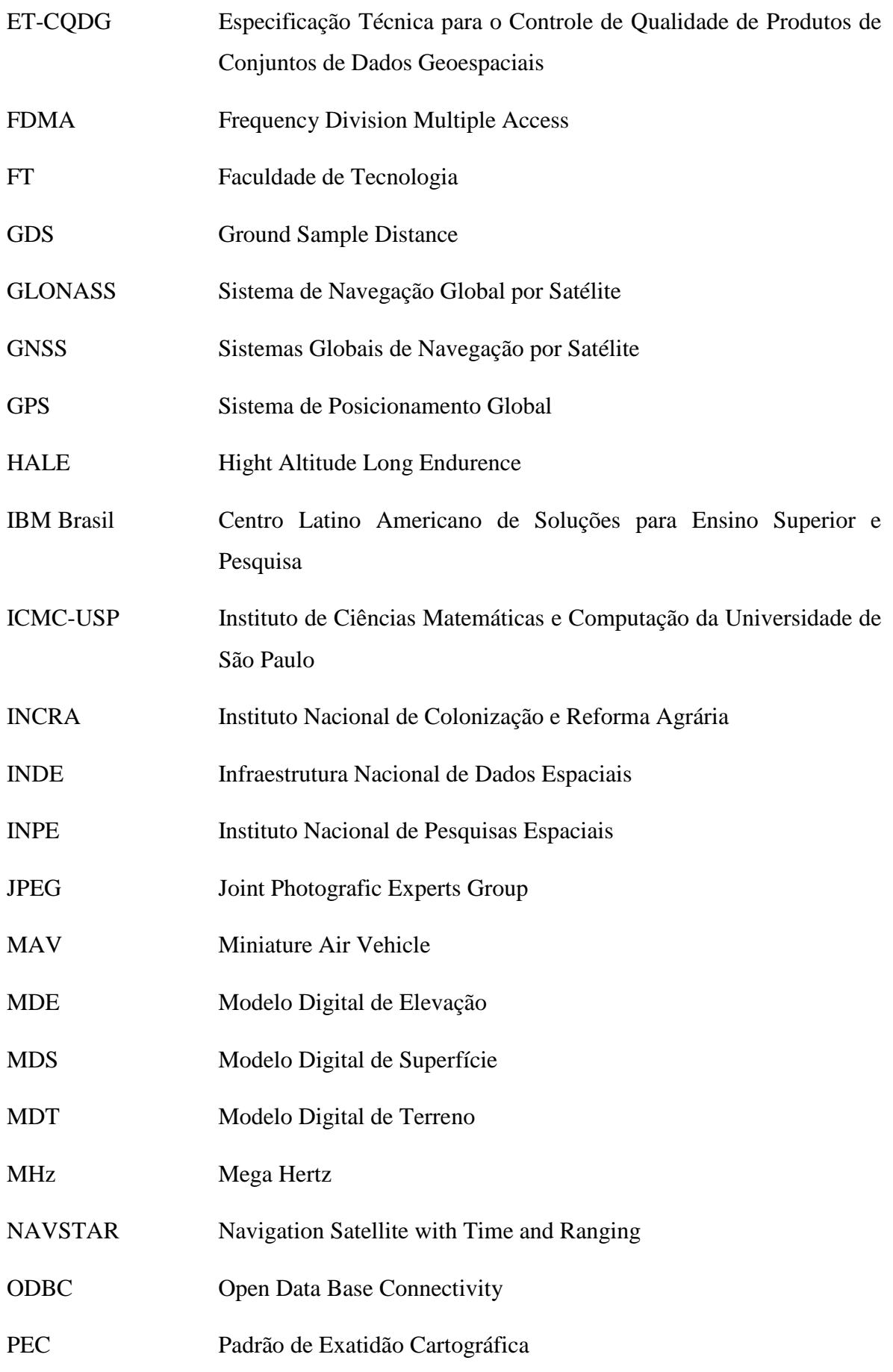

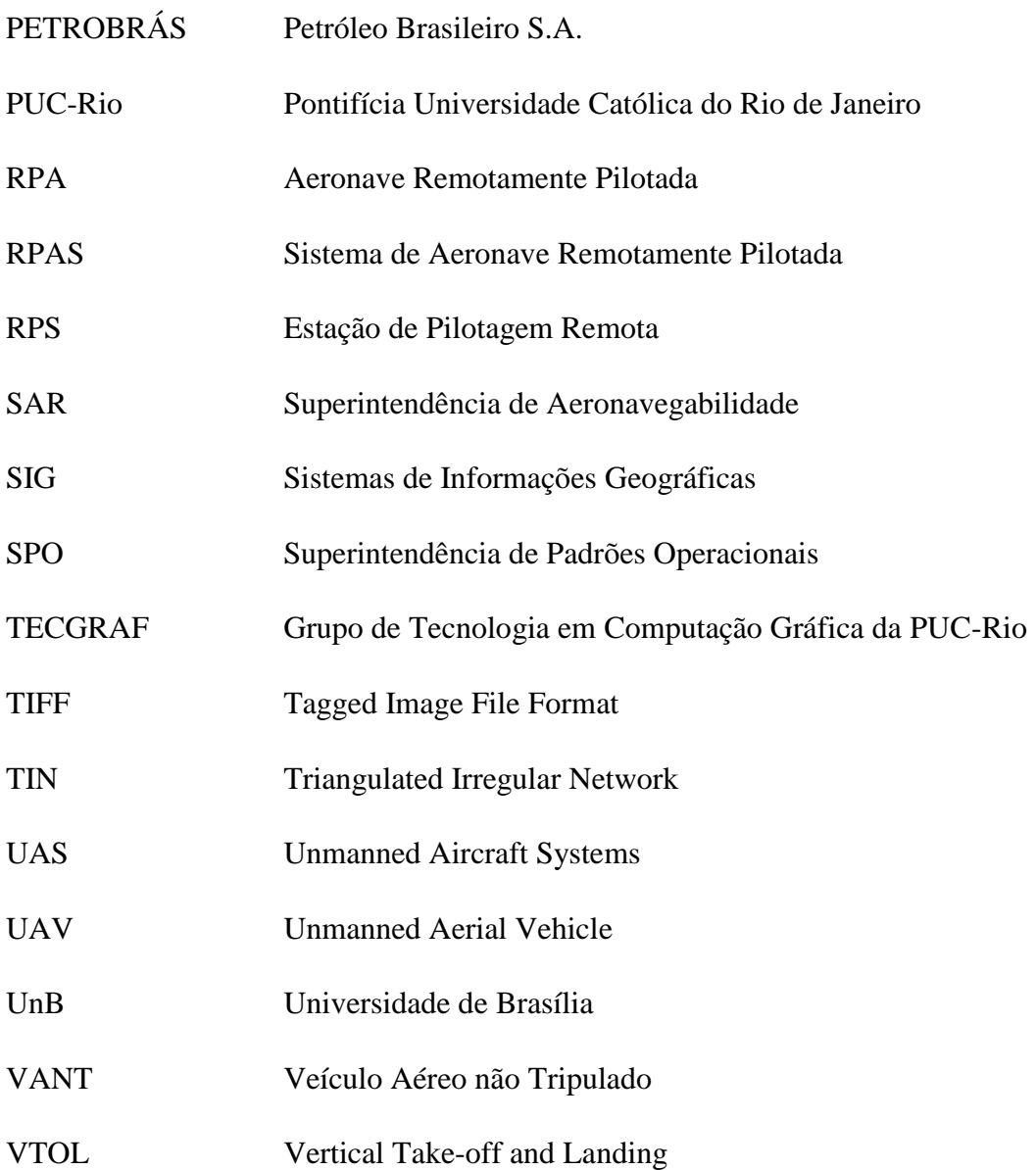

# **1. INTRODUÇÃO**

As geotecnologias são o conjunto de tecnologias para coleta, processamento, análise e oferta de informações com referência geográfica. Pode-se destacar: sistemas de informação geográfica, cartografia digital, sensoriamento remoto, sistema de posicionamento global e a topografia (Rosa, 2005).

Elas estão sendo cada vez mais utilizadas nas tomadas de decisões em diversos níveis e escalas. Essa disseminação gerou uma imensa demanda por mais dados, com maior qualidade, atualizações mais frequentes, resoluções maiores etc. Para atender essa demanda, surgem novas tecnologias e métodos ampliando as possibilidades de pesquisa (Ferreira, 2014).

Uma dessas tecnologias que surgem é o uso de veículos aéreos não tripulados (VANT/Drone) para imageamento de pequenas áreas com alta taxa de revisita e excelente resolução espacial (Eisenbeiss, 2004; Nebiker *et al*., 2008), além do baixo custo de operação dessas plataformas (Ferreira *et al*., 2013).

Conforme o avanço do desenvolvimento de tais equipamentos, se faz necessário ampliar, concomitantemente, tecnologia para tratamento das aquisições geradas por eles, sobretudo devido à característica peculiar de geração de grande volume de dados de tais dispositivos.

A partir desses dados, é possível gerar a ortofoto, o Modelos Digital de Superfície (MDS) e o Modelo Digital de Terreno (MDT). A ortofoto e o MDT, juntamente com o uso de softwares de geoprocessamento e modelagem CAD, possibilitam a construção de levantamentos planialtimétricos cadastrais. Estes podem sem utilizados para diversos tipos de projetos de engenharia, agrimensura e cartografia.

Os levantamentos planialtimétricos devem estar de acordo com o Padrão de Exatidão Cartográfica (PEC), sendo este um indicador estatístico de dispersão, relativo a 90% de probabilidade, que define a exatidão de trabalhos cartográficos (BRASIL, 1984).

Por fim, cabe destacar a aplicabilidade desse trabalho no projeto  $\mu$ VANT – Micro Veículos Aéreos não Tripulados, em execução no Departamento de Engenharia Civil e Ambiental, da Faculdade de Tecnologia, na Universidade de Brasília (ENC/FT/UnB), cujo objetivo é o desenvolvimento de equipamentos e treinamento de pilotos de VANT do Instituto Nacional de Colonização e Reforma Agrária (INCRA).

Dada a importância desse projeto e o crescente desenvolvimento de tecnologias, o INCRA publicou no Boletim de Serviço nº 08 a Norma de Execução INCRA/DF/Nº 02, de 19 de fevereiro de 2018, que estabelece critérios para aplicação e avaliação de produtos gerados a partir de aerofotogrametria (INCRA, 2018).

Dentre as futuras demandas do projeto µVANT, busca-se estabelecer mais normas e procedimentos para o uso de VANTs na demarcação de assentamentos, visto o desenvolvimento rápido e crescente, que passa a exigir novas regulamentações. Dessa forma, se faz a importância deste Projeto Final, que poderá ter uma aplicabilidade futura não somente na demarcação dos assentamentos, mas também em qualquer procedimento que requeira o processamento de imagens coletadas por VANT/Drone.

## **2. OBJETIVOS**

### **2.1. OBJETIVO GERAL**

Estabelecer as condições que possibilitem a realização do imageamento de lotes de terreno utilizando pontos de apoio em campo com receptor GNSS e aerofotogrametria por RPA, obtendo-se levantamentos planialtimétricos que atendam o PEC Classe A na Escala 1:1000.

### **2.2. OBJETIVOS ESPECÍFICOS**

• Determinar a densidade de pontos por hectare (ha) para se obter o PEC Classe A na Escala 1:1000.

• Avaliar se as coordenadas estimadas com receptor GPS de uma frequência podem ser utilizadas para rastreamento de pontos com o intuito de atender aos padrões do PEC Classe A na Escala 1:1000.

• Avaliar qual é a variação em áreas de seções transversais e longitudinais com e sem a utilização de pontos campo.

# **3. REVISÃO BIBLIOGRÁFICA**

## **3.1. VANT/DRONE**

## **3.1.1. Um Breve Histórico**

Sistemas de Aeronaves Não Tripuladas, em inglês *Unmanned Aircraft Systems* (UAS), são um novo componente da aviação mundial que operadores, indústrias e diversas organizações internacionais estão estudando e trabalhando para compreender, definir e, finalmente, promover sua completa integração no espaço aéreo. No Brasil, as Aeronaves Não Tripuladas ainda são amplamente conhecidas como Drones (do inglês Zangão, termo muito utilizado pelos órgãos de imprensa) (DECEA, 2017).

O conceito de construir aeronaves não tripuladas para aplicações diversas surgiu, inicialmente, de necessidades militares, visando a execução de missões aéreas que ofereciam risco à vida humana. Mais recentemente, usos científicos e civis têm sido desenvolvidos, nos quais os veículos aéreos desprovidos de tripulação podem apresentar vantagens técnicas e econômicas em relação a diferentes campos de atuação. Na maioria das aplicações desenvolvidas, os VANTs têm sido concebidos como plataformas para embarcar sensores remotos para obtenção de imagens e dados da superfície terrestre (Longhitano, 2010).

O primeiro VANT controlado por rádio se deu pela conversão de um Curtiss N-9 da Marinha Americana. Ele foi oriundo de tecnologias desenvolvidas pela Western Electric Company, de controle de rádio, e por Elmer Sperry, que desenvolveu um sistema de navegação inercial (Alves Júnior, 2015). Este míssil primitivo, o Curtiss-Sperry (Figura 3.1), voou pela primeira vez, de forma controlada, em 6 de março de 1918, depois de vários acidentes anteriores na decolagem, durante os ensaios do voo que começaram em setembro de 1917 (Munaretto, 2015).

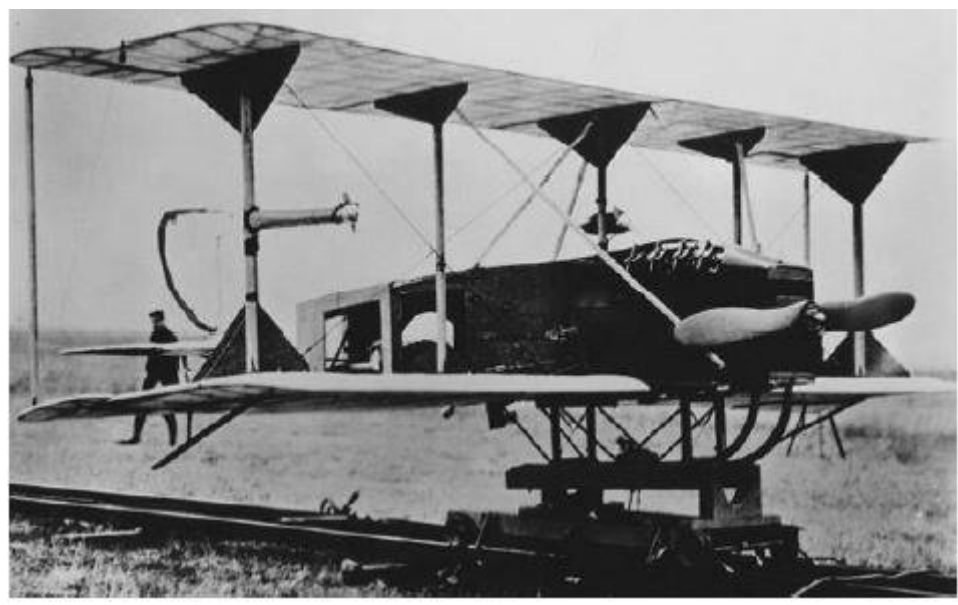

Figura 3.1 – VANT Curtiss-Sperry Fonte: Stoff (2001)

Segundo Munaretto (2015), o primeiro VANT brasileiro foi o CTB BQM-1BR (Figura 3.2), desenvolvido pela extinta Companhia Brasileira de Tratores (CTB), com propulsão a jato equipado com uma turbina Tietê CFJ fabricada pelo Centro Tecnológico da Aeronáutica (CTA). Seus objetivos eram mapear e vigiar áreas ou zonas perigosas e servir de alvo aéreo para treinamento e apoio tático, entre outros.

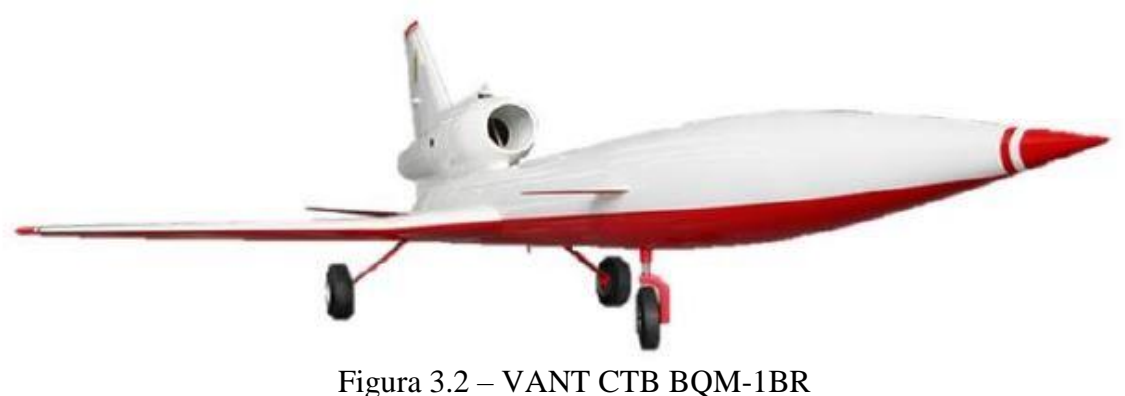

Fonte: Alves Júnior (2015)

O primeiro VANT desenvolvido com tecnologia 100% brasileira foi o VANT ARARA (Figura 3.3) (Alves Júnior, 2015), fruto do Projeto ARARA (Aeronave de Reconhecimento Autônoma e Remotamente Assistida), desenvolvido em uma parceria entre o Instituto de Ciências Matemáticas e Computação da Universidade de São Paulo (ICMC-USP) e a EMBRAPA (Munaretto, 2015). Esse modelo foi construído com o intuito de substituir as aeronaves convencionais utilizadas na obtenção de fotografias aéreas para monitoramento de áreas agrícolas e áreas sujeitas a problemas ambientais. (Jorge & Júnior, 2002).

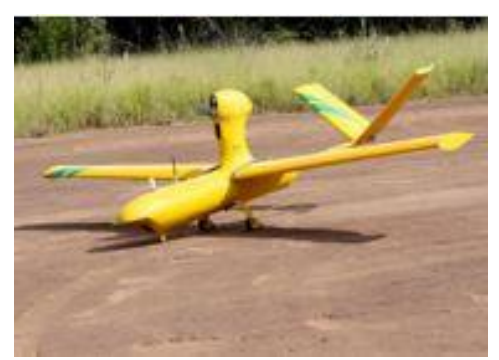

Figura 3.3 – VANT ARARA Fonte: Melo & Costa (2015)

## **3.1.2. Modelos**

O desenvolvimento dos VANTs foi assíduo nas últimas décadas. Segundo Alves Júnior (2015), isso se deu pela busca do aumento da autonomia do voo e carga útil deles, gerando várias configurações de aeronaves, com diferentes tamanhos, níveis de resistência e capacidade de carga.

Os VANTs podem ser classificados em relação a diversos critérios, tais como: material empregado na construção, tamanho, peso, modelo/aspecto da fuselagem/plataforma, duração do tempo de voo, altura do voo etc. Deste modo, vários países possuem sua própria forma de separar os VANTs em classes, e muitas dessas classificações são semelhantes entre si e variam umas das outras em poucas especificações (Angelov, 2012). Dessa forma, cabe listar os seguintes modelos:

### 3.1.2.1. Asa Fixa

Segundo Alves Júnior (2015), se referem aos aviões não tripulados (com asas) que exigem uma pista para decolar e pousar, ou uma catapulta de lançamento. Geralmente, possuem longa duração de voo e conseguem voar a altas velocidades de cruzeiro. A Figura 3.4 ilustra um exemplo desse modelo.

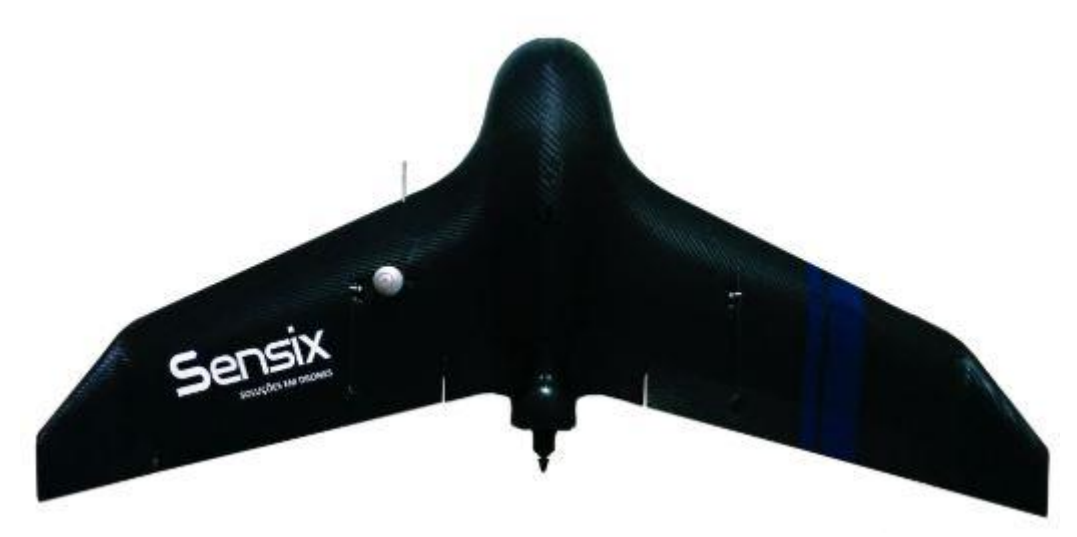

Figura 3.4 – VANT de asa fixa. Modelo M3 de alto desempenho para mapeamento aéreo da Sensix Fonte: Sensix (2016)

De acordo com Munaretto (2015), estes ainda podem ser classificados de acordo com o peso, como mostra na Tabela 3.1.

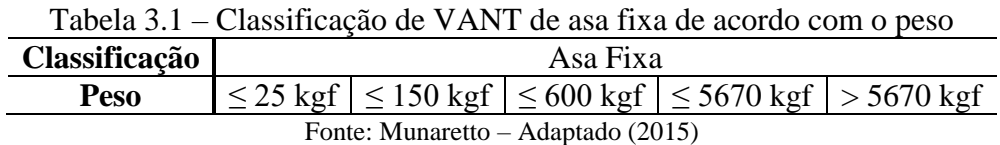

### 3.1.2.2. Asa Rotativa

Conhecidos como rotorcraft UAVs ou *Vertical Take-off and Landing* (VTOL), possuem decolagem e aterrissagem vertical e conseguem pairar no ar, com uma alta capacidade de execução de manobras. Esses recursos são úteis em diversos casos, especialmente para aplicações civis. Esses VANTs possuem diversas configurações, tais como: hélice principal e uma secundária na cauda, com aspecto de um helicóptero convencional; motores em eixos, com números de eixos variando em quatro, seis, oito ou mais, muitas vezes denominados de multi-rotores ou drones (Alves Júnior, 2015) (Figura 3.5).

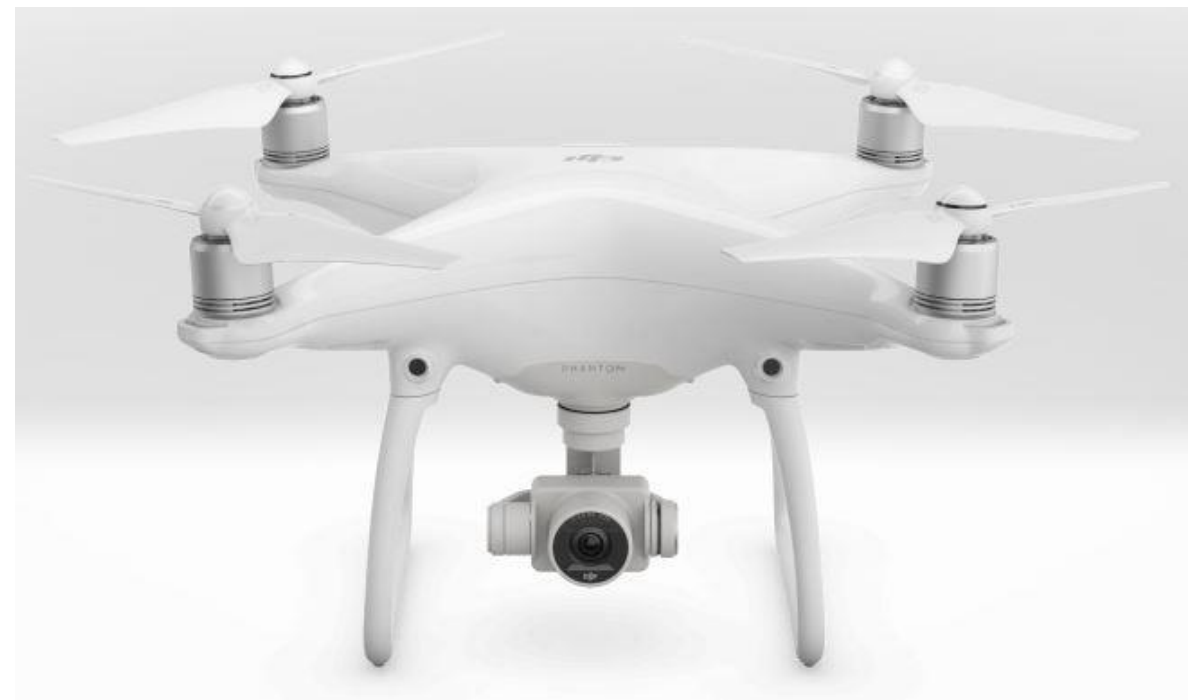

Figura 3.5 – VANT com asa rotativa. Modelo Phantom 4 Fonte: DJI (2018)

De acordo com Munaretto (2015), estes ainda podem ser classificados de acordo com o peso, como mostra a Tabela 3.2.

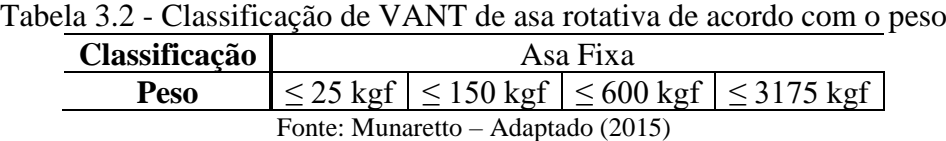

## 3.1.2.3. Dirigível

Também conhecidos como Blimps (balões de ar), estes são mais leves que o ar e possuem longa duração de voo. Geralmente, são de tamanho grande e não atingem altas velocidades. (Alves Júnior, 2015). A Figura 3.6 mostra um exemplo de dirigível.

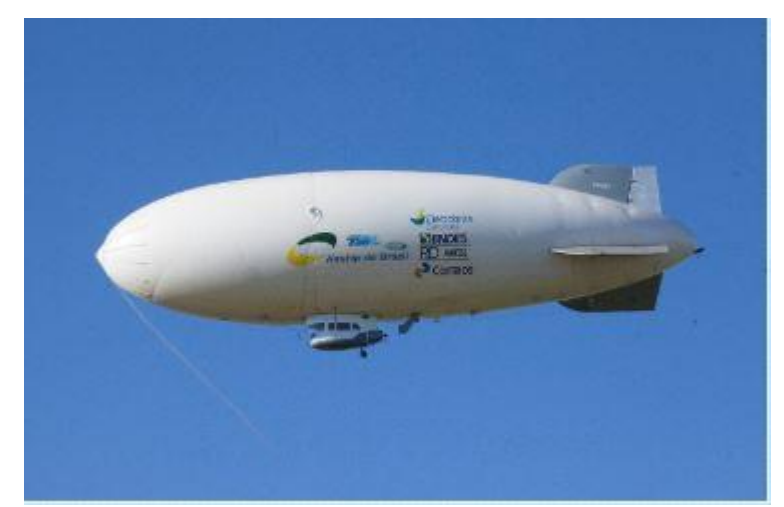

Figura 3.6 – VANT dirigível. Modelo 3-X01, da Airship do Brasil (ADB) Fonte: ADB (2017)

## 3.1.2.4. Híbridos ou Conversíveis

Estes combinam as qualidades dos VANTs de asa fixa e de asa rotativa. Dessa forma, é permitida uma decolagem e um pouso vertical, utilizando-se das hélices, assim como um voo horizontal, já que também possuem asas fixadas, sendo que estas permitem adotar maiores velocidades.

Como vantagens, pode-se estabelecer: decolagem/pouso em uma área pequena, já que não exige uma pista de decolagem; conseguem inclinar os motores ou parte da fuselagem para desenvolverem um voo como os aviões (Figura 3.7).

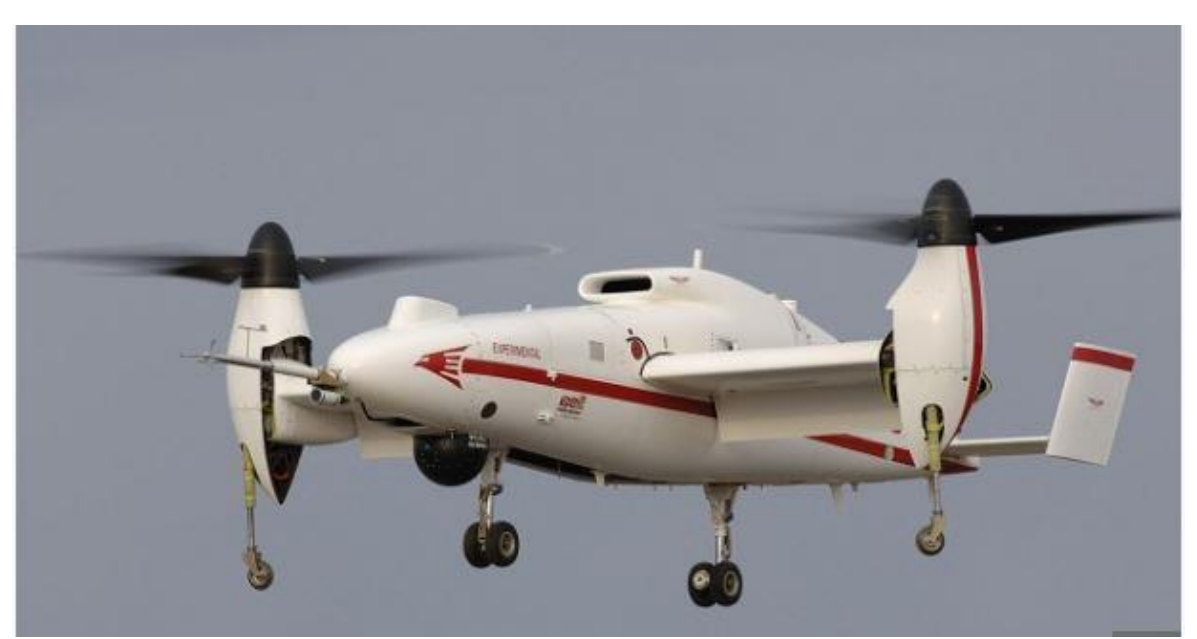

Figura 3.7 – VANT híbrido. Modelo Beel Eagle Eye Fonte: FlightGlobal (2016)

#### 3.1.2.5. Flapping-Wing

Os VANTs batedores de asas possuem asas flexíveis inspiradas em pássaros e insetos alados, como ilustrado na Figura 3.8.

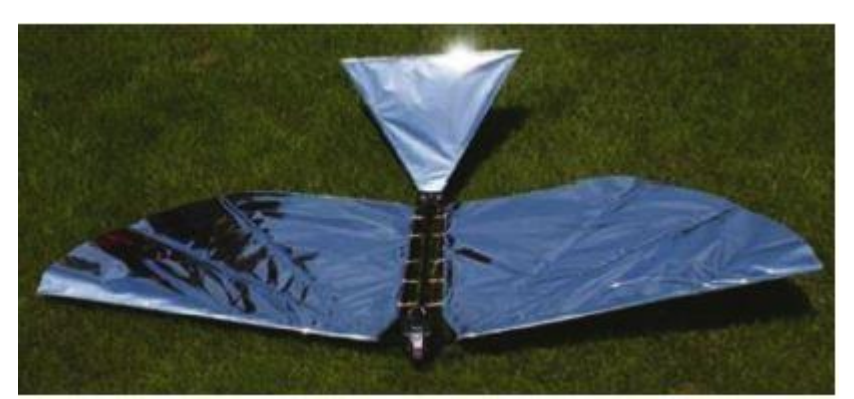

Figura 3.8 – VANT Flapping-Wing. Modelo RoboRaven, projetado e construído na Universidade de Maryland Fonte: Aerospace & Defense Technology (2014)

### 3.1.2.6. Classificação Combinando Variáveis

Uma das classificações mais utilizadas, definida pela UVS International, combina as variáveis peso, alcance, altura de voo e autonomia em horas. A Tabela 3.1 apresenta as especificações desta classificação, que divide os VANTs em Micro, Mini (MAVs), Curto Alcance (*Close Range*), Médio Alcance (*Medium Range*), Alta Altitude e Longa Autonomia *(Hight Altitude Long Endurence* – HALE) (Longhitano, 2010).

| Categoria     | <b>Massa</b>       | <b>Alcance</b> | <b>Altitude</b> | <b>Autonomia</b> |
|---------------|--------------------|----------------|-----------------|------------------|
| Micro         | $<$ 5 $kg$         | $<$ 10 $km$    | 250m            | 1 <sub>h</sub>   |
| Mini          | $<$ 20/30/150 $kg$ | $<$ 10 $km$    | 150/250/300m    | >2h              |
| Curto Alcance | $25 - 150$ kg      | 10-30km        | 3000m           | $2-4h$           |
| Médio Alcance | 50-250kg           | 30-70km        | 3000m           | $3-6h$           |
| <b>HALE</b>   | $>250$ kg          | $>70$ km       | >3000m          | >6h              |

Tabela 3.3 - Categorias de VANTs definidas pela UVS International

Fonte: Eisenbeiss – Adaptado (2010)

### **3.1.3. Projeto µVANT**

Está em andamento o Projeto µVANT – Micro Veículos Aéreos Não Tripulados, desenvolvido pelo Departamento de Engenharia Civil e Ambiental (ENC) da Faculdade de

Tecnologia (FT) da Universidade de Brasília (UnB). Este, foi criado em 2011, como uma parceria entre o ENC/FT/UnB e o Departamento Nacional de Produção Mineral (DNPM), no âmbito da cooperação institucional, com o objetivo de desenvolver VANTs com características que se encaixem às especificidades das ações do DNPM.

Nesse projeto, desenvolveu-se uma plataforma composta por VANTs de modelo asa fixa, movidos a energia elétrica, para aquisição de imagens e vídeos com o intuito de fiscalizar as atividades de mineração não autorizadas. Diversas conquistas foram realizadas nessa parceria. Dentre elas, cabe ressaltar: a primeira autorização para uso de frequências na operação de drones no Brasil, junto à Agência Nacional de Telecomunicações (ANATEL); segundo certificado de autorização de voo experimental no Brasil pela ANAC.

A Figura 3.9 mostra um µVANT desenvolvido nesse projeto. De acordo com Bicho *et al* (2013) o µVANT possui 1,90m de envergadura, capacidade de carga (payload) de 1kg, peso total de 2,5 kg, motor elétrico brushless, baterias com capacidade de 5.000mAh, câmera de vídeo para transmissão da visão frontal e câmera para registro fotográfico. Possui autonomia de 90min e o alcance de 4km a partir da base.

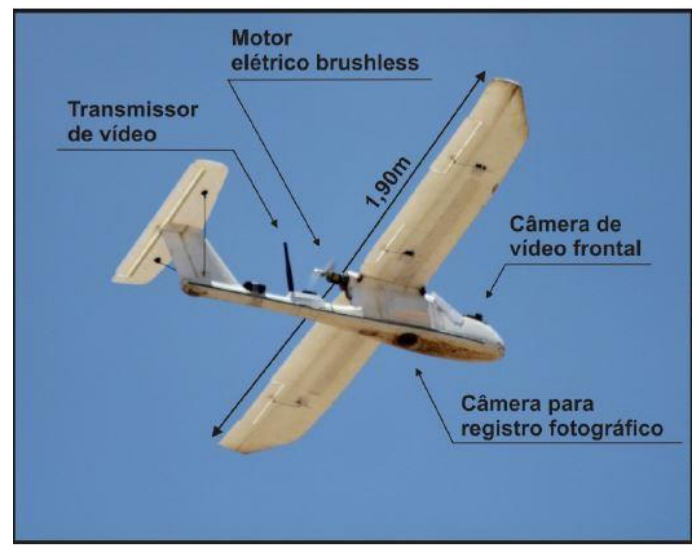

Figura 3.9 - µVANT e suas características Fonte: Bicho *et al*. (2013)

Atualmente, esse projeto encontra-se em execução em parceria com o INCRA, com o intuito de realizar a formação de 15 pilotos de VANT e o desenvolvimento de aeronaves nas diversas etapas do treinamento dos pilotos. Ademais, tem-se dentre as futuras demandas desse projeto, a busca pelo estabelecimento de normas e procedimentos para o uso de VANTs na demarcação de assentamentos.

## **3.2. LEGISLAÇÃO**

Nesse tópico, serão destacadas leis, decretos, instruções normativas etc, pertinentes ao escopo desse projeto final. Para tal, cabe definir o significado de acurácia, precisão e exatidão.

• Acurácia: tem-se como sendo o afastamento entre o valor de referência com o valor estimado (MONICO *et al,* 2009).

• Precisão: é a dispersão entre os valores estimados (MONICO *et al,* 2009), ou seja, expressa o grau de consistência da grandeza medida com sua média (Mikhail & Ackermann, 1976).

• Exatidão: indica o quase próximo o valor medido está do valor real. É a correção, perfeição ou ausência de erro.

### **3.2.1. Padrão de Exatidão Cartográfica (PEC)**

Critérios de avaliação de produtos gerados ainda são poucos discutidos nesta área. Há necessidade que os dados gerados representam fielmente ou mais próximo possível as características do local mapeado. Atualmente, o padrão para avaliação mais utilizado no Brasil é o Decreto 89.817, de 20 de junho de 1984, que foi definido para a cartografia em geral (Santos, 2016).

O Padrão de Exatidão Cartográfica (PEC) estabelece as Instruções Reguladoras das Normas Técnicas da Cartografia Nacional (BRASIL, 1984). Dentre os diversos tópicos dados, observa-se a relevância da Seção I – Classificação de uma Carta quanto à Exatidão e da Seção II – Classes de Cartas.

Segundo BRASIL (1984), as cartas quanto à sua exatidão cartográfica devem obedecer ao Padrão de Exatidão Cartográfica (PEC), seguinte o critério indicado a seguir: noventa por cento dos pontos bem definidos numa carta, quando testado no terreno, não deverão apresentar erro superior ao Padrão de Exatidão Cartográfica – Planialtimétrico – estabelecido; noventa por cento dos pontos isolados de altitude, obtidos por interpolação de curvas-de-nível, quando testados no terreno, não deverão apresentar erro superior ao Padrão de Exatidão Cartográfica – Altimétrico – estabelecido.

Ainda, de acordo com BRASIL (1984), cabe salientar que: Padrão de Exatidão Cartográfica é um indicador estatístico de dispersão, relativo a 90% de probabilidade, que define a exatidão de trabalhos cartográficos; a probabilidade de 90% corresponde a 1,6449 vezes o Erro-Padrão – PEC = 1,6449 EP; o Erro-Padrão isolado num trabalho cartográfico não ultrapassará 60,8% do Padrão de Exatidão Cartográfica. Isto posto, a Tabela 3.2 faz um compilado das Classes propostas por este Decreto.

| Tabela 9.4 – Classificação das Cartas                 |                                        |             |                        |                                                            |  |  |  |
|-------------------------------------------------------|----------------------------------------|-------------|------------------------|------------------------------------------------------------|--|--|--|
|                                                       | <b>Classe   PEC Planialtimétrico  </b> | Erro-Padrão | <b>PEC Altimétrico</b> | Erro-Padrão                                                |  |  |  |
|                                                       |                                        |             |                        |                                                            |  |  |  |
| A                                                     | 0,5mm x Escala                         |             |                        | 0,3mm x Escala   1/2 x Equidistância   1/3 x Equidistância |  |  |  |
| B                                                     | 0,8 mm x Escala                        |             |                        | 0,5mm x Escala $3/5$ x Equidistância $2/5$ x Equidistância |  |  |  |
| $\mathcal{C}$                                         | 1,0 mm x Escala                        |             |                        | 0,6mm x Escala 3/4 x Equidistância 1/2 x Equidistância     |  |  |  |
| $\text{Fonte: RPAGII} = \Delta \text{dantado} (1984)$ |                                        |             |                        |                                                            |  |  |  |

Tabela 3.4 – Classificação das Cartas

Fonte: BRASIL – Adaptado (1984)

Para a escala de 1/1000 e equidistância das curvas de nível de 2 metros, bastante utilizadas em diversos trabalhos cartográficos, tem-se, na Tabela 3.5, a relação do PEC Planimétrico e do PEC Altimétrico.

| <b>PEC</b> | <b>Escala 1/1000</b> |       | Equidistância = $2m$ |       |
|------------|----------------------|-------|----------------------|-------|
|            | PEC(m)               | EP(m) | PEC(m)               | EP(m) |
| A          | 0,50                 | 0,30  | 1,00                 | 0,67  |
| B          | 0,80                 | 0,50  | 1,20                 | 0,80  |
| C          | 1,00                 | 0,60  | 1,50                 | 1,00  |

Tabela 3.5 – PEC Planimétrico e PEC Altimétrico na Escala 1/1000 e Equidistância = 2m

#### **3.2.2. Lei nº 11.182/2005**

A Lei nº 11.182, de 27 de setembro de 2005, cria a Agência Nacional de Aviação Civil – ANAC e dá outras providências (BRASIL, 2005). Cabe ressaltar a importância dessa Lei pois ela dá responsabilidade à ANAC de regular e fiscalizar as atividades de aviação civil e de infraestrutura aeronáutica e aeroportuária. Sendo os VANTs enquadrados como aeronaves, estes estão sujeitos ao que nela for estabelecido.

O artigo 8º dá algumas diretrizes a respeito da aviação civil. Dentre elas, tem-se: regular e fiscalizar a outorga de serviços aéreos; conceder, permitir ou autorizar a exploração de serviços aéreos; promover a apreensão de bens ou produtos aeronáuticos de uso civil que estejam de desacordo com as especificações; fiscalizar as aeronaves civis, seus componentes, equipamentos e serviços de manutenção, com o objetivo de assegurar o cumprimento das

normas de segurança de voo; proceder à homologação e emitir certificados, atestados, aprovações e autorizações, relativos às atividades de competência do sistema de segurança de voo da aviação civil, bem como licenças de tripulantes e certificados de habilitação técnica e de capacidade física e mental, observados os padrões e normas por ela estabelecidos (BRASIL, 2005).

A ICA 100-40 utiliza da Lei 11.182/2005 para criar uma regulamentação específica para Aeronaves Remotamente Pilotadas, fruto de interesse para o trabalho em questão.

#### **3.2.3. ICA 100-40**

A Portaria DECEA nº 282/DGCEA, de 22 de dezembro de 2016, aprova a reedição da ICA 100-40, que trata dos "Sistemas de Aeronaves Remotamente Pilotadas e o Acesso ao Espaço Aéreo Brasileiro" (DECEA, 2017).

Segundo o DECEA (2017), Sistemas de Aeronaves Não Tripuladas, em inglês *Unmanned Aircraft Systems* (UAS), são um novo componente da aviação mundial de operadores, indústrias e diversas organizações internacionais estão estudando e trabalhando para compreender, definir e, finalmente, promover sua completa integração no espaço aéreo.

Contando com vários tipos (asas fixas, asas rotativas, dirigíveis, ornitópteros etc), tamanhos, performances e aplicações, a regulamentação para o emprego de uma Aeronave Não Tripulada tem-se mostrado complexa, sendo um desafio em todo o mundo por diversas questões, principalmente as relacionadas ao fato de não haver piloto a bordo (DECEA,2017).

Define-se aeronave não tripulada automática como a aeronave não tripulada que permite a intervenção do piloto, a qualquer momento, na condução e no gerenciamento do voo, mesmo tendo os parâmetros e os perfis de voos conduzidos por sistemas computacionais. Já a Aeronave Remotamente Pilotada (ARP) refere-se àquela aeronave não tripulada pilotada a partir de uma estação de pilotagem remota, utilizada com propósitos não recreativos (DECEA, 2017).

A Portaria frisa a importância da segurança operacional na condução de um Sistema de Aeronave Remotamente Pilotada (RPAS), minimizando os riscos para aeronaves tripuladas e para as pessoas e propriedades no solo (DECEA, 2017). Por isso, antes de iniciar um voo, o operador RPAS deve ter ciência de todas as informações necessárias ao planejamento do voo, bem como conhecimento do manual de operação do equipamento.

As informações necessárias ao voo deverão incluir, pelo menos, uma avaliação criteriosa dos seguintes aspectos: condições meteorológicas (informes e previsões meteorológicas atualizadas) dos aeródromos envolvidos e da rota a ser voada; cálculo adequado de combustível, ou autonomia de bateria, previsto para o voo; planejamento alternativo para o caso de não ser possível completar o voo (DECEA, 2017).

#### **3.2.4. RBAC-E nº 94**

O Regulamento Brasileiro de Aviação Civil Especial nº 94 apresenta os requisitos gerais para aeronaves não tripuladas de uso civil, tendo sido aprovada pela Resolução nº 419, de 02 de maio de 2017. Ainda, esta tem por finalidade estabelecer as condições para operação de aeronaves não tripuladas no Brasil considerando o atual estágio do desenvolvimento desta tecnologia, objetivando promover um desenvolvimento sustentável e seguro para o setor e, assim, determinar algumas restrições operacionais necessárias no momento atual (SAR/SPO, 2017).

O RBAC-E nº 94 dá diversas definições já estabelecidas na ICA 100-40. Além destas, cabe destacar a classificação do RPAS e da Aeronave Remotamente Pilotada (RPA) em classes. A classe 1 é para RPA com peso máximo de decolagem maior que 150 kg, a classe 2 para RPA maior que 25 kg e menor ou igual a 150 kg e a classe 3 delimita uma RPA com peso máximo de decolagem menor ou igual a 25 kg (SAR/SPO, 2017).

Outro tópico relevante é as atribuições de pré-voo, onde se estabelece que antes de se iniciar um voo, o piloto remoto em comando de uma aeronave não tripulada deve tomar ciência de todas as informações necessárias ao planejamento do voo (SAR/SPO, 2017).

Já no assunto de posto de trabalho do piloto remoto, é feita e exigência da presença desse piloto para a operação na RPS durante todas as fases do voo, admitindo-se que este poderá operar somente um único RPAS por vez (SAR/SPO, 2017).

Por fim, no item de requisitos de autonomia é dito que somente é permitido iniciar uma operação de aeronave não se tripulada se, considerando as condições do vento e demais condições meteorológicas conhecidas, houver autonomia suficiente para realizar o voo e pousar em segurança no local previsto (SAR/SPO, 2017).

#### **3.2.5. INCRA/DF/Nº 02**

A Norma de Execução INCRA/DF/Nº 02, de 19 de fevereiro de 2018, publicada no Boletim de Serviço nº 08, estabelece critérios para aplicação e avaliação de produtos gerados a partir de aerofotogrametria para determinação de coordenadas de vértices definidores de limites de imóveis rurais em atendimento ao parágrafo 3º do artigo 176 da Lei nº 6.015/1973 (INCRA, 2018).

Dentre o que foi estabelecido por essa Norma de Execução, cabe ressaltar: o *Ground Sample Distance* (GDS) deverá ser compatível com a feição a ser identificada; ao se utilizar aerofotogrametria, para fins de georreferenciamento de imóveis rurais, deverá ser realizada a avaliação da acurácia posicional absoluta (INCRA, 2018).

Para tal, foram estabelecidos os seguintes critérios:

• Utilização de no mínimo 20 pontos de checagem/verificação, os quais deverão ser devidamente sinalizados/identificados em campo;

• Teste estatístico que comprove a normalidade das discrepâncias posicionais planialtimétricas ao nível de confiança de 95%, utilizando o método de Shapiro-Wilk;

• Teste de tendência ao nível de 90%, utilizando-se o t de Student, que comprove a não tendenciosidade;

• 100% das discrepâncias posicionais serem menores ou iguais à precisão posicional correspondente a cada tipo de limite;

• Para os vértices cujas coordenadas foram determinadas por aerofotogrametria, os valores de precisão posicional devem ser preenchidos com os valores de r*oot mean square*  (RMS) obtidos no processo de avaliação da acurácia posicional (INCRA, 2018).

## **3.3. PLANEJAMENTO DE VOO**

O planejamento do voo interfere significantemente no resultado a ser obtido. É um passo fundamental para garantir a boa qualidade da coleta de informações. Segundo Ferreira *et al*. (2013), deve-se seguir uma rotina de seis procedimentos (Figura 3.10) em um voo, sendo estes: escolha da área, análise de segurança, planejamento do voo, preparação dos equipamentos, checagem do equipamentos e coleta de dados.

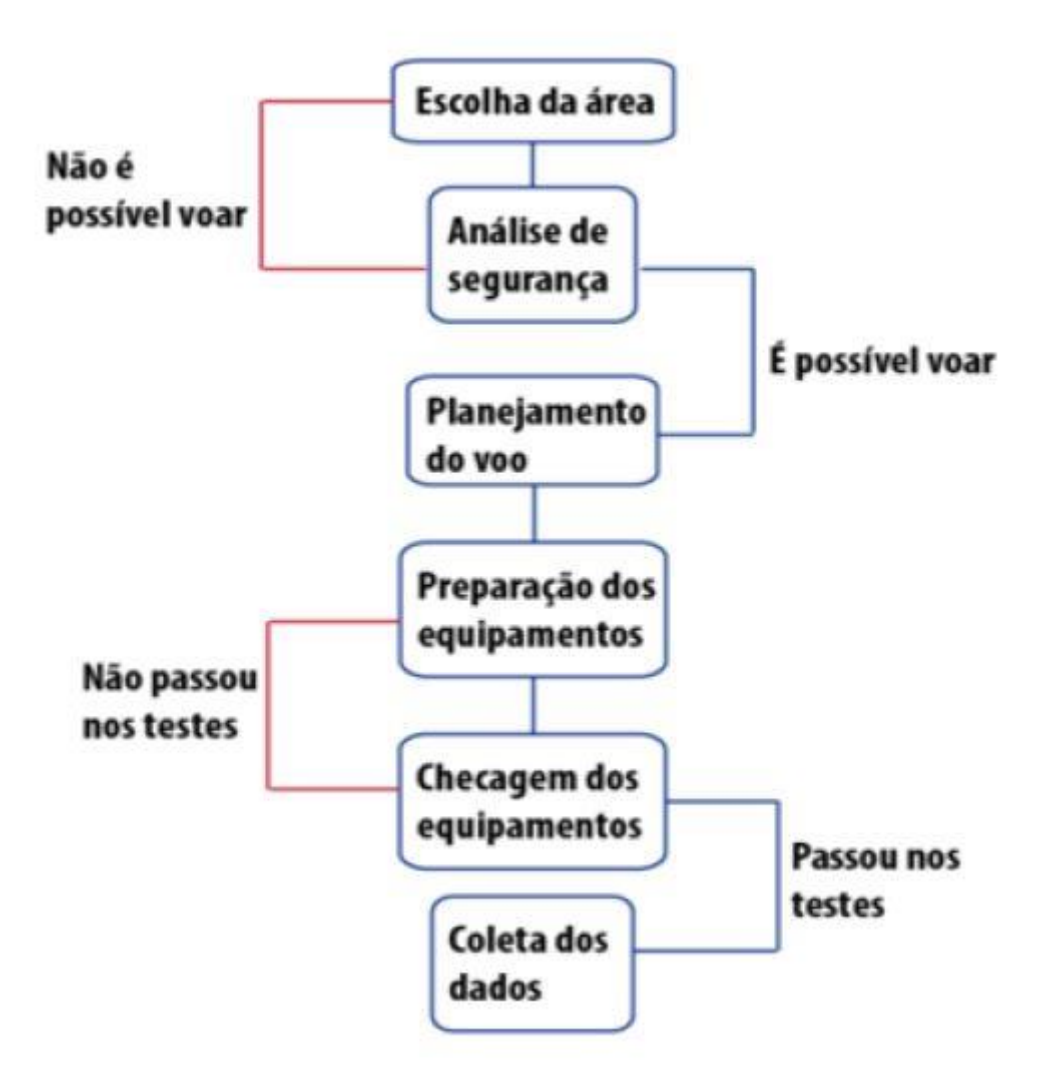

Figura 3.10 – Rotina de Planejamento Fonte: Ferreira *et al* (2013)

Para o modelo µVANT, Silva *et al* (2015) sugere uma metodologia para aquisição e processamento dos dados, sendo esta dividida em três etapas: planejamento de voo; execução do voo; pós-voo. O detalhamento dessa metodologia é dado na Figura 3.11.

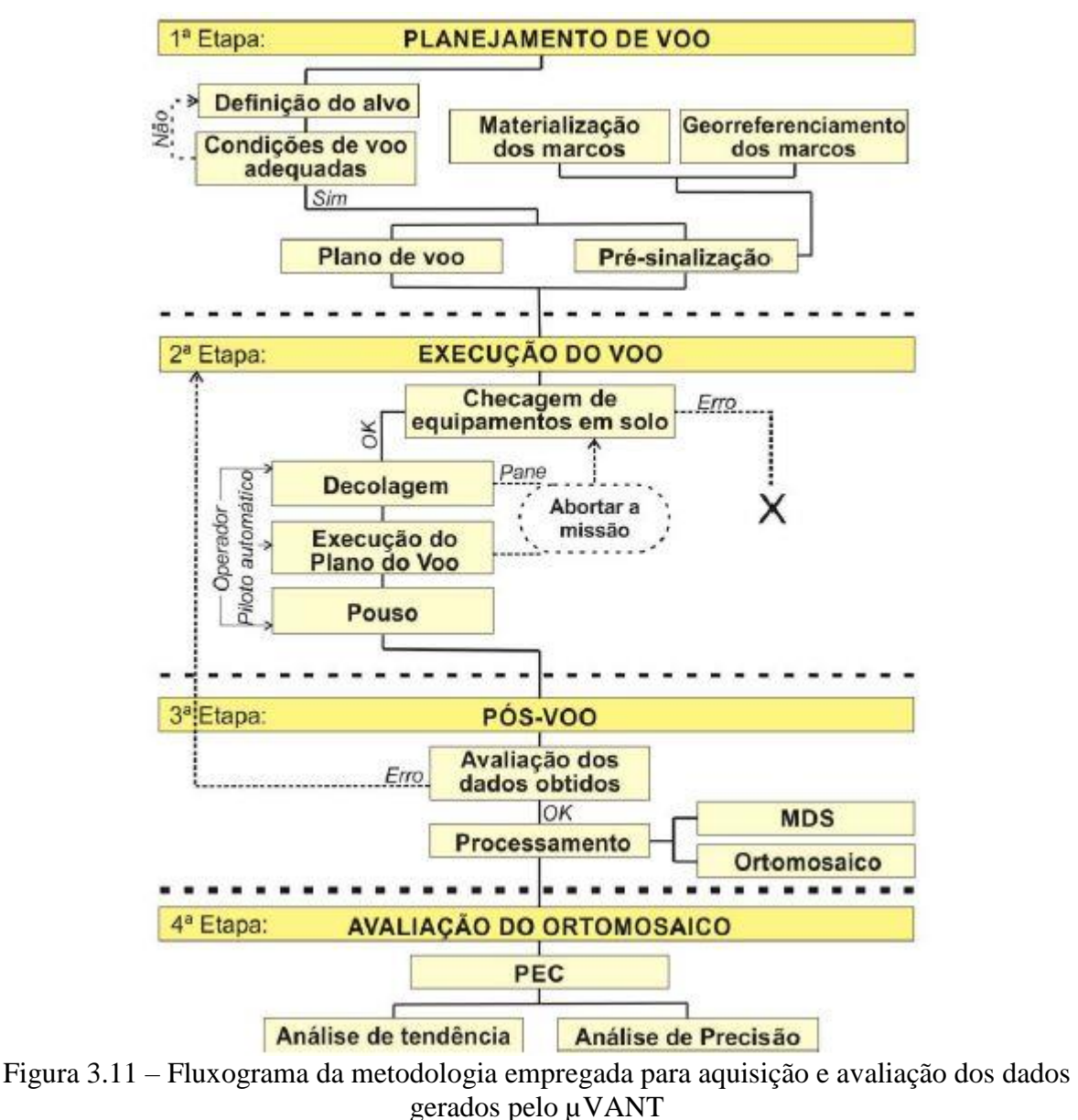

Fonte: Silva *et al* (2015)

### **3.4. SISTEMAS GLOBAIS DE NAVEGAÇÃO POR SATÉLITE (GNSS)**

O GNSS é uma das tecnologias mais avançadas que existem atualmente, tendo impulsionado as atividades relacionadas com posicionamento a partir de observações espaciais e pesquisas direcionadas ao comportamento da atmosfera. Dentre as mais diversas funcionalidades dessa tecnologia, tem-se desde aplicações convencionais, a exemplo do georreferenciamento, cadastro, agricultura de precisão, entre outras possibilidades, como monitoramento de barragens, meteorologia, navegação aérea, reflectometria usando alvos ambientais, etc (Silva *et al*, 2016).

Vários métodos de posicionamento foram desenvolvidos ao longo dos últimos anos para explorar a capacidade que o GNSS tem de promover coordenadas acuradas com um pequeno

intervalo de tempo de coleta de dados ou até mesmo quando o receptor está se movendo ao longo de uma trajetória (Monico, 2008).

Segundo Alves (2008), o GNSS integra os vários sistemas de posicionamento por satélite existentes, e tem como principal objetivo viabilizar a navegação de baixa, média e alta precisão. Dentre os sistemas de posicionamento que integram o GNSS, cabe citar o GPS, o GLONASS, o Galileo e o Compass/Beidou.

#### **3.4.1. Sistema de Posicionamento Global (GPS)**

O GPS é um sistema de rádio navegação baseado em satélites, desenvolvido e controlado pelo Departamento de Defesa dos Estados Unidos da América, sob o nome do projeto NAVSTAR (*Navigation Satellite with Time and Ranging*), que permite a qualquer usuário saber sua localização, velocidade e tempo, 24 horas por dia, sob quaisquer condições atmosféricas e em qualquer ponto do globo terrestre (Rosa, 2005).

De acordo com Monico (2008), o GPS consiste de 3 segmentos principais: controle, de usuários e espacial. O seguimento de controle tem as tarefas de: monitorar e controlar continuamente o sistema de satélites; determinar o sistema de tempo GPS; predizer as efemérides dos satélites; calcular as correções dos relógios dos satélites; atualizar periodicamente as mensagens de navegação de cada satélite.

O seguimento de usuários está associado aos receptores GPS e pode ser categorizado para usos civil e militar. Os receptores são desenvolvidos de acordo com os propósitos a que se destinam, tal como: navegação, geodesia, agricultura etc (Monico, 2008).

Já o seguimento espacial está associado com as constelação dos satélites e seus respectivos sinais. Cada satélite da constelação GPS transmite atualmente duas frequências na banda L, denominadas L1 e L2 (Polezel, 2010). Essas duas ondas portadoras são geradas a partir da frequência fundamental  $(f_0)$  de 10,23 MHz multiplicada, respectivamente, por 154 e 120. Dessa forma, tem-se L1 igual a 1575,42 MHz, com comprimento de onda (λ) igual a aproximadamente 19cm, e L2 igual a 1227,60 MHz, com comprimento de onda (λ) igual a aproximadamente 24cm (Monico, 2001).

#### **3.4.2. Sistema de Navegação Global por Satélite (GLONASS)**

Similar ao GPS, o GLONASS foi desenvolvido pela antiga União Soviética, nos anos 70 e atualmente é operado pela Russian Federation Space Force. Da mesma forma que o GPS, o GLONASS é dividido em três segmentos: controle, de usuários e espacial. O sistema de controle e monitoramento consiste em um sistema de controle central que planeja todas as funções do sistema, um sincronizador central que dissemina o tempo GLONASS, um sistema de controle de frequência (fase) que monitora o tempo e o desvio da frequência (Monico, 2008). O segmento de usuários se restringe aos receptores, dos quais muitos encontrados no mercado rastreiam os sinais GLONASS concomitantemente com os sinais GPS (Polezel, 2010).

O sistema GLONASS, da mesma forma que o GPS, transmite os sinais em duas frequências denominadas L<sup>1</sup> e L2. Entretanto, diferentemente do sistema GPS, que utiliza divisão múltipla de código, ele utiliza divisões múltiplas de frequências para diferenciar cada satélite (FDMA) (Polezel, 2010). O plano original para as frequências GLONASS é definido a partir da frequência central dos canais, isto é: L<sub>1</sub> = 1602 + 0,562n (MHz) e L<sub>2</sub> = 1246 + 0,4375n (MHz), onde n é igual 0, 1, ..., 24 sendo estes os números dos canais.

#### **3.4.3. Galileo**

A Comunidade Europeia (CE), em conjunto com a European Space Agency (ESA), vem desenvolvendo o sistema de posicionamento europeu chamado Galileo. A definição do Galileo ocorreu em junho de 1999, baseado em trabalhos realizados pelo Fórum Europeu do GNSS e pelo Ministério do Transporte europeu. O Galileo será um sistema aberto e global, com controle civil e compatível com o GPS (Polezel, 2010).

Em relação aos sinais, o sistema de navegação por satélite Galileo irá possuir os sinais E1- L1-E2, E5 A/B e E6 utilizando quatro portadores: E1 =  $1545,42$  MHz, E5A =  $1176,45$  MHz, E5B = 1207,14 MHz e E6 = 1278,75 MHz. (EC & ESA, 2001).

Atualmente, o Galileo possui 28 satélites em órbita, que foram sendo lançados no espaço gradualmente desde 2005. Em julho de 2018, 4 satélites entraram em órbita, sendo estes os últimos lançados até o presente momento. Isso possibilita que o sistema Galileo tenha acesso a aproximadamente oito satélites ao mesmo tempo a partir de um determinado local no globo terrestre (European GNSS, 2018).

#### **3.4.4. China's Compass Navigation Satellite System (CNSS)**

Também conhecido como Compass/Beidou, é um sistema em atual desenvolvimento pelo exército Chinês, com destinação civil e militar. Este ainda está em fase de implementação e é similar ao sistema GPS e ao GLONASS. Ao final do projeto, possuirá 35 satélites, sendo 30 deles localizados em órbita média, enquanto os 5 restantes serão geoestacionários.

O desenvolvimento do Compass é uma alternativa aos demais sistemas de satélite do mundo, visto ser de grande importância para a economia do país e à enorme população chinesa. Os desenvolvedores de sistema de navegação também trabalham em parceria com o sistema de posicionamento global Galileo, da União Europeia.

Estima-se que até o ano de 2020 o novo sistema seja concluído e possa oferecer ampla cobertura a aplicações de diversas áreas, como serviços, distribuição tecnológica, desenvolvimento de produtos e equipamentos etc. Ainda, espera-se que seja esse o sistema utilizado na navegação por satélite nos carros, com o intuito de suprir a demasiada demanda.

## **3.5. FOTOGRAMETRIA**

Etimologicamente, a palavra fotogrametria (cujos radicais vêm do grego: *photon* [luz], *graphos* [escrita] e *metron* [medições]) significa medições executadas através da fotografia. O consenso geral define tal termo como a ciência e tecnologia de se obter informação confiável por meio de imagens adquiridas por sensores (Brito & Coelho, 2007). As informações adquiridas podem ser diversas, tais como: medidas de objetos, modelo digital de terreno, coordenada de pontos, modelagem de edificações, identificação de patologia em estruturas etc.

O interesse desse trabalho está focado em qualquer fotogrametria onde as imagens são capturadas por câmaras fotográficas de pequeno formato (Figura 3.12), embarcadas em veículos aéreos não tripulados. Segundo Jubanski *et al* (2010), há uma intensa discussão a respeito da utilização de câmeras fotográficas digitais de baixo-custo na aerofotogrametria, principalmente devido à estabilidade dos parâmetros de calibração desses equipamentos.

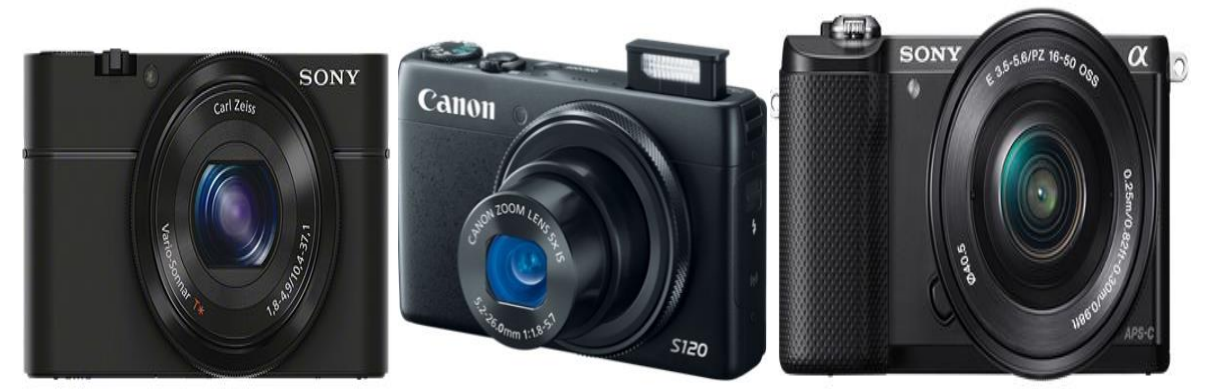

Figura 3.12 – Exemplos de câmeras de pequeno formato (utilizadas no projeto µVANT): Sony RX-100, Cannon S-120 e Sony Alpha 5000 Fonte: DPREVIEW

O processo de calibração gera parâmetros de orientação interior, inerentes ao sistema ótico e do sensor da câmera, que são utilizados para a correção de distorções na imagem. Dentre eles, tem-se a distância focal do conjunto de lentes, os parâmetros de distorção radial, os parâmetros de distorção descentrada e a posição da coordenada central no sistema de coordenadas da câmera (Ferreira, 2014).

Segundo Ferreira (2014), ao utilizar câmeras de pequeno formato, as distorções, também consideradas erros sistemáticos, são ainda mais expressivas, exigindo grande rigor no processo de calibração da câmera para determinação dos parâmetros. Outro aspectos a ser considerado durante a calibração de câmeras não métricas é que, normalmente, estas não possuem distância focal fixa. A variação na distância focal pode implicar em alterações nos parâmetros de distorção. Para contornar esse problema, é necessário fixar a distância focal no infinito durante o procedimento de calibração e mantê-la constante durante aerolevantamentos.

Segundo Brito & Coelho (2007) na fotogrametria digital a orientação interior é fundamentalmente a determinação de parâmetros de transformação entre o sistema de coordenadas da imagem em pixels (linha e coluna) e o sistema fotográfico. Essa transformação permite associar a uma imagem um sistema de coordenadas conhecido. Para isso, utiliza-se, normalmente, três modelos de transformação geométrica: afim, orgonal e isogonal.

#### **3.5.1. Pixel**

Cada ponto ou elemento constituinte de uma matriz-imagem é denominado pixel, que é uma abreviação do termo em inglês *Picture Element*. A medida de um pixel depende da resolução espacial com a qual a imagem foi adquirida. Dessa forma, o pixel é, então, a menor unidade sobre a qual é possível realizar operações. Em uma imagem digitalizada, a resolução espacial refere-se à quantidade de pontos em um centímetro ou milímetro quadrado que, ao final, estabelecerá o tamanha da menor unidade da imagem digitalizada, ou seja, o pixel (Nunes, 2006).

#### **3.5.2. Ground Sample Distance (GSD)**

*Ground Sample Distance*, na tradução literal, significa Distância de Amostra do Solo, sendo a representação do pixel da imagem em unidade de terreno, como o centímetro quadrado, por exemplo.

Em uma imagem, o pixel representa uma porção de terreno, sendo esta representada, também, por uma certa área. A relação se dá através da altura do voo, ou seja, é uma relação direta com o tamanho do GSD e do pixel. A altura do voo não e a única variável que influencia no tamanho do GSD. A distância focal (tamanho da lente) utilizada também exerce essa função (Neto, 2016).

#### **3.6. SOFTWARES**

#### **3.6.1. Agisoft PhotoScan**

O Programa Agisoft PhotoScan é uma solução avançada de modelagem 3D baseada em imagens, criando conteúdo 3D de qualidade a partir de imagens fixas. Baseado na mais recente tecnologia de reconstrução 3D multi-view, opera com imagens arbitrárias e é eficiente em condições controladas e não controladas. As fotos podem ser tiradas de qualquer posição, desde que o objeto a ser reconstruído seja visível em pelo menos duas fotos. O alinhamento das imagens e a reconstrução do modelo 3D são totalmente automatizados (Agisoft, 2018).

Ainda de acordo com a empresa Agisoft (2018), o objetivo final do processamento de fotografias com o PhotoScan é construir uma superfície 3D ortomosaica e o Modelo Digital de Elevação (MDE) e/ou o Modelo Digital de Terreno (MDT). O processamento inclui 4 etapas principais: alinhamento da câmera, combinando pontos em comum nas fotografias, gerando uma nuvem de pontos esparsa; geração de uma nuvem de pontos densa, podendo esta ser editada e classificada; criação de uma superfície ou MDE, de forma que essa esta pode ou não ser realizada no programa de acordo com as preferências do usuário; texturização da superfície reconstruída, caso o modelo tenha sido realizado em malha, ou criação de um modelo ortomosaico.

Segundo Remondino *et al* (2014), o programa Agisoft PhotoScan é um pacote comercial capaz de orientar em combinar automaticamente grandes conjuntos de dados de imagens. Devido a considerações comerciais, há pouca informação disponível sobre os algorítimos de correspondência interna empregados, fator também constatado por Santise *et al* (2014).

#### **3.6.2. ArcGIS**

O ArcGIS consiste em um conjunto de aplicativos computacionais de Sistemas de Informações Geográficas (SIG's) desenvolvido pela empresa norte-americana ESRI que
fornece ferramentas avançadas para a análise espacial, manipulação de dados e cartografia (Santos *et al*, 2014).

Por ser um programa de geoprocessamento, voltado para a estruturação de Sistemas de Informação Geográfica (SIG), trabalha-se sempre com um ambiente georreferenciado, com projeção e datum definidos (Pereira & Silva, 2017).

Segundo Filho *et al* (2012), as principais características e funções do ArcGIS são: utilização de várias projeções cartográficas; interface customizável adaptável às necessidades do usuário; edição de dados tabulares, possibilitando a inclusão de novos itens nas tabelas alfanuméricas, a exclusão de itens existentes e a alteração dos valores armazenados; estabelecimento de relações entre tabelas; conexão com bancos de dados de mercado através de ODBC, sendo este um padrão que permite a conectividade entre bancos de dados de diferentes fabricantes; leitura direta de arquivos shapefiles, coverages, CAD, imagens (TIFF, JPEG, BMP etc), grids (raster), TINs e tabelas (atributos); acessar informações de um servidor WEB; digitalização de dados vetoriais; geração de análises espaciais com dados vetoriais e matriciais; processamento de análise de imagens de satélite, redes geográficas e dados 3D; geração de mapas de alta qualidade.

Ainda de acordo com estes autores, o software integra cinco componentes principais: ArcMap, ArcCatalog, ArcToolbox, ArcGlobe e ArcScene. O ArcMap é utilizado para criar e interagir com os mapas, sendo estes visualizados tanto em geograficamente (Data View) quanto em layout. O ArcCatalog é semelhante ao Windows Explorer, só que adaptado às informações geográficas, simplificando os dados. O ArcToolbox fica disponível dentro dos demais componentes, funcionando como uma caixa de ferramentas de SIG utilizadas no geoprocessamento. O ArcGlobe é semelhante ao ArcMap, porém apresenta informações em uma visão 3D. Por fim, o ArcScene permite a visualização dos mapas, além de criar informações em uma apresentação dinâmica de dados.

#### **3.6.3. QGIS**

O QGIS é um sistema de informação geográfica (SIG) de código aberto licenciado segundo a Licença Pública Geral (GNU). É um projeto oficial da Open Source Geospatial Foundation (OSGeo), com funcionamento em diversos sistemas operacionais, suportando inúmeros formatos de vetores, rasters e bases de dados e funcionalidades. Ele permite criar, editar, visualizar, analisar e publicar informações geoespaciais, através de um navegador que permite explorar os metadados (QGIS, 2018).

#### **3.6.4. AutoCAD**

O AutoCAD é um software do tipo CAD criado e comercializado pela AutoDesk, Inc. desde 1982. É utilizado principalmente para a elaboração de peças de desenho técnico em duas dimensões (2D) e para a criação de modelos tridimensionais (3D). Além dos desenhos técnicos, o software vem disponibilizando, em suas versões mais recentes, vários recursos para visualização em diversos formatos. É amplamente utilizado em arquitetura, design de interiores, engenharia civil, engenharia mecânica, engenharia geográfica, engenharia elétrica e vários outros ramos da indústria. O AutoCAD é atualmente disponibilizado em versões para o sistemas operacionais Microsoft Windows e Mac OS, embora já tenham sido comercializadas versões para UNIX.

De acordo com a AutoDesk (2018a), o AutoCAD possui diversas versões, sendo cada uma delas destinada a um objetivo. Dentre elas, cabe destacar o AutoCAD 2D e 3D, o AutoCAD MAP 3D e o AutoCAD Civil 3D. Dentre as características do AutoCAD 2D e 3D, tem-se: criação e edição de geometria 2D e modelos 3D com sólidos, superfícies e objetos de malha; anotações em desenhos com texto, dimensões, tracejados e tabelas; personalização da faixa de opções e paletas de ferramentas; personalização com APIs e aplicativos complementares; extração de dados de objeto para tabelas; anexar e importar dados de arquivos PDF.

O AutoCAD MAP 3D incorpora a topologia GIS ao AutoCAD, podendo utilizar e manter dados CAD e SIG para planejamento, projeto e gerenciamento de dados, permitindo criar, manter e transmitir o mapeamento e as informações de SIG no ambiente de desenho do AutoCAD.

Já o AutoCAD Civil 3D, como colocado pela AutoDesk (2018b) permite a interação de projetos com mais rapidez, otimizando tarefas demoradas. Dentre as diversas funções de software, pode-se citar: conexão do projeto à documentação para ajudar a impulsionar a produtividade e oferecer maior qualidade; integração de ferramentas de visualização, simulação e análise de água ao processo de projeto para melhorar a tomada de decisão e a entrega do projeto; cortes de objetos sólidos 3D de forma mais precisa com mais controle sobre as propriedades visuais; criação de tubulações de pressão atendendo critérios de projeto como conexões e mecanismos adicionais.

#### **3.6.5. GeoPEC**

O programa GeoPEC fornece ao usuário uma ferramenta amigável e de fácil utilização, de tal forma que os profissionais de Engenharia de Agrimensura e Cartográfica, além das áreas correlatas, possam proceder à avaliação da acurácia posicional de seus produtos. O GeoPEC trabalha com três normas/padrões: (i) acurácia posicional de produtos cartográficos utilizando o Decreto nº 89.817 aliada à ET-CQDG; (ii) inspeção topográfica através da NBR 13.133 e; (iii) avaliação de ortofotos de aerolevantamento e bases cartográficas utilizadas no processo de Georreferenciamento de Imóveis Rurais segundo a Norma de Execução nº 02 de 2018 do INCRA (Santos, 2018).

O algoritmo do GeoPEC foi desenvolvido seguindo os procedimentos descritos nas normas e na metodologia proposta por Santos *et al* (2016). O GeoPEC é de uso gratuito e encontrase disponível na página eletrônica do curso de Engenharia de Agrimensura da Universidade de Viçosa (http://www.eam.ufv.br).

Segundo Santos (2018), o GeoPEC é um software "genérico", devido ao fato de avaliar a qualidade posicional em qualquer tipo de dado espacial, como mapas, ortoimagem, arquivos vetoriais, arquivos raster, entre outros. Para avaliar a acurácia posicional no software, é necessária a entrada das coordenadas e/ou distâncias de referência e das coordenadas e/ou distâncias do dado em que se queira avaliar.

Ainda de acordo com Santos (2018), nas funcionalidades de GeoPEC, podem-se listar: abrir, salvar e fazer um novo projeto, importar e exportar dados para o projeto, em extensões txt e csv, este último compatível com o Excel; entrada de dados manualmente; possibilidade de eliminar pontos de checagem durante o processamento dos dados, tanto no cálculo planialtimétrico quanto altimétrico de qualquer norma/padrão utilizado; classificação de um produto cartográfico (planialtimétricos e/ou altimétricos) de acordo com o Decreto nº 89.817, de 20 de junho de 1984, e as especificações da INDE (ET-CQDG); cálculo da inspeção topográfica definida na NBR 13.133; avaliação da acurácia posicional absoluta de produtos de aerolevantamento utilizados o Georreferenciamento de Imóveis Rurais, conforme definições do INCRA; definição do tamanho amostral para controle de qualidade cartográfica; análise do padrão de distribuição espacial da amostra de pontos de checagem; análise de tendências nos dados de discrepâncias posicionais através de estatística inferencial e espacial; análise da normalidade das discrepâncias posicionais; análise das outliers nas

discrepâncias posicionais; relatório da avaliação da acurácia posicional, em arquivo rtf, que é compatível com o editor de texto Word; menu de ajuda.

# **4. METODOLOGIA**

A metodologia aplicada nesse trabalho baseia-se em diversos autores que utilizaram o VANT/Drone como ferramenta de aquisição de imagens, formando um passo a passo das etapas desde a definição das áreas de estudos até o processamento das imagens e as conclusões geradas a partir dele, incluindo as melhorias e adequações necessárias de acordo com o intuito do projeto em questão (Figura 4.1).

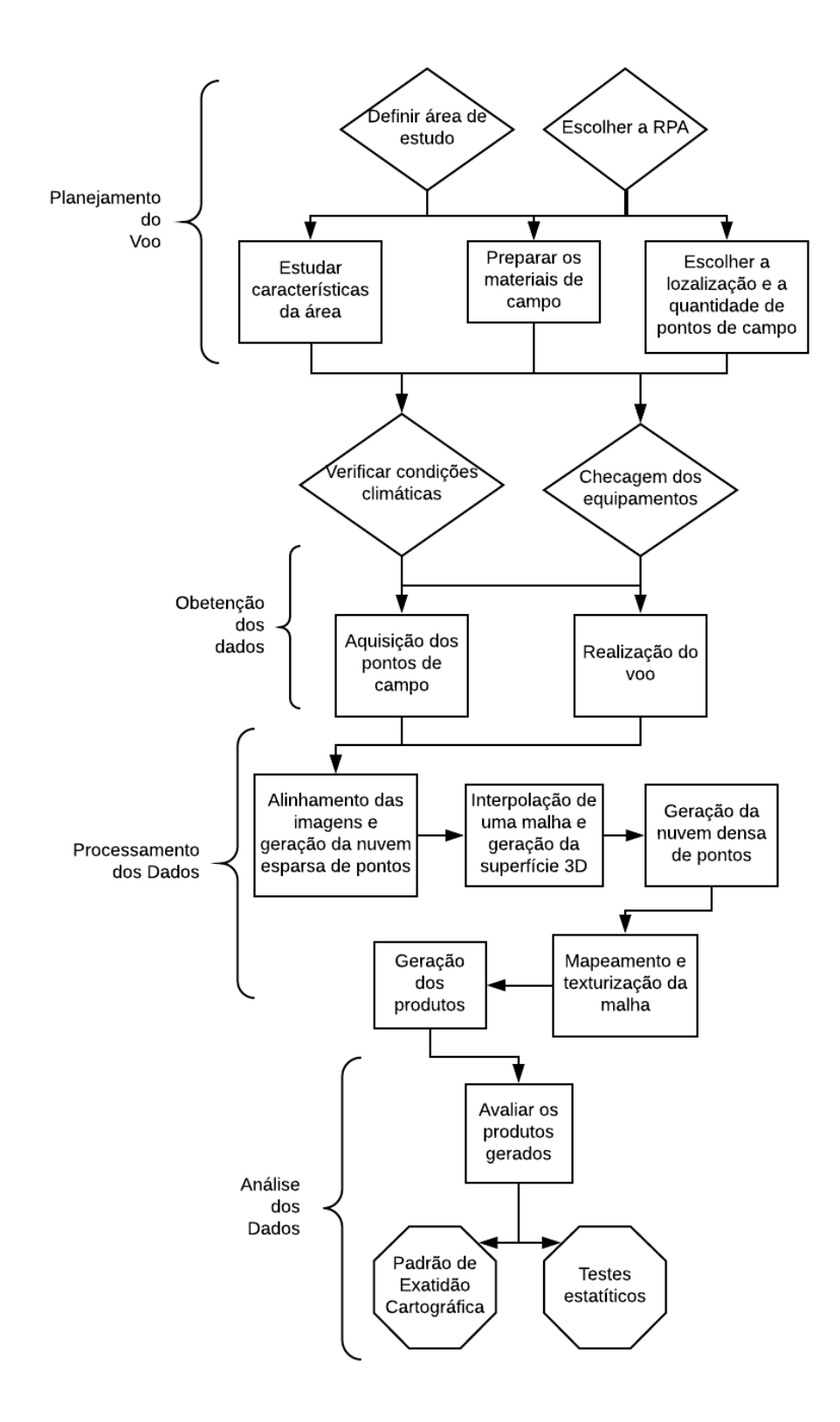

Figura 4.1 – Metodologia Adotada

### **4.1. ÁREA DE ESTUDO**

A área de estudo foi selecionada devido à importância dela para o Distrito Federal. Nela, foram obtidas as imagens a partir do voo da RPA, assim como os pontos de controle e de verificação.

Também conhecido como Lixão da Estrutural, o Aterro Controlado do Jockey (ACJ) foi o destino final dos resíduos sólidos gerados no Distrito Federal por mais de 60 anos. O despejo indevido de lixo no local estava levando a região a diversos problemas ambientais, sociais e sanitários. Por isso, durante anos, houve um imenso trabalho para que este fosse fechado. Os resíduos gerados passaram a ser destinado ao Aterro Sanitário de Brasília (ASB), localizado na Samambaia.

Atualmente, o ACJ recebe apenas resíduos de construção civil, já que estes são inertes e provavelmente não levarão à piora na degradação ambiental local. Apesar do local não estar mais recebendo resíduos orgânicos, ainda deve ser palco de estudos. Os resíduos depositados lá anteriormente ainda estão em decomposição, o que gera chorume e enormes quantidade de gás metano, sendo este canalizado e queimado, com o intuito de evitar explosões e odor desagradável.

O local encontra-se a uma distância de aproximadamente 15 km do centro da capital do pais, fazendo divisa com o Parque Nacional de Brasília (PNB). A região de estudo abrangeu uma área de 294 hectares, o que corresponde a 2,94 quilômetros quadrados, alcançando um perímetro um pouco além da área do lixão, com o intuito de evitar distorções, como indicado na Figura 4.2.

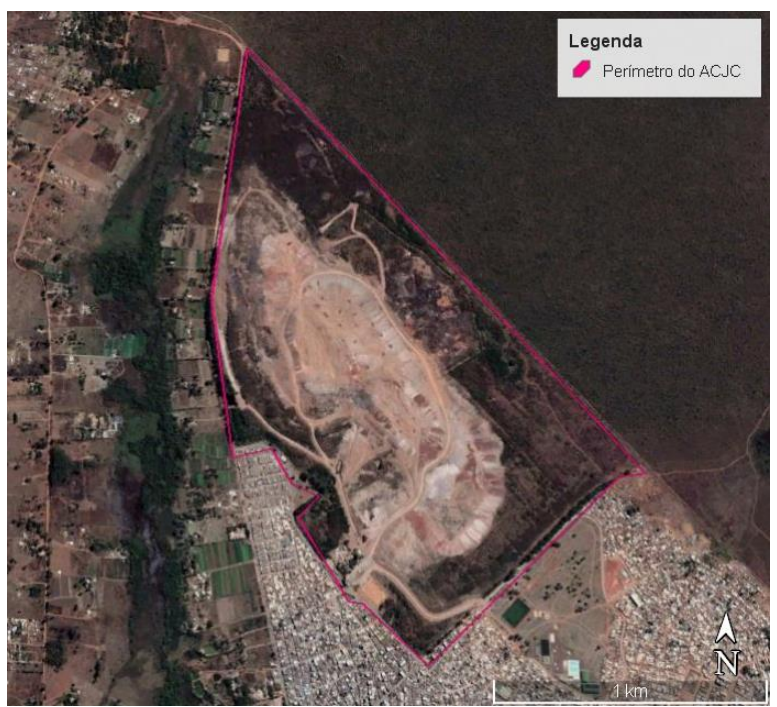

Figura 4.2 – Aterro Controlado do Jockey (ACJ) Fonte: Google Earth (2018)

# **4.2. CARACTERÍSTICAS DA RPA E DA CÂMERA**

A RPA utilizada foi a Phantom 4 (Figura 3.5), um modelo bastante comercializado e de sucesso, da marca DJI, cuja câmera de 12.4 megapixels, já vem acoplada a ela.

# **4.3. PLANO E EXECUÇÃO DOS VOOS**

# **4.3.1. Planejamento do Voo**

O plano de voo foi realizado de acordo com as condições locais. Dessa forma, diversos fatores foram considerados, como a área total a ser percorrida, condições climáticas (a exemplo a direção e velocidade dos ventos), condições de segurança (presença de pessoas, por exemplo), entre outros.

O plano de voo para a área do Lixão da Estrutural baseou-se no limite indicado na Figura 4.3 e foi realizado por meio do software DroneDeploy. Devido ao tempo de duração da bateria, o voo foi dividido em 5 voos menores (Figuras 4.3 (a), (b), (c), (d) e (e)). Assim, a altura destes foi de 120 metros a partir do topo da pilha, atingindo uma altura máxima de 170 metros nas partes mais baixas do relevo. A sobreposição das imagens foi de 60% e houve um recobrimento de 175 metros a mais do limite real do ACJ, com o intuito de evitar distorções nesse perímetro. O valor médio de GSD calculado pelo software foi de 5,1 cm/pixel.

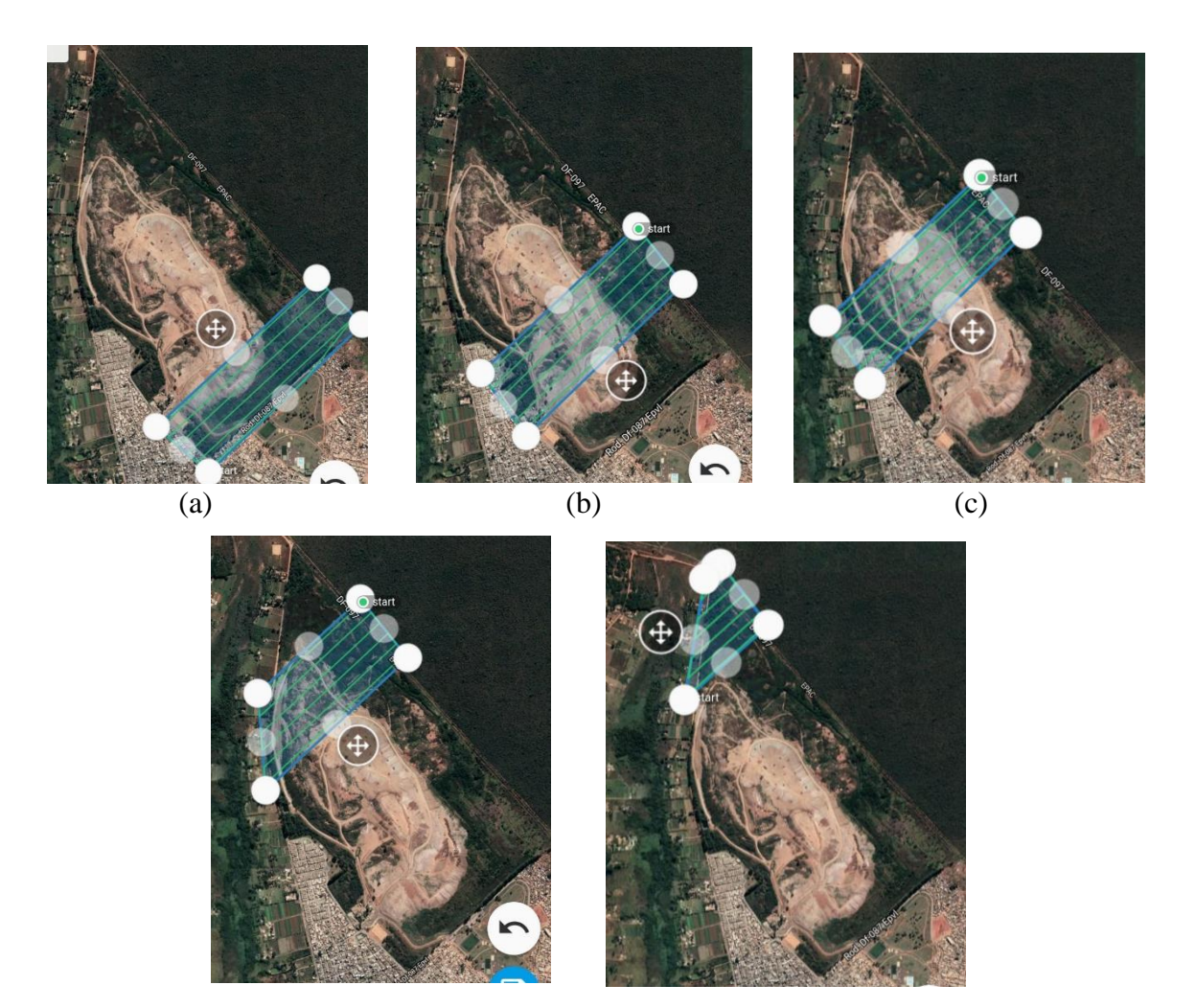

(d) (e) Figura 4.3 (a), (b), (c), (d) e (e) – Plano de voo para o ACJC

# **4.3.2. Obtenção das Imagens e dos Pontos de Controle/Verificação**

Os pontos de Controle/Verificação foram obtidos a partir do GPS topográfico GNSS ProMark2TM de frequência simples (L1) da Ashtech®. O quantitativo de pontos se deu para uma proporção de aproximadamente um ponto a cada 300 metros, distribuídos uniformemente pela área de estudo, como mostrado na Figura 4.4. Ao total, foram adquiridos 29 pontos.

Inicialmente, havia a previsão para o uso de mais seis pontos de campo. Entretanto, três deles não puderam ser coletados, devido a questões de segurança da equipe de campo, e outros três foram mapeados, mas no dia do voo não foi possível encontrar as estacas utilizadas para marcar a localização deles (Figura 4.5). Isso ocorreu devido ao crescimento acelerado de vegetação no local e também devido à movimentação de caminhões, ainda circulantes no local.

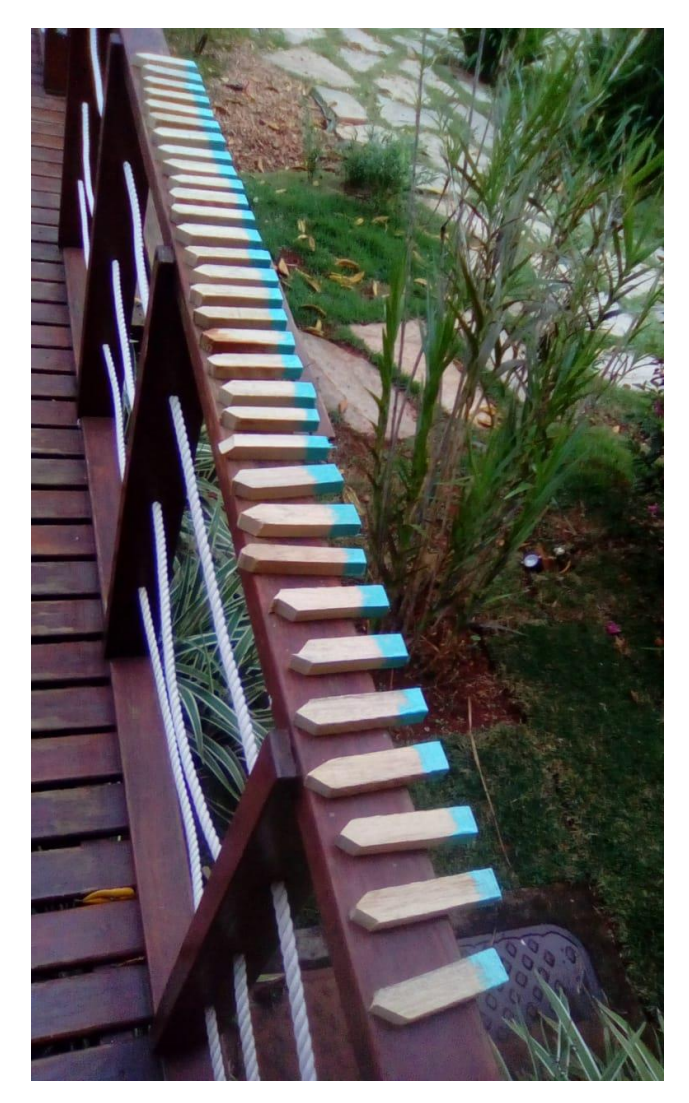

Figura 4.4 – Estacas utilizadas para marcar a localização dos pontos de campo

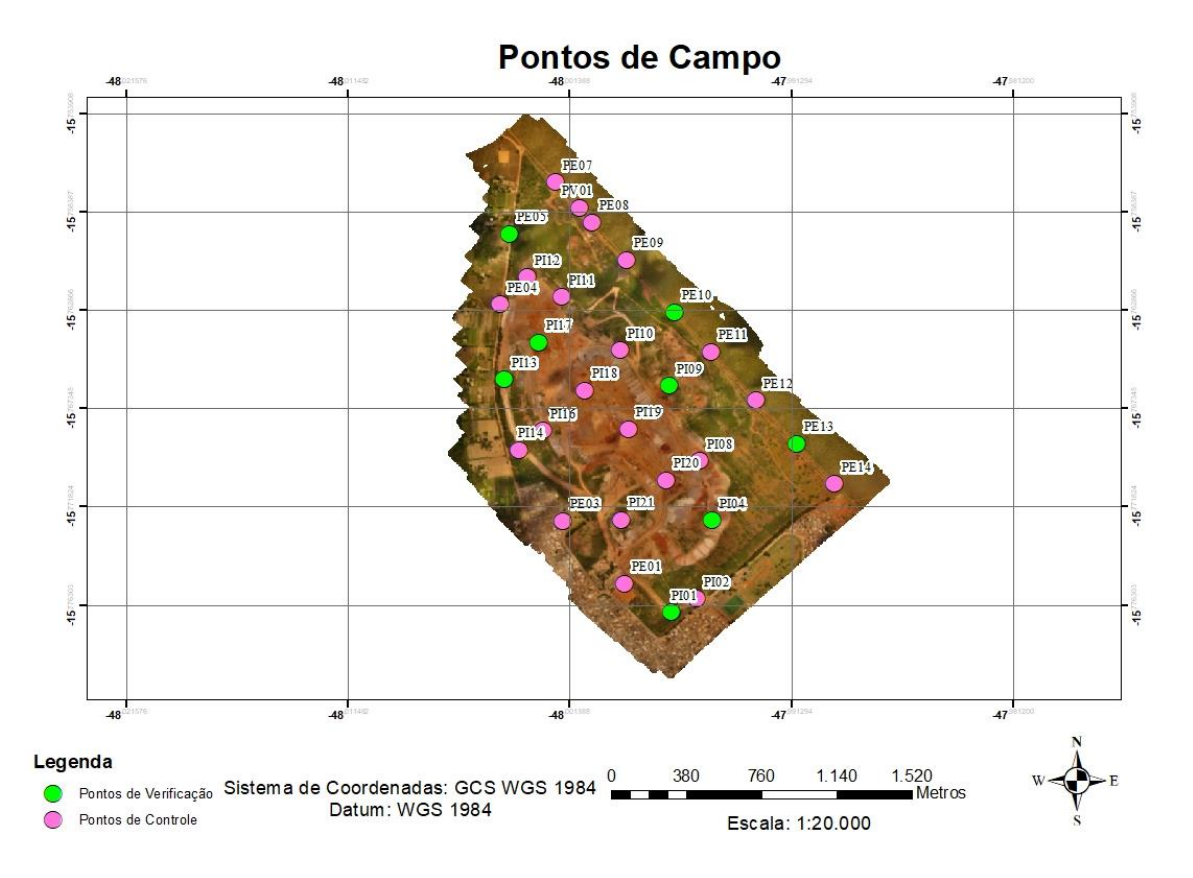

Figura 4.5 – Pontos de Campo

A aquisição dos pontos se deu em aproximadamente 3 dias, utilizando-se o modo Stop and Go, ou semicinemático. Nessa configuração, posiciona-se a base receptora, que ficou parada durante toda a aquisição dos outros pontos, para que fosse possível estimar as coordenadas precisas dos pontos de interesse, pelo método de posicionamento relativo. No caso, a base ficou posicionada no Posto Policial da Cidade Estrutural localizado a 1,4 quilômetros do ACJ, por questão de segurança, nos dias de aquisição dos pontos externos ao lixão. Nos dois dias posteriores, a base ficou posicionada dentro do próprio lixão. O outro receptor foi deslocado de ponto em ponto, ficando parado em cada um por um tempo mínimo de 5 minutos. Devido a perdas no sinal, alguns pontos precisaram ser adquiridos novamente, enquanto outros ficaram captando sinal por mais de 30 minutos. O receptor pode ser observado na Figura 4.6.

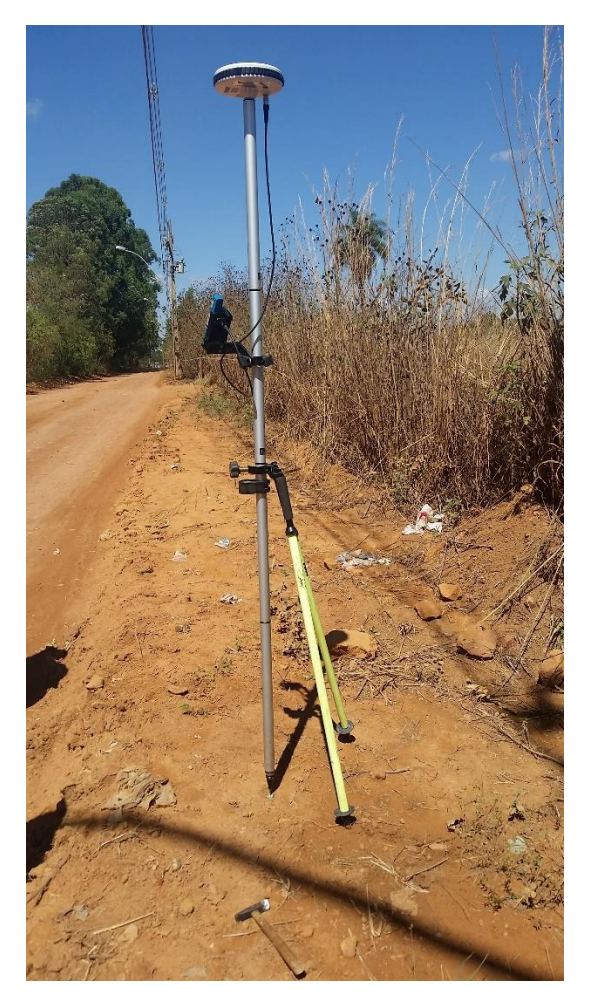

Figura 4.6 – Receptor de Sinal

No dia 25 de setembro de 2018, posteriormente à aquisição dos pontos, foi realizado o conjunto dos cinco voos mencionados. O tempo de cada voo foi de aproximadamente 20 minutos, gerando um total de 1,7 horas. Os voos se iniciaram em torno de 10 horas da manhã e chegaram a quase meio dia. A escolha desse horário se deu com o intuito de evitar sombreamento nas imagens. No total, foram tiradas 813 fotos.

Para a posterior identificação dos pontos nas imagens, na fase de processamento, foram confeccionados diversos modelos de alvos (Figuras 4.7 (a), (b) e (c)), com tamanho de aproximadamente 19 vezes o GSD obtido pelo software DroneDeploy na fase de planejamento do voo.

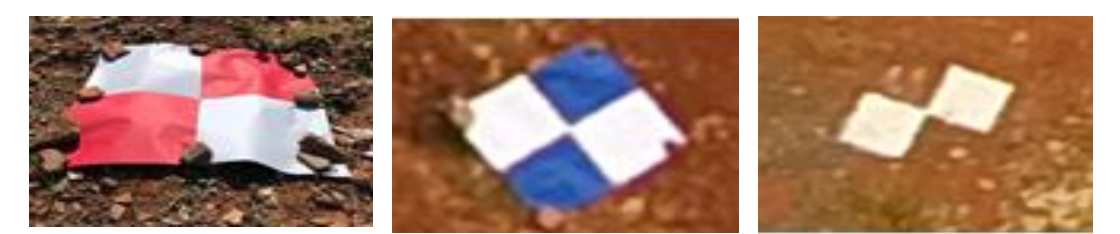

Figuras 4.7 (a), (b)  $e(c)$  – Modelos de alvos utilizados

### **4.4. PROCESSAMENTO DOS DADOS**

Nessa fase, serão listadas as etapas desenvolvidas após a aquisição das imagens e dos pontos de controle/verificação, com o intuito de gerar diversos produtos, como MDS, ortofoto e perfil de elevação.

### **4.4.1. Alinhamento das Imagens e Nuvem de Pontos Esparsa**

O alinhamento das imagens é o procedimento no qual é possível a posicionar e a orientar a câmera no espaço, no exato instante em que a fotografia foi tirada. Como consequência desse processo, gerou-se o modelo da nuvem esparsa de pontos. Para tal, foi utilizado o Software Agisoft PhotoScan, que possui um algoritmo de visão computacional, que encontra, para cada fotografia, um conjunto de *keypoints* e *tiepoints*.

Os algoritmos desses softwares são invariantes à translação, escala e rotação e parcialmente invariantes à transformações afins. Essa característica faz com que eles sejam demasiadamente adequados paro o uso de imagens obtidas por RPA com câmeras não métricas, tendo em vista que as condições do tempo podem influenciar significantemente na variação da estabilidade da aeronave no decorrer do voo.

O limite de *keypoints* selecionado foi de 80 mil e o limite de *tiepoints*, de 4 mil, valores dado como bons, considerando-se a experiência do professor orientador com o software em questão. O tempo de processamento desta etapa foi de aproximadamente 4 horas. Por depender somente das imagens e do posicionamento da câmera no espaço, a cada processamento, a nuvem esparsa de pontos foi praticamente a mesma. Esta pode ser observada na Figura 4.8.

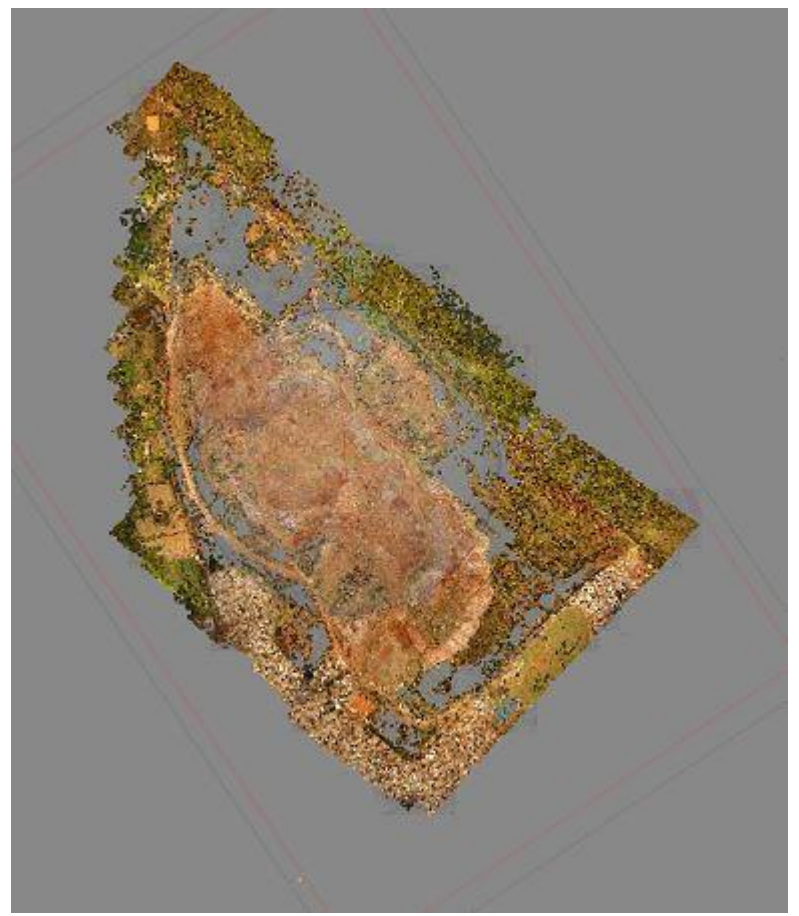

Figura 4.8 – Nuvem esparsa de pontos Fonte: Agisoft PhotoScan, 2018

### **4.4.2. Nuvem Densa de Pontos**

Essa etapa é importante para a posterior geração de um modelo 3D detalhado da cena fotografada. A criação da nuvem densa de pontos também se deu no Software Agisoft PhotoScan, utilizando como referência a nuvem esparsa de pontos e, ainda, os pontos obtidos em campo.

Para tal, inseriu-se no software todas as coordenadas os pontos coletados em campo, com suas respectivas coordenadas (Tabela 4.1). Os erros dados para as coordenadas dos pontos de campo coletados encontram-se no Anexo A. Todos os pontos tiveram que ser posicionados corretamente nas imagens ao qual se encontravam. Esse procedimento teve duração aproximada de 1h30 e foi realizado visualmente e de forma manual, a partir da localização dos alvos fotografados nas imagens.

A princípio, 21 pontos foram definidos com pontos de controle e os 8 restantes como pontos de verificação, sendo esta seleção realizada de forma que os pontos de verificação ficassem homogeneamente distribuídos.

| <b>Pontos de Controle</b> |               |                                               |                  |    |                                              |                                                                                  |                 |  |
|---------------------------|---------------|-----------------------------------------------|------------------|----|----------------------------------------------|----------------------------------------------------------------------------------|-----------------|--|
| ID                        | Longitude     | Latitude                                      | <b>Altitude</b>  | ID | Longitude                                    | Latitude                                                                         | <b>Altitude</b> |  |
| PE <sub>01</sub>          | -47,998904839 | $-15,775342964$                               |                  |    | 1.123,096 PI08 -47,995445958                 | $-15,769729081$   1.139,523                                                      |                 |  |
| PE <sub>03</sub>          | -48,001697339 |                                               |                  |    | $-15,772472047 1.119,146 PI10 -47,999100250$ | $-15,764680817$ 1.147,680                                                        |                 |  |
| PE <sub>04</sub>          | -48,004536700 | $-15,762583786$ 1.125,096 PI11                |                  |    | -48,001752411                                | $-15,762265956$ 1.142,333                                                        |                 |  |
| PE <sub>07</sub>          | -48,002045214 | $-15,757021019 1.133,268 PI12 $               |                  |    |                                              | $-48,003324486$ $-15,761357981$   1.140,635                                      |                 |  |
| <b>PV01</b>               |               | -48,000936136 -15,758186422 1.134,854 PI14    |                  |    | -48,003712183                                | $-15,769245706$ 1.118,881                                                        |                 |  |
| PE <sub>08</sub>          | -48,000363847 |                                               |                  |    |                                              | $-15,758857986 1.135,023 P116 -48,002618789 -15,768358931 1.138,279$             |                 |  |
| <b>PE09</b>               | -47,998799942 |                                               |                  |    |                                              | $-15,760562714 1.133,823 PI18 -48,000706103 -15,766510092 1.158,365$             |                 |  |
| <b>PE11</b>               | -47,994942575 |                                               |                  |    |                                              | $-15,764755003 1.128,351 P119 -47,998693986 -15,768278783 1.154,009$             |                 |  |
| <b>PE12</b>               | -47,992891478 |                                               |                  |    |                                              | -15,766969008 1.123,216 PI20 -47,996975183 -15,770609478 1.140,922               |                 |  |
| <b>PE14</b>               | -47,989320997 | $-15,770782228$ 1.108,197 PI21                |                  |    | -47,999036714                                | $-15,772430892 1.118,671$                                                        |                 |  |
| <b>PI02</b>               |               | -47,995621033 -15,776019031 1.120,693         |                  |    |                                              |                                                                                  |                 |  |
| Pontos de Verificação     |               |                                               |                  |    |                                              |                                                                                  |                 |  |
| ID                        | Longitude     | Latitude                                      | <b>Altitude</b>  | ID | Longitude                                    | Latitude                                                                         | <b>Altitude</b> |  |
| <b>PE05</b>               | -48,004110278 | -15,759382197                                 | $1.126,248$ PI04 |    | -47,994867714                                | $-15,772439483 1.138,177$                                                        |                 |  |
| <b>PE10</b>               | -47,996603361 | -15,762957972                                 | 1.130,026 PI09   |    | -47,996860311                                | $-15,766296517 1.142,692$                                                        |                 |  |
| <b>PE13</b>               | -47,991034564 | $-15,768944778 1.116,642 PI13  -48,004380347$ |                  |    |                                              | $-15,766028283 \mid 1.122,855$                                                   |                 |  |
| PI01                      |               |                                               |                  |    |                                              | -47,996762272 -15,776639667 1.124,051 PI17 -48,002806581 -15,764335306 1.156,685 |                 |  |

Tabela 4.1 – Pontos de Controle e Verificação com suas respectivas coordenadas

Em seguida, foi realizada a otimização do alinhamento e a construção da nuvem densa de pontos (Figura 4.9), com a Qualidade Alta e o *Depth Filtering* no modo *Agressive*, com o intuito de melhorar a precisão dos resultados. Esse procedimento teve duração de 7 horas.

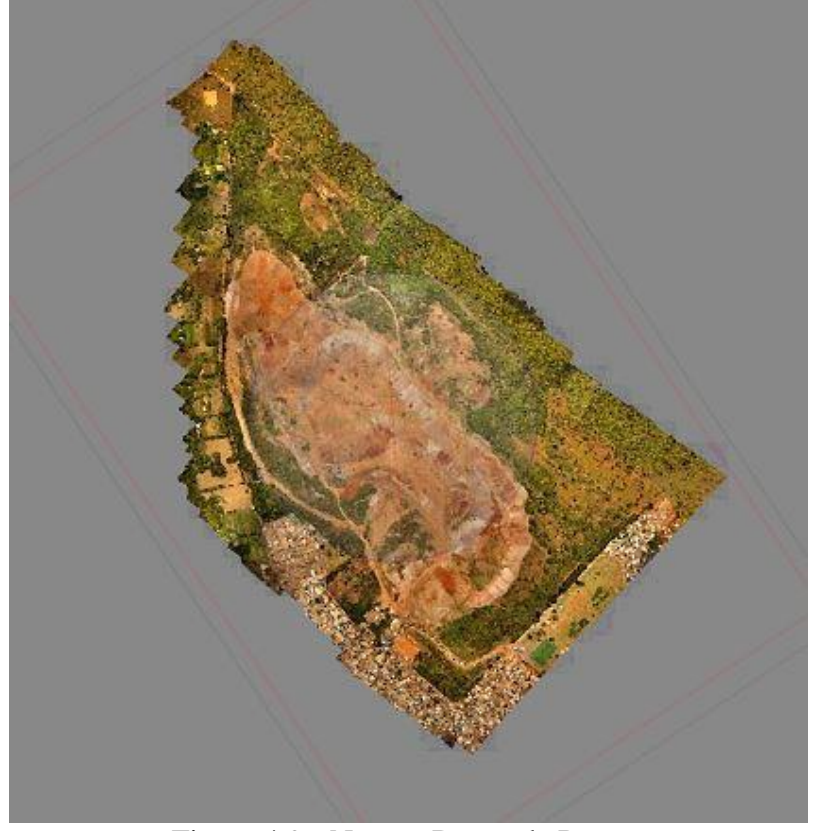

Figura 4.9 - Nuvem Densa de Pontos Fonte: Agisoft PhotScan, 2018

A partir dessa etapa, foram realizadas 5 simulações. A primeira se deu com todos os pontos de controle e verificação especificados na Tabela 4.1; a segunda sem os pontos de controle PI20 e PI21; a terceira sem o ponto de controle PI20; a quarta sem o ponto de controle PI21; e a quinta sem nenhum ponto algum.

Essa decisão se deu a partir dos resultados finais gerados após o primeiro processamento, onde os pontos de controle PI20 e PI21 apresentaram altas discrepâncias quando comparados aos outros pontos. Já a situação sem pontos de campo foi realizada com o intuito de comparação, a fim de determinar qual a relevância dos pontos de campo para os produtos finais.

#### **4.4.3. Superfície 3D**

O próximo passo foi a utilização da nuvem densa de pontos para interpolar uma malha de modo a construir uma superfície 3D sobre os pontos. A problemática básica, nesse caso, é gerar uma superfície 3D que consiga representar o mais precisamente possível a nuvem de pontos densa gerada.

Tal etapa se deu no Software Agisoft PhotoScan, através do comando *Build Mesh*. Nele, a escolha foi pelo tipo de superfície no modo *Height Field* e com o tipo de fonte sendo a nuvem densa de pontos. O tempo de duração desse processamento foi de 21 minutos.

#### **4.4.4. Mapeamento da Malha**

O procedimento a ser realizado nessa etapa é o mapeamento da malha de pontos, sendo este gerado a partir das fotografias originais. Assim, para cada elemento da malha foi obtida a textura da região com a posterior aplicação na posição em análise. O *Mapping Mode*  escolhido nesse procedimento foi o da Ortofoto, sendo esta também realizado no software Agisoft PhotoScan. Esse processo durou uma hora e 45 minutos.

### **4.4.5. Geração dos Produtos**

#### 4.4.5.1. MDS e Ortofoto

Nessa última etapa de processamento, foi gerado o Modelo Digital de Superfície (MDS) (Figura 4.10) e a Ortofoto (Figura 4.11). O tempo levado para a construção do MDS foi de 5 minutos e para a construção da ortofoto, de 24 minutos, aproximadamente.

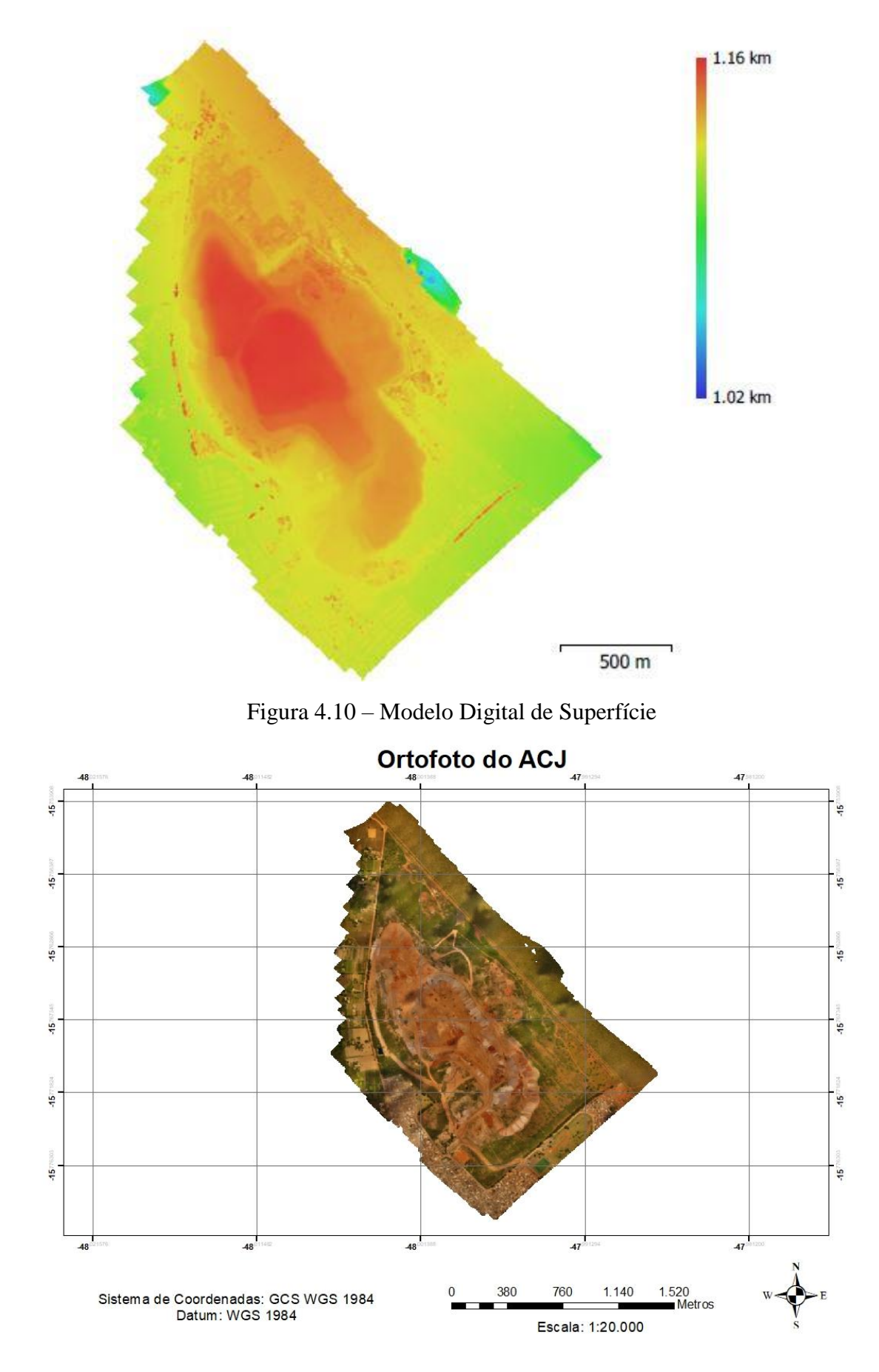

Figura 4.11 – Ortofoto

Considerando todos os procedimentos realizados para um processamento, tem-se um total de tempo de aproximadamente 13 horas. Já levando em conta os 5 processamentos realizados, tem-se um total de 49 horas de trabalho.

Os produtos gerados pelo programa Agisoft PhotoScan foram exportados e inseridos no software ArcGIS. Nele foi possível realizar a identificação dos pontos de verificação, necessários para a Avaliação do Padrão de Exatidão Cartográfica. Esse procedimento foi realizado visual e manualmente, a partir dos alvos presentes na ortofoto. Nela, foram determinadas as coordenadas X e Y dos pontos de verificação. Já pelo MDS, foi possível determinar a altitude Z para esses mesmos pontos.

#### 4.4.5.2. Cortes e Perfis de Elevação

Após uma breve análise, a segunda e a quinta situação foram novamente utilizadas (processamento sem os pontos PI20 e PI21 e processamento sem pontos de apoio em campo). Dessa vez, os MDS delas foram importados para o software QGIS. Nele, através da ferramenta *Profile Tool* foi possível realizar cortes transversais e longitudinais (Figuras 4.12), criando perfis de elevação para a área em questão.

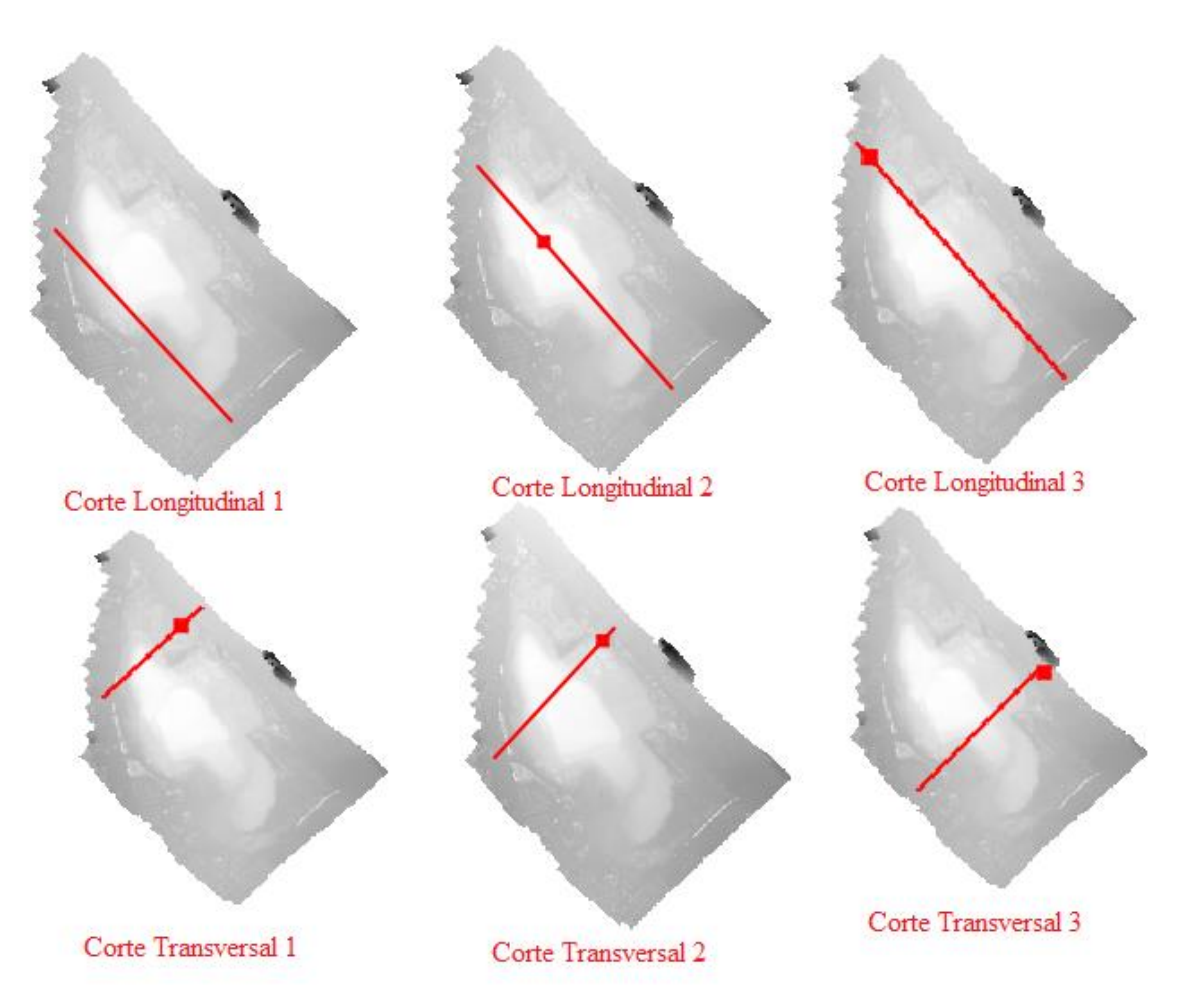

Figuras 4.12 – Cortes Transversais e Longitudinais

Por fim, esses perfis foram exportados em formato DXF, compatível com o software AutoCAD. Utilizando este na configuração 3D, foi possível determinar a área de cada um dos oito perfis gerados, considerando que o procedimento anterior foi realizado para o MDS gerado a partir do processamento com pontos de campo e para o MDS gerado a partir do processamento sem pontos de campo.

# **4.4.6. Análise dos Resultados**

Por fim, todos os resultados analisados serão avaliados, para que seja possível tirar as conclusões e verificar se os objetivos desse projeto final serão atingidos.

# **5. APRESENTAÇÃO E DISCUSSÃO DOS RESULTADOS**

# **5.1. PADRÃO DE EXATIDÃO CARTOGRÁFICA (PEC) E TESTES ESTATÍSTICOS**

Após a identificação dos pontos de verificação no software ArcGIS, foi possível montar uma planilhas com as coordenadas de antes e depois dos pontos dos processamentos. A Tabela 5.1 mostra as coordenadas dos pontos de verificação para os 4 primeiros processamentos e

a Tabela 5.2 mostras as coordenadas de todos os pontos para o último processamento, realizado sem a amarração de nenhum ponto de campo. Os erros gerados pelos pontos são mostrados nos Anexos B, C, D, E e F. A partir disso, estas foram transformadas para UTM e exportadas para formato txt, que é aceito no software de Avaliação da PEC, o GeoPEC.

|                  | Processamento 1 - Todos os Pontos Processamento 2 - Sem PI20 e PI21 |                            |                                                                        |                                   |                      |                 |  |  |
|------------------|---------------------------------------------------------------------|----------------------------|------------------------------------------------------------------------|-----------------------------------|----------------------|-----------------|--|--|
| ID               |                                                                     |                            | Longitude Latitude   Altitude                                          |                                   | Longitude   Latitude | <b>Altitude</b> |  |  |
| <b>PE05</b>      |                                                                     |                            | -48,004111 -15,759381 1125,928833 -48,004111 -15,759380 1126,420776    |                                   |                      |                 |  |  |
| <b>PE10</b>      |                                                                     |                            | -47,996604 - 15,762956 1130,297729 - 47,996604 - 15,762957 1130,341187 |                                   |                      |                 |  |  |
| <b>PE13</b>      |                                                                     |                            | -47,991033 -15,768942 1116,463379 -47,991034 -15,768943 1116,788330    |                                   |                      |                 |  |  |
| <b>PI01</b>      |                                                                     |                            | -47,996763 -15,776636 1124,233643 -47,996762 -15,776639 1123,995728    |                                   |                      |                 |  |  |
| <b>PI04</b>      |                                                                     |                            | -47,994869 -15,772435 1137,160400 -47,994868 -15,772438 1138,016602    |                                   |                      |                 |  |  |
| PI09             |                                                                     |                            | -47,996861 -15,766293 1141,616943 -47,996861 -15,766294 1141,935547    |                                   |                      |                 |  |  |
| PI13             |                                                                     |                            | -48,004380 -15,766028 1122,673462 -48,004380 -15,766028 1123,220947    |                                   |                      |                 |  |  |
| <b>PI17</b>      |                                                                     |                            | -48,002805 -15,764336 1157,157593 -48,002806 -15,764336 1156,399414    |                                   |                      |                 |  |  |
|                  |                                                                     | Processamento 3 – Sem PI20 |                                                                        | <b>Processamento 4 – Sem PI21</b> |                      |                 |  |  |
| $\mathbf{ID}$    |                                                                     | Longitude   Latitude       | <b>Altitude</b>                                                        |                                   | Longitude   Latitude | <b>Altitude</b> |  |  |
| <b>PE05</b>      |                                                                     |                            | -48,004111 -15,759381 1125,928833 -48,004111 -15,759380 1126,420776    |                                   |                      |                 |  |  |
| <b>PE10</b>      |                                                                     |                            | -47,996604 - 15,762956 1130,297729 - 47,996604 - 15,762957 1130,341187 |                                   |                      |                 |  |  |
| <b>PE13</b>      |                                                                     |                            | -47,991033 - 15,768942 1116,463379 - 47,991034 - 15,768943 1116,788330 |                                   |                      |                 |  |  |
| <b>PI01</b>      |                                                                     |                            | -47,996763 -15,776636 1124,233643 -47,996762 -15,776639 1123,995728    |                                   |                      |                 |  |  |
| <b>PI04</b>      |                                                                     |                            | -47,994869 -15,772435 1137,160400 -47,994868 -15,772438 1138,016602    |                                   |                      |                 |  |  |
| <b>PI09</b>      |                                                                     |                            | -47,996861 -15,766293 1141,616943 -47,996861 -15,766294 1141,935547    |                                   |                      |                 |  |  |
| PI13             |                                                                     |                            | -48,004380 -15,766028 1122,673462 -48,004380 -15,766028 1123,220947    |                                   |                      |                 |  |  |
| <b>PI17</b>      |                                                                     |                            | -48,002805 -15,764336 1157,157593 -48,002806 -15,764336 1156,399414    |                                   |                      |                 |  |  |
| PE <sub>05</sub> |                                                                     |                            | -48,004111 -15,759381 1125,928833 -48,004111 -15,759380 1126,420776    |                                   |                      |                 |  |  |

Tabela 5.1 – Pontos de Verificação após os processamentos

Tabela 5.2 – Pontos após o processamento 5

| <b>Processamento 5</b> |           |          |                                                                                                |    |           |          |                 |  |
|------------------------|-----------|----------|------------------------------------------------------------------------------------------------|----|-----------|----------|-----------------|--|
| ID                     | Longitude | Latitude | <b>Altitude</b>                                                                                | ID | Longitude | Latitude | <b>Altitude</b> |  |
| PE01                   |           |          | -47,998936 -15,775337 1109,359985 PI04 -47,994883 -15,772438 1122,208374                       |    |           |          |                 |  |
| <b>PE03</b>            |           |          | -48,001730 -15,772471 1107,056519 PI08 -47,995459 -15,769731 1123,939819                       |    |           |          |                 |  |
| <b>PE04</b>            |           |          | -48,004563 - 15,762593 1120,578491 PI09 - 47.996871 - 15,766305 1128,752930                    |    |           |          |                 |  |
| PE <sub>05</sub>       |           |          | -48,004130 - 15,759395   1124,871216   PI10   -47,999113   -15,764692   1135,724365            |    |           |          |                 |  |
| PE <sub>07</sub>       |           |          | -48,002054 - 15,757037   1132,790527   PI11   -48,001768   -15,762279   1134,622559            |    |           |          |                 |  |
| PV <sub>01</sub>       |           |          | -48,000944 -15,758204 1131,515625 PI12 -48,003343 -15,761371 1135,507568                       |    |           |          |                 |  |
| <b>PE08</b>            |           |          | $-48,000371$   $-15,758875$   $1130,356201$  PI13  $-48,004410$   $-15,766036$   $1115,443237$ |    |           |          |                 |  |
| <b>PE09</b>            |           |          | -47,998807 - 15,760579 1125,873047 PI14 - 48,003745 - 15,769249 1109,261475                    |    |           |          |                 |  |
| PE <sub>10</sub>       |           |          | $-47,996609$ $-15,762972$ $1118,629883$ PI16 $-48,002646$ $-15,768364$ $1127,385864$           |    |           |          |                 |  |
| <b>PE11</b>            |           |          | -47,994948 -15,764766 1115,198730 PI17 -48,002827 -15,764348 1147,700562                       |    |           |          |                 |  |
| <b>PE12</b>            |           |          | $-47,992896$   $-15,766974$   $1108,765503$  PI18  $-48,000725$   $-15,766520$   $1146,009521$ |    |           |          |                 |  |
| <b>PE13</b>            |           |          | -47,991036 -15,768944 1101,814585 PI19 -47,998710 -15,768295 1142,085205                       |    |           |          |                 |  |
| <b>PE14</b>            |           |          | -47,989319 - 15,770781   1093,873657   PI20   -47,996993   -15,770623   1127,987183            |    |           |          |                 |  |
| <b>PI01</b>            |           |          | -47,996790 - 15,776634 1109,717773 PI21 - 47,999060 - 15,772448 1112,256348                    |    |           |          |                 |  |
| PI02                   |           |          | $-47,995643$ $-15,776015$ $1105,967285$                                                        |    |           |          |                 |  |

No software GeoPEC, a acurácia dos produtos foi avaliada a partir dos pontos de verificação, para os 4 primeiros processamentos e utilizando todos os pontos de campo para o quinto processamento. Para tal, diversos testes estatísticos foram realizados no programa, sendo eles:

• Estatística do Vizinho mais Próximo: compara a distância entre os vizinhos mais próximos com um conjunto de pontos que têm um padrão definido (Santos *et al*, 2016);

• Teste Shapiro-Wilk: verifica a normalidade da amostra

• Teste t de Student: realiza uma análise de tendência para amostras normais com o intuito de identificar a presença de efeitos sistemáticos

• Média Direcional e Variância Circular: faz uma análise de tendência para qualquer tipo de amostra.

Na Distribuição Espacial, pelo teste da Estatística do Vizinho mais próximo, R observado é a média observada das distâncias de cada ponto ao seu vizinho mais próximo; R esperado é a média das distâncias entre os vizinhos mais próximos para a distribuição aleatória; o índice R verifica qual é o padrão de distribuição seguido (aleatório para  $R = 1$ , agrupado para  $R <$ 1 e disperso para  $R > 1$ ).

No Teste de Normalidade Shapiro-Wilk, W calculado é o resultado a partir de todos os valores da amostra, e deve ser maior do que o p-value dado para que a amostra esteja dentro da normalidade. Se a amostra é normal, tem-se que o teste t de Student pode ser aplicado. Já para esse teste t de Student, o t calculado deve ser menor que o t tabelado, para que não haja tendenciosidade na amostra.

O teste de Média Direcional e Variância Circular pode ser validado independentemente da normalidade ou não normalidade da amostra. Nele, considera-se o azimute para calcular a média direcional, e esta é utilizada para determinar a variância circular. Se esta for próxima de zero, significa que todos os valores estão tendenciosos para uma mesma direção, enquanto se resultar em um valor mais próximo de 1, os valores tem direções opostas, não apresentando tendência.

Para concluir a classificação no Padrão de Exatidão Cartográfica, o RMS deve resultar em valor menor que o Erro-padrão e todas as discrepâncias devem ser menores que a PEC. Para cada escala e equidistância de curva de nível existem valores de EP e PEC já determinados pelo Decreto nº 89.817, de 20 de junho de 1984, como citado anteriormente nesse trabalho.

42

Após as coordenadas de todos os processamentos terem sido verificadas no software GeoPEC, foram obtidos os resultados mostrados nas Tabelas 5.3 a 5.7.

| Distribuição Espacial - Estatística do Vizinho mais Próximo                        |                                                                           |                         |  |                               |  |  |  |
|------------------------------------------------------------------------------------|---------------------------------------------------------------------------|-------------------------|--|-------------------------------|--|--|--|
| $1a$ ordem                                                                         | $2^a$ ordem                                                               |                         |  | $3a$ ordem                    |  |  |  |
| $R$ observado =                                                                    | R observado = $740,9298$                                                  |                         |  | $R$ observado =               |  |  |  |
| 424,0148                                                                           |                                                                           |                         |  | 38066,3014                    |  |  |  |
| R esperado = $246,2214$                                                            |                                                                           | R esperado = $369,3322$ |  | R esperado = $461,6652$       |  |  |  |
| Indice $R = 1,7221$                                                                |                                                                           | Indice $R = 2,0061$     |  | Indice $R = 82,4543$          |  |  |  |
|                                                                                    | Resultado: Padrão Disperso - Significativo Estatisticamente               |                         |  |                               |  |  |  |
|                                                                                    | Teste de Normalidade - Teste de Shapiro-Wilk                              |                         |  |                               |  |  |  |
| W calculado $(N)$ =                                                                | W calculado (E) =   W calculado (2D) =                                    |                         |  | W calculado $(Z)$ =           |  |  |  |
| 0,961                                                                              | 0,8265                                                                    | 0,9675                  |  | 0,9067                        |  |  |  |
| p-value (N) = $0,8193$                                                             | $p$ -value $(E)$ =                                                        | $p$ -value $(2D)$ =     |  | p-value $(Z) = 0,3317$        |  |  |  |
|                                                                                    | 0,0546                                                                    | 0,8775                  |  |                               |  |  |  |
|                                                                                    | Resultado: Amostra Normal                                                 |                         |  |                               |  |  |  |
| Tendência – Teste t de Student                                                     |                                                                           |                         |  |                               |  |  |  |
| t calculado $(E)$ = -<br>0,2524                                                    | t calculado (N) = 3,3822                                                  |                         |  | t calculado $(Z) = -1,147$    |  |  |  |
|                                                                                    |                                                                           | t tabelado = $1,8946$   |  |                               |  |  |  |
|                                                                                    | Resultado: Sem tendência em E e Z - Existência de Efeito Sistemático em N |                         |  |                               |  |  |  |
|                                                                                    | Tendência - Média Direcional e Variância Circular                         |                         |  |                               |  |  |  |
| Somatório sen $(Az) = 0,6567$                                                      |                                                                           |                         |  | Somatório $cos(Az) = 5,8307$  |  |  |  |
| Média Direcional = $6,426^{\circ}$                                                 |                                                                           |                         |  | Variância Circular = $0,1618$ |  |  |  |
|                                                                                    | Resultado: Mesma Direção - Tendencioso                                    |                         |  |                               |  |  |  |
| Classificação da PEC                                                               |                                                                           |                         |  |                               |  |  |  |
| RMS (E) = 0,1127   RMS (N) = 0,3016   RMS (2D) = 0,322                             |                                                                           |                         |  | RMS $(Z) = 0,5795$            |  |  |  |
| Erro Padrão $(2D) = 0,60$ m                                                        |                                                                           | Erro Padrão $(Z)$ =     |  | RMS < Erro Padrão             |  |  |  |
|                                                                                    |                                                                           | $0,67 \; \mathrm{m}$    |  |                               |  |  |  |
| PEC $(Z) = 1,00$ m<br>% discrepâncias < $PEC = 100\%$<br>PEC $(2D) = 1,00$ m       |                                                                           |                         |  |                               |  |  |  |
| Resultado: PEC Classe A na Escala 1/2000 e Equidistância das Curvas de Nível de 2m |                                                                           |                         |  |                               |  |  |  |

Tabela 5.3 – Resultados do processamento 1 (com todos os pontos)

O Processamento 1, com todos os pontos não atingiu o objetivo do trabalho, já que se enquadrou na PEC Classe A na Escala 1/2000, com equidistância das curvas de nível de 2 metros.

| Tubble $\mathcal{D}_{\mathbf{1}}$ . Tresumation as processamento c (sem 1.120 c 1.121) |                         |                         |  |  |  |  |  |  |
|----------------------------------------------------------------------------------------|-------------------------|-------------------------|--|--|--|--|--|--|
| Distribuição Espacial - Estatística do Vizinho mais Próximo                            |                         |                         |  |  |  |  |  |  |
| $3a$ ordem<br>$1^a$ ordem<br>$2^a$ ordem                                               |                         |                         |  |  |  |  |  |  |
| R observado $=$                                                                        | R observado $=$         |                         |  |  |  |  |  |  |
| 424,0148                                                                               |                         | 38066,3014              |  |  |  |  |  |  |
| R esperado = $303,1089$                                                                | R esperado = $454,6633$ | R esperado = $568,3292$ |  |  |  |  |  |  |
| Indice $R = 1,3989$<br>Indice $R = 1,6296$<br>Indice $R = 66,9793$                     |                         |                         |  |  |  |  |  |  |
| Resultado: Padrão Disperso - Significativo Estatisticamente                            |                         |                         |  |  |  |  |  |  |

Tabela 5.4 – Resultados do processamento e (sem PI20 e PI21)

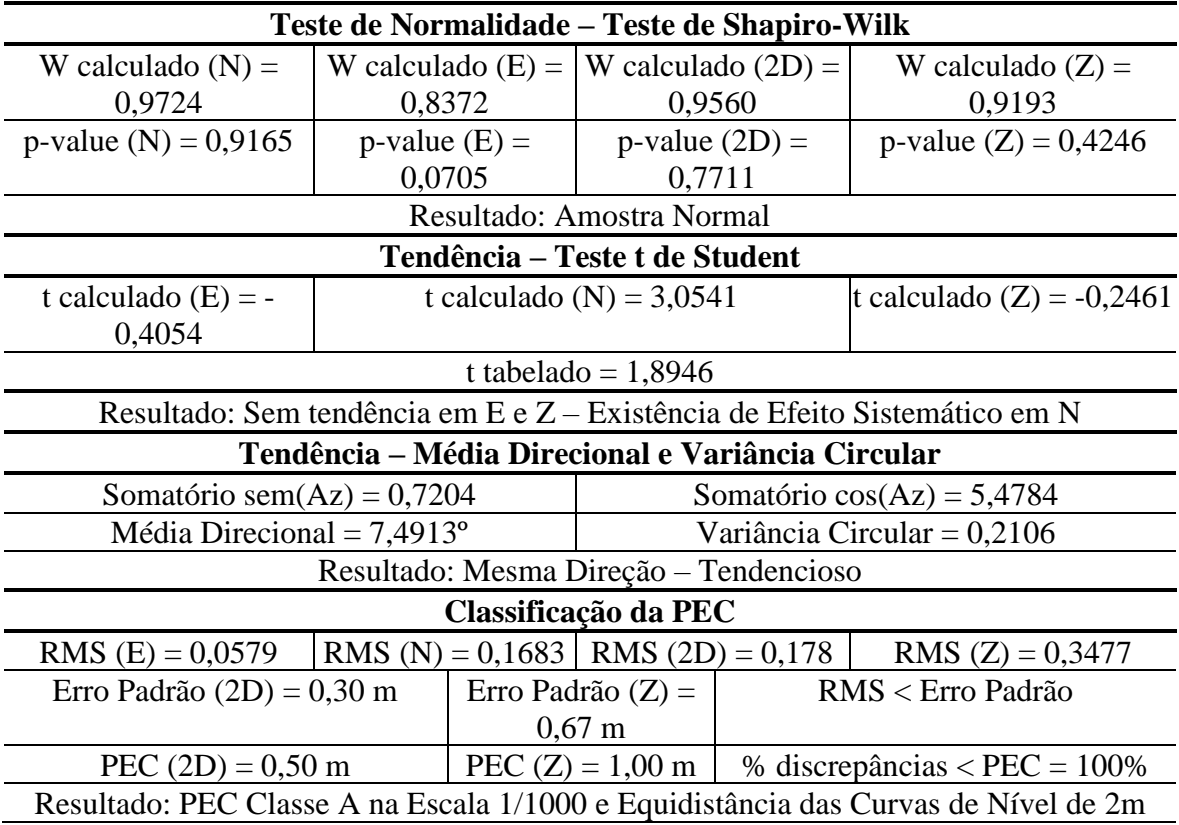

Tabela 5.5 – Resultados do processamento 3 (sem PI20)

|                                                                           |                                              | Distribuição Espacial – Estatística do Vizinho mais Próximo      |                             |  |  |  |  |
|---------------------------------------------------------------------------|----------------------------------------------|------------------------------------------------------------------|-----------------------------|--|--|--|--|
| $1a$ ordem                                                                | $2^a$ ordem                                  | $3a$ ordem                                                       |                             |  |  |  |  |
| $R$ observado =                                                           |                                              | R observado = $740,9298$                                         | $R$ observado =             |  |  |  |  |
| 424,0148                                                                  |                                              |                                                                  | 38066,3014                  |  |  |  |  |
| R esperado = $303,1089$                                                   |                                              | R esperado = $454,6633$                                          | R esperado = $568,3292$     |  |  |  |  |
| Indice $R = 1,3989$                                                       |                                              | Indice $R = 1,6296$                                              | Indice $R = 66,9793$        |  |  |  |  |
|                                                                           |                                              | Resultado: Padrão Disperso - Significativo Estatisticamente      |                             |  |  |  |  |
|                                                                           |                                              | Teste de Normalidade – Teste de Shapiro-Wilk                     |                             |  |  |  |  |
| W calculado $(N)$ =                                                       | W calculado (E) = $\vert$ W calculado (2D) = |                                                                  | W calculado $(Z)$ =         |  |  |  |  |
| 0,9724                                                                    | 0,8372                                       | 0,9560                                                           | 0,8803                      |  |  |  |  |
| p-value (N) = $0,9165$                                                    | $p$ -value $(E)$ =                           | $p$ -value $(2D)$ =                                              | p-value $(Z) = 0,1897$      |  |  |  |  |
|                                                                           | 0,0705                                       | 0,7711                                                           |                             |  |  |  |  |
|                                                                           |                                              | Resultado: Amostra Normal em N, 2D e Z – Amostra Não Normal em E |                             |  |  |  |  |
|                                                                           |                                              | Tendência – Teste t de Student                                   |                             |  |  |  |  |
| t calculado $(E)$ = -<br>0,2383                                           |                                              | t calculado (N) = $3,37$                                         | t calculado (Z) = $-1,0265$ |  |  |  |  |
| t tabelado = $1,8946$                                                     |                                              |                                                                  |                             |  |  |  |  |
| Resultado: Sem tendência em E e Z – Existência de Efeito Sistemático em N |                                              |                                                                  |                             |  |  |  |  |
|                                                                           |                                              | Tendência – Média Direcional e Variância Circular                |                             |  |  |  |  |
| Somatório sem $(Az) = 0,6925$                                             |                                              | Somatório $cos(Az) = 5,6774$                                     |                             |  |  |  |  |
| Média Direcional = $6,9543^{\circ}$                                       |                                              | Variância Circular = 0,1829                                      |                             |  |  |  |  |

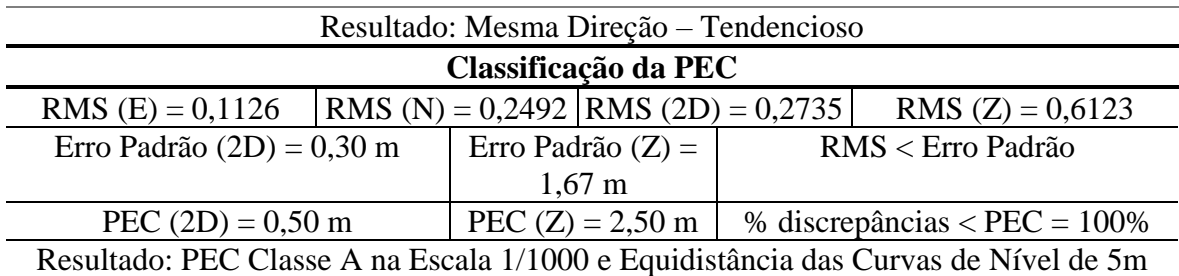

O processamento 3, sem o ponto PI20, apesar de ter sido enquadrado na PEC Classe A na Escala 1/1000 apresentou Equidistância das Curvas de Nível de 5 metros, devido à presença do ponto PI21, mostrando o quanto este teve influência negativa para os produtos gerados, principalmente na direção Z. Ainda, já que o ponto PI20, localizado próximo a ele, não participou do modelo, as discrepâncias do ponto PI21 ficaram ainda mais exaltadas.

| radia 9.0 – Resultados do processamento <del>+</del> (sem 1.121)             |                                                                   |                     |                                                             |            |                                                                                    |  |  |
|------------------------------------------------------------------------------|-------------------------------------------------------------------|---------------------|-------------------------------------------------------------|------------|------------------------------------------------------------------------------------|--|--|
|                                                                              |                                                                   |                     |                                                             |            | Distribuição Espacial - Estatística do Vizinho mais Próximo                        |  |  |
| $1a$ ordem                                                                   | $2^a$ ordem                                                       |                     |                                                             | $3a$ ordem |                                                                                    |  |  |
| $R$ observado =                                                              |                                                                   |                     | R observado = $740,9298$                                    |            | $R$ observado =                                                                    |  |  |
| 424,0148                                                                     |                                                                   |                     |                                                             |            | 38066,3014                                                                         |  |  |
| R esperado = $303,1089$                                                      |                                                                   |                     | R esperado = $454,6633$                                     |            | R esperado = $568,3292$                                                            |  |  |
| Indice $R = 1,3989$                                                          |                                                                   |                     | Indice $R = 1,6296$                                         |            | Indice $R = 66,9793$                                                               |  |  |
|                                                                              |                                                                   |                     | Resultado: Padrão Disperso - Significativo Estatisticamente |            |                                                                                    |  |  |
|                                                                              |                                                                   |                     | Teste de Normalidade - Teste de Shapiro-Wilk                |            |                                                                                    |  |  |
| W calculado $(N)$ =                                                          |                                                                   |                     |                                                             |            | W calculado (E) =   W calculado (2D) =   W calculado (Z) = 0,8102                  |  |  |
| 0,973                                                                        | 0,8862                                                            |                     | 0,9708                                                      |            |                                                                                    |  |  |
| p-value $(N) = 0,9201$                                                       |                                                                   | $p$ -value $(E)$ =  | $p$ -value $(2D)$ =                                         |            | p-value $(Z) = 0,0367$                                                             |  |  |
|                                                                              | 0,2155                                                            |                     | 0,9043                                                      |            |                                                                                    |  |  |
|                                                                              | Resultado: Amostra Normal em E, N e 2D - Amostral Não Normal em Z |                     |                                                             |            |                                                                                    |  |  |
|                                                                              |                                                                   |                     | Tendência – Teste t de Student                              |            |                                                                                    |  |  |
| t calculado $(E)$ =                                                          |                                                                   |                     | t calculado (N) = $3,4105$                                  |            | t calculado (Z) = $-0,4294$                                                        |  |  |
| 0,1131                                                                       |                                                                   |                     |                                                             |            |                                                                                    |  |  |
|                                                                              |                                                                   |                     | t tabelado = $1,8946$                                       |            |                                                                                    |  |  |
|                                                                              |                                                                   |                     |                                                             |            | Resultado: Sem tendência em E e Z-Existência de Efeito Sistemático em N            |  |  |
|                                                                              |                                                                   |                     | Tendência - Média Direcional e Variância Circular           |            |                                                                                    |  |  |
| Somatório sem $(Az) = 0,8332$                                                |                                                                   |                     |                                                             |            | Somatório $cos(Az) = 5,5006$                                                       |  |  |
| Média Direcional = $8,6134^{\circ}$                                          |                                                                   |                     | Variância Circular = $0,2052$                               |            |                                                                                    |  |  |
|                                                                              | Resultado: Mesma Direção - Tendencioso                            |                     |                                                             |            |                                                                                    |  |  |
| Classificação da PEC                                                         |                                                                   |                     |                                                             |            |                                                                                    |  |  |
| $RMS$ (E) = 0,0796                                                           |                                                                   |                     | $ RMS(N) = 0,2313  RMS(2D) = 0,2447 $                       |            | RMS $(Z) = 0,4213$                                                                 |  |  |
| Erro Padrão $(2D) = 0,30$ m                                                  |                                                                   | Erro Padrão $(Z)$ = |                                                             |            | RMS < Erro Padrão                                                                  |  |  |
| $0,67 \; \mathrm{m}$                                                         |                                                                   |                     |                                                             |            |                                                                                    |  |  |
| PEC $(Z) = 1,00$ m<br>% discrepâncias < $PEC = 100\%$<br>$PEC (2D) = 0,50 m$ |                                                                   |                     |                                                             |            |                                                                                    |  |  |
|                                                                              |                                                                   |                     |                                                             |            | Resultado: PEC Classe A na Escala 1/1000 e Equidistância das Curvas de Nível de 2m |  |  |

Tabela 5.6 – Resultados do processamento 4 (sem PI21)

O Processamento 2, sem os pontos PI20 e PI21, e o Processamento 4, sem o ponto PI21, foram os melhores, sendo aprovados na PEC Classe A na Escala 1/1000, com equidistância das curvas de nível igual a 2 metros. Percebe-se, então, que o ponto PI21 foi o mais problemático, apresentando erros na direção N de mais de 3 metros. Já o PI20, apesar de apresentar erros na direção Z de quase 50 centímetros (segundo os relatórios gerados pelo software Agisoft PhotoScan) não prejudicou a avaliação dos produtos cartográficos gerados, diferentemente do esperado.

| $R_{\rm co}$ and $\alpha_{\rm co}$ processamento $\sigma$ (sem pontos de eampo) |             |                    |                                                             |  |                                                                                       |  |
|---------------------------------------------------------------------------------|-------------|--------------------|-------------------------------------------------------------|--|---------------------------------------------------------------------------------------|--|
|                                                                                 |             |                    |                                                             |  | Distribuição Espacial - Estatística do Vizinho mais Próximo                           |  |
| $1a$ ordem                                                                      | $2^a$ ordem |                    |                                                             |  |                                                                                       |  |
| R observado = $235,3189$                                                        |             |                    | R observado = $316,7427$                                    |  | R observado = 395,1171                                                                |  |
| R esperado = $159,2006$                                                         |             |                    | R esperado = $238,8009$                                     |  | R esperado = $298,5011$                                                               |  |
| Indice $R = 1,4781$                                                             |             |                    | Indice $R = 1,3264$                                         |  | Indice $R = 5,927$                                                                    |  |
|                                                                                 |             |                    | Resultado: Padrão Disperso - Significativo Estatisticamente |  |                                                                                       |  |
|                                                                                 |             |                    | Teste de Normalidade - Teste de Shapiro-Wilk                |  |                                                                                       |  |
| W calculado $(N)$ =<br>0,9144                                                   | 0,9682      |                    | W calculado (E) =   W calculado (2D) =  <br>0,9547          |  | W calculado $(Z)$ =<br>0,9172                                                         |  |
| p-value $(N) = 0,0221$                                                          | 0,5133      | $p$ -value $(E)$ = | $p$ -value $(2D)$ =<br>0,2416                               |  | $p$ -value $(Z) = 0,026$                                                              |  |
|                                                                                 |             |                    |                                                             |  | Resultado: Amostra Normal em E e 2D - Amostral Não Normal em N e Z                    |  |
|                                                                                 |             |                    | Tendência – Teste t de Student                              |  |                                                                                       |  |
| t calculado $(E)$ = -<br>9,0243                                                 |             |                    | t calculado (N) = $-5,7507$                                 |  | t calculado $(Z)$ = -<br>12,3155                                                      |  |
|                                                                                 |             |                    | t tabelado = $1,7011$                                       |  |                                                                                       |  |
|                                                                                 |             |                    | Resultado: Existência de Efeito Sistemático                 |  |                                                                                       |  |
|                                                                                 |             |                    | Tendência – Média Direcional e Variância Circular           |  |                                                                                       |  |
| Somatório sem $(Az) = -20,8429$                                                 |             |                    |                                                             |  | Somatório $cos(Az) = -11,6$                                                           |  |
| Média Direcional = $240,9021^\circ$                                             |             |                    | Variância Circular = 0,1481                                 |  |                                                                                       |  |
|                                                                                 |             |                    | Resultado: Mesma Direção - Tendencioso                      |  |                                                                                       |  |
| Classificação da PEC                                                            |             |                    |                                                             |  |                                                                                       |  |
| RMS $(E) = 2,0491$                                                              |             |                    | RMS (N) = 1,1994   RMS (2D) = 2,3743                        |  | RMS $(Z) = 11,116$                                                                    |  |
| Erro Padrão (2D) = 3,00 m $\vert$ Erro Padrão (Z) = $\vert$                     |             |                    |                                                             |  | RMS < Erro Padrão                                                                     |  |
|                                                                                 |             |                    | 33,33 m                                                     |  |                                                                                       |  |
| PEC $(2D) = 5,00$ m                                                             |             |                    |                                                             |  | PEC $(Z) = 50,00 \text{ m}$   % discrepâncias < PEC = 100%                            |  |
|                                                                                 |             |                    |                                                             |  | Resultado: PEC Classe A na Escala 1/10000 e Equidistância das Curvas de Nível de 100m |  |

Tabela 5.7 – Resultados do processamento 5 (sem pontos de campo)

Observando-se os resultados dados pelo processamento 5, percebe-se a importância da aquisição de pontos de campo para o processamento e consequente geração de modelos. Nele, observou-se o enquadramento da PEC Classe A na Escala 1/10000, com Equidistância das Curvas de Nível de 100 metros. A diferença de altura entre o ponto mais alto (PI18) e o ponto mais baixo (PI14), dados na Tabela 4.1, é de 50,168 metros. Dessa forma, uma equidistância das curvas de nível de 100 metros não pode ser aceitável nesse estudo de caso.

Considerando todas as situações apresentadas, pode-se observar uma enorme quantidade de resultados positivos quando verificado somente o Padrão de Exatidão Cartográfica, objetivo desse trabalho.

Já os testes estatísticos, sendo estes exigência da Norma de Execução INCRA/DF/Nº 02, nenhum dos produtos poderia ser acurado, devido aos testes de tendência t de Student e Media Direcional e Variância Circular. No primeiro teste, observou-se a existência de efeito sistemático para a direção N nos 4 primeiro processamentos e efeito sistemático em todas as direções para o quinto processamento. Já para o segundo teste, todos os Modelos gerados apresentaram tendenciosidade, devido aos pontos mostrarem-se voltados para um mesmo sentido.

Segundo Santos et al. (2016), uma possível solução para minimizar/corrigir a tendência no produto cartográfico é realizar uma translação, de valor contrário às médias das discrepâncias posicionais na direção em que elas ocorreram. Na planimetria, ainda tem-se a opção de realizar uma translação de magnitude igual à média das discrepância resultante (em 2D) em sentido contrário à média direcional. Após essas correções, é possível realizar uma nova avaliação.

# **5.2. AVALIAÇÃO DOS PERFIS DE ELEVAÇÃO**

Cada par de cortes pode ser visualizado espacialmente na Figuras 5.1, e os perfis, de forma sobreposta na Figuras 5.2, onde as linhas vermelhas representam os perfis do MDS com pontos de campo e a linha azul, os perfis do MDS sem pontos de campo.

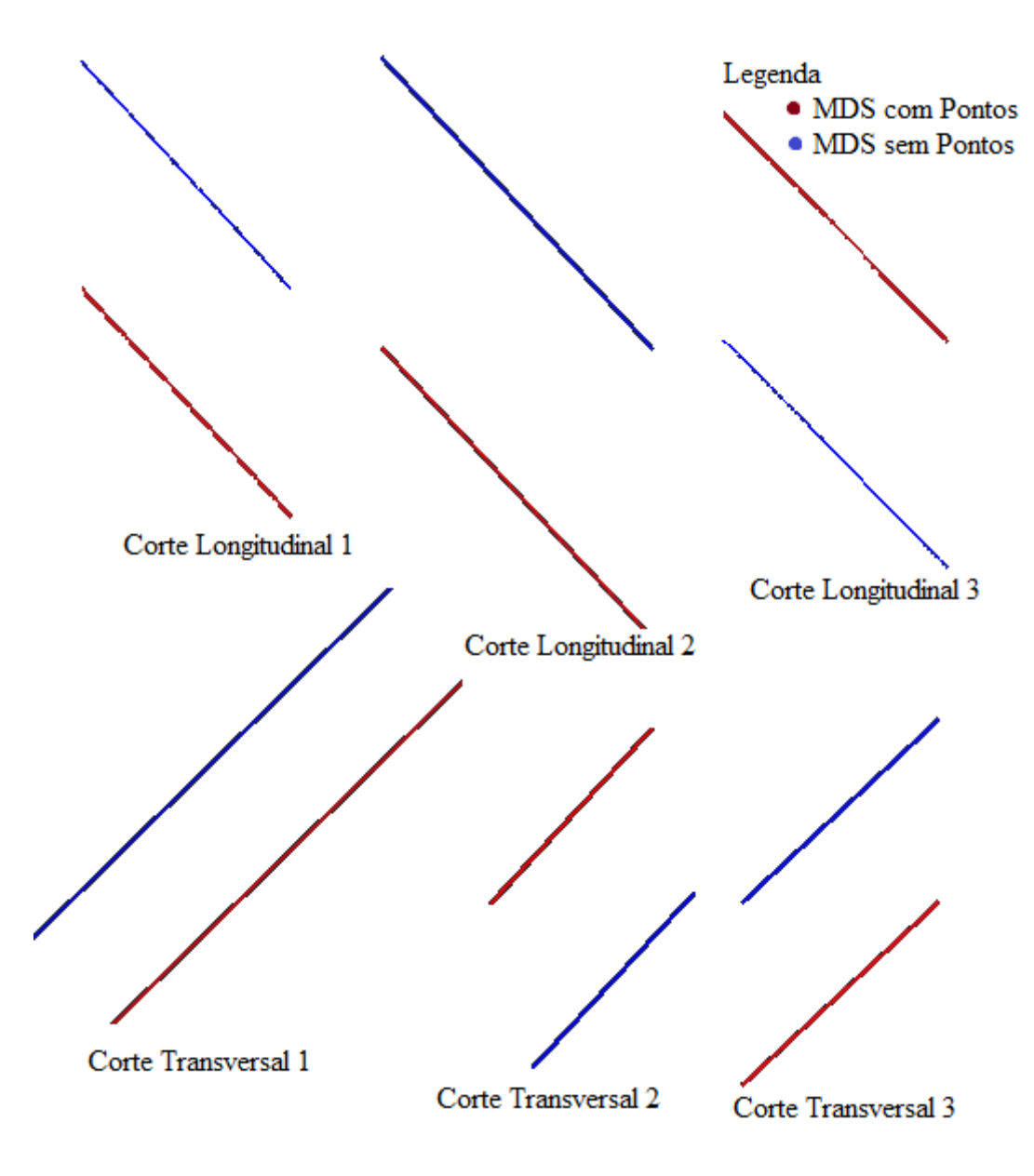

Figura 5.1 – Perfis

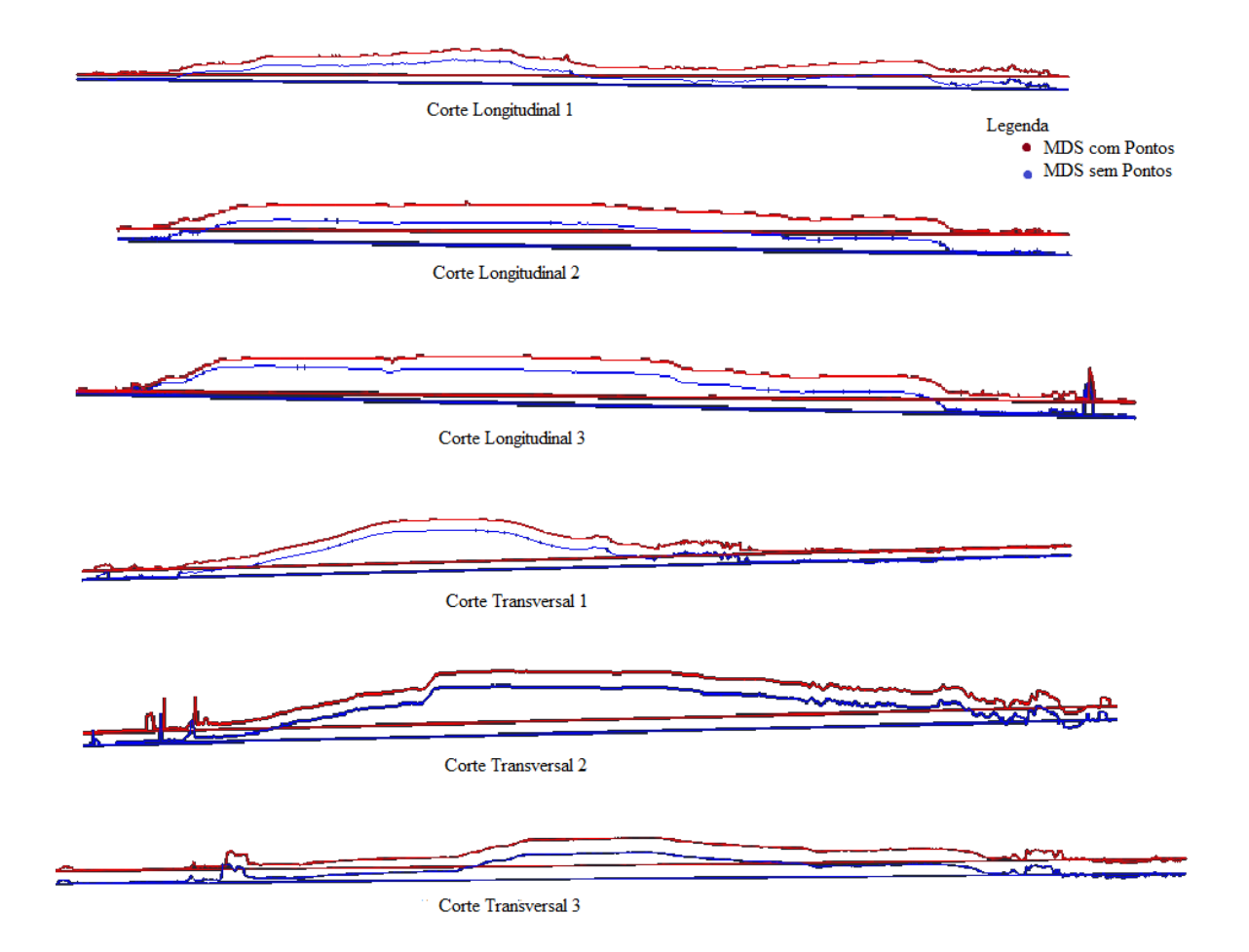

Figura 5.2 – Sobreposição dos perfis

Com relação aos perfis de elevação gerados a partir dos cortes transversais e longitudinais no software QGIS, e posteriormente inseridos no software AutoCAD com o intuito de calcular a área abaixo de cada perfil, tem-se a Tabela 5.8, que mostra os valores encontrados e a comparação entre os modelos com e sem pontos de campo.

| Tabela 5.8 – Areas calculadas para os perfis de elevação                                                              |                                        |                                                          |                    |  |  |  |  |  |  |
|----------------------------------------------------------------------------------------------------|----------------------------------------|----------------------------------------------------------|--------------------|--|--|--|--|--|--|
| <b>Corte Longitudinal 1</b>                                                                                           |                                        |                                                          |                    |  |  |  |  |  |  |
| <b>MDS</b> com Pontos                                                                                                 | Area = $22637,28$ m <sup>2</sup>       |                                                          |                    |  |  |  |  |  |  |
| <b>MDS</b> sem Pontos                                                                                                 | $\text{Area} = 19657,06 \text{ m}^2$   | Diferença = $2980,23$ m <sup>2</sup>                     | $\Delta$ = -13,17% |  |  |  |  |  |  |
| <b>Corte Longitudinal 2</b>                                                                                           |                                        |                                                          |                    |  |  |  |  |  |  |
| <b>MDS</b> com Pontos                                                                                                 | Area = $45651,2461$ m <sup>2</sup>     | Diferença = 5999,834 m <sup>2</sup>   $\Delta$ = -13,14% |                    |  |  |  |  |  |  |
| <b>MDS</b> sem Pontos                                                                                                 | $\text{Area} = 39651,4117 \text{ m}^2$ |                                                          |                    |  |  |  |  |  |  |
| <b>Corte Longitudinal 3</b>                                                                                           |                                        |                                                          |                    |  |  |  |  |  |  |
| <b>MDS</b> com Pontos                                                                                                 | Area = $47429,45$ m <sup>2</sup>       |                                                          |                    |  |  |  |  |  |  |
| <b>MDS</b> sem Pontos                                                                                                 | $\text{Area} = 41149.04 \text{ m}^2$   | Diferença = $6280,41$ m <sup>2</sup>                     | $\Delta$ = -13,24% |  |  |  |  |  |  |
| <b>Corte Transversal 1</b>                                                                                            |                                        |                                                          |                    |  |  |  |  |  |  |
| Area = $6627,16$ m <sup>2</sup><br><b>MDS</b> com Pontos<br>Diferença = $405,12$ m <sup>2</sup><br>$\Delta = -6.11\%$ |                                        |                                                          |                    |  |  |  |  |  |  |

Tabela 5.8 – Áreas calculadas para os perfis de elevação

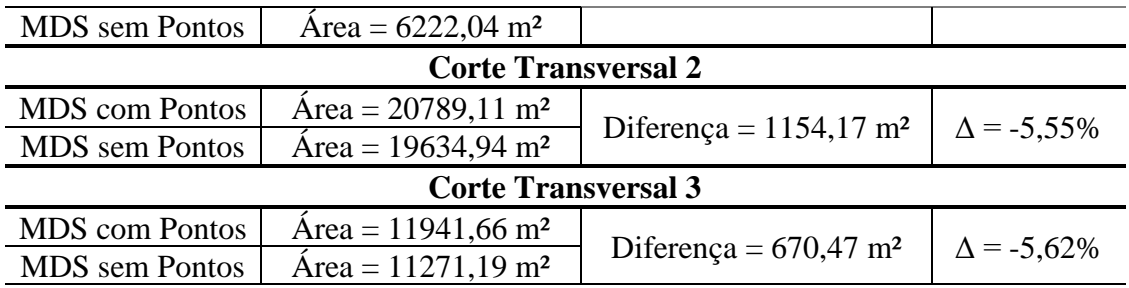

Pelos valores encontrados, é possível constatar que, em todos os casos, os perfis do Modelo Digital de Superfície com pontos de campo apresentaram áreas maiores do que os perfis do MDS sem pontos de campo. Ainda, percebe-se que a variação entre as áreas, para os cortes longitudinais, é bastante similar, assim como para os cortes transversais.

Nos Corte Longitudinais, observa-se que o modelo sem pontos de campo aproximadamente 13% menor que o modelo com pontos de campo. Já para os Cortes Transversais, o modelo sem pontos de campo é aproximadamente 6% menor que o modelo com pontos de campo.

# **6. CONCLUSÕES E RECOMENDAÇÕES**

A partir de todos os resultados gerados, diversas considerações devem ser abordadas:

• Considerando a questão da retirada de alguns pontos de campo do modelo para que este se ajustasse melhor, pode-se perceber que, nas altitudes mais altas, houve uma maior incidência de erros e distorções.

Dessa forma, sugere-se que em novos estudos e aquisição de pontos de campo, as áreas de maior elevação possuam uma maior densidade de pontos. Assim, provavelmente o modelo ficará melhor ajustado.

Essa sugestão, entretanto, não é extremamente necessária, visto que o modelo com todos os pontos de campo ajustou-se de forma bastante satisfatória, enquadrando-se na PEC Classe A na Escala 1/2000, bastante utilizada em diversos trabalhos, como no INCRA para a realização de assentamentos, e com equidistância das curvas de nível de 5 metros.

• Para o melhor modelo, tendo este atingido a PEC Classe A na Escala 1/1000, com equidistância das curvas de nível de 2 metros, utilizando-se aerofotogrametria com voo de drone e 27 pontos de campo em uma área sobrevoada de 294 hectares, tem-se uma densidade de pontos de aproximadamente 0,092 pontos/ha.

• Com relação ao GPS topográfico utilizado, de frequência simples L1, no caso estudado houve o cumprimento de seu propósito, ou seja, pode ser utilizado para o rastreamento de pontos de campo atendendo à PEC Classe A na Escala 1/1000.

• Apesar dos excelentes resultados gerados pelos pontos de campo, nota-se o demasiado esforço para a aquisição destes. Como relatado anteriormente, o total de tempo dedicado a essa tarefa foi de 3 dias, devido à queda de sinal em diversos trechos do percurso. Ademais, a preparação do material para esse propósito foi a que demandou mais tempo e custos.

A análise dos cortes dos MDS gerados mostrou que é possível obter áreas de cortes transversais e longitudinais com diferenças menores do que 15%, o que viabiliza o uso de fotogrametria por imagens obtidas com drones para a medição de áreas de seções mesmo sem a utilização de pontos de apoio em campo, desde que o percentual citado atenda ao objetivo do levantamento.

• Por fim, pode-se concluir que as condições necessárias que possibilitam a realização do imageamento de lotes de terreno utilizando pontos de apoio em campo com receptor GNSS, de modo a se obter levantamentos planialtimétricos na PEC Classe A na Escala 1/1000 são: Utilização de um receptor GNSS de frequência simples; Obtenção de pontos de campo que atinjam uma densidade de 9 pontos/km²; acesso a recursos, como RPA e softwares.

Tendo em vista todos os pontos abordados nesse projeto final, observa-se a necessidade de alguns ajustes, sendo estas sugestões para trabalhos futuros:

• Avaliar o uso de RPA com pontos de apoio em campo, a partir das correções nos pontos de campo, para que não ocorram discrepâncias e tendenciosidades, dessa forma possibilitando o atendimento à Norma de Execução INCRA/DF/Nº 02, de 19 de fevereiro de 2018, e permitindo a emissão da certificação de imóveis rurais.

• Avaliar o uso de RPA para a realização de levantamentos topográficos objetivando gerar levantamentos planialtimétricos cadastrais.

• Realizar a comparação dos volumes a partir de MDS e/ou MDT, com a utilização ou não de pontos de campo e em um número mais extenso de casos.

51

# **REFERÊNCIAS BIBLIOGRÁFICAS**

- ADB. (2017). *Autoridades e público são recebidos em voo inaugural do 1º dirigível fabricado na América Latina.* Disponível em: <http://www.adb.ind.br/noticiaDetalhada?id=81>. Acesso em: 12 de junho de 2018.
- Aerospace & Defense Technology. (2014). *Aerodynamic Modeling of a Flapping Wing Unmanned Aerial Vehicle.* Disponível em: <https://www.aerodefensetech.com/component/content/article/adt/techbriefs/information-sciences/19629>. Acesso em: 12 de junho de 2018.
- Agisoft (2018). *Agisoft PhotoScan User Manual*, *Professional Edition*. Versão 1.4, 124p. Disponível em: <http://www.agisoft.com/pdf/photoscan-pro\_1\_4\_en.pdf>. Acesso em: 01 de junho de 2018.
- Álvares, J; Costa, D.; Melo, R.; Bello, A. (21 a 23 de setembro de 2016). "Estudo exploratório de mapeamento 3D de canteiros de obras utilizando veículos aéreos não tripulados." *Anais do XVI Encontro Nacional de Tecnologia do Ambiente Construído*, São Paulo, SP, Brasil, ENTAC.
- Alves, D.B.M. (2008). *Posicionamento GPS utilizando o conceito de Estação Virtual.* Dissertação de Doutorado, Universidade Estadual Paulista Faculdade de Ciências e Tecnologia, Presidente Prudente, SP, 165p.
- Alves Júnior, L.R. (2015). *Análise de produtos cartográficos obtidos com câmera digital não métrica acoplada a um veículo aéreo não tripulado em áreas urbanas e rurais no estado de Goiás.* Dissertação de Mestrado, Universidade Federal de Goiás, Instituo de Estudos Socioambientais (Iesa), Programa de Pós-graduação em Geografia, GO, Goiás, 2015, 112p.
- Angelov, P. (2012). *Sense and Avoid in UAS: Research and Applications.* John Wiley & Sons, Lancaster University, Reino Unido, 345p.
- AutoDesk(a). (2018). *AutoCAD. Only One. AutoCAD.* Disponível em: <https://www.autodesk.com.br/products/autocad/included-toolsets>. Acesso em: 30 de maio de 2018.
- AutoDesk(a). (2018). *AutoCAD Civil 3D. Projete uma infraestrutura civil melhor.* Disponível em: < https://www.autodesk.com.br/products/civil-3d/overview>. Acesso em: 30 de maio de 2018.
- Bicho, C.P.; Silva, L.S.; Medeiros, W.C.; Silva, C.A.; Junior, F.E.K.; Gondim, R.O.; Junior, J.C.S.; Christakou, E.D.; Fonteles, H.R.N.; Almeida, A.B.L. (13 a 18 de abril de 2013). "Projeto µVANT – Uma parceria DNPM/UnB para desenvolvimento e uso de µVANTs na fiscalização de atividades minerais não tituladas." *Anais XVI Simpósio Brasileiro de Sensoriamento Remoto – SBSR*, Foz do Iguaçu, PR, Brasil, INPE.
- BRASIL. Decreto nº 89.817, de 20 de junho de 1984. Estabelece as Instruções Reguladoras das Normas Técnicas da Cartografia Nacional. Disponível em: <http://www.planalto.gov.br/ccivil\_03/decreto/1980-1989/d89817.htm>. Acesso em: 23 de abril de 2018.
- BRASIL. Lei nº 11. 182, de 27 de setembro de 2005. Cria a Agência Nacional de Aviação Civil – ANAC e dá outras providências. Disponível em <http://www.planalto.gov.br/ccivil\_03/\_ato2004-2006/2005/lei/l11182.htm>. Acesso em: 16 de junho de 2018.
- Brito, J.L.N.S.; Coelho Filho, L.C.T. (2007). *Fotogrametria Digital.* EdUERJ, Rio de Janeiro, RJ, Brasil, 196p.
- Câmara, G.; Souza, R.C.M.; Freitas, U.M.; Garrido, J.; Li, F.M. (maio a junho de 1996). "SPRING: Interacting remote sensing and GIS by object-oriented data modelling." Brasil.
- DECEA, Comando da Aeronáutica, Ministério da Desefa. Portaria DECEA nº 282/DGCEA, de 02 de fevereiro de 2017. Aprova a reedição da ICA 100-40, que trata dos "Sistemas de Aeronaves Remotamente Pilotadas e o Acesso ao Espaço Aéreo Brasileiro". Disponível em: <file:///C:/Users/Usuario/Documents/Engenharia%20Ambiental%20- %20Civil/Projeto%20Final/Textos/ica\_100-40\_20170310.pdf>. Acesso em: 02 de junho de 2018.
- DJI. (2018). *Phantom 4: Visionary Intelligence. Elevated Imagination.* Disponível em: <https://www.dji.com/phantom-4>. Acesso em: 13 de novembro de 2018.
- DPREVIEW. (2018). Digital Photography Preview. Disponível em: < https://www.dpreview.com/>. Acesso em: 02 de julho de 2018.
- EC. ESA. (2001). *Mission High Level Definition – Galileo Global Navigation Satellite System.* Issue 2.0, Europa, 32p.
- Eisenbeiss, H. (2004). "A mini unmanned aerial vehicle (UAV): system overview and image acquisition." *International Workshop on "Processing and Visualization Using High-Resolution Imagery"*", 18-20, Phitsanulok, Tailândia.
- European GNSS. (julho de 2018). Programme. Disponível em: < https://www.gsa.europa.eu/galileo/programme>. Acesso em: 10 de dezembro de 2018.
- Ferreira, A.M.R. (2014). *Avaliação de câmera de pequeno formato transportada por veículo aéreo não tripulado – VANT, para uso em aerolevantamentos*. Dissertação de Mestrado, Universidade de Brasília, Instituto de Geociências, Brasília, DF, 92p.
- Ferreira, A.M.R.; Roig, H.L.; Marotta, G.S.; Menezes, P.H.B.J. (13 a 18 de abril de 2013). "Utilização de aeronaves remotamente pilotadas para extração de mosaico georreferenciado multiespectral e modelo digital de elevação de altíssima resolução espacial." *Anais XVI Simpósio Brasileiro de Sensoriamento Remoto – SBSR,* Foz do Iguaçu, PR, Brasil, INPE.
- Filho, E.I.F.; Faria, M.M.; Scudeller, A.A.; Giacomin, G.; Fonte, R.V. (2012). *Roteiro de Aula prática ArcGIS 10*. Viçosa, Minas Gerais, Brasil, 125p. Disponível em: < https://www.passeidireto.com/arquivo/31406919/apostila-de-arcgis>. Acesso em: 30 de maio de 2018.
- FlightGlobal. (2016). *New search for VTOL UAVs may resurrect Bell tiltrotor.* Disponível em: <https://www.flightglobal.com/news/articles/new-search-for-vtol-uavs-mayresurrect-bell-tiltroto-421075/>. Acesso em: 12 de junho de 2018.
- Jorge, L.A.C.; Júnior, O.T. (2002). "Metodologia para a Utilização de Aeromodelos em Monitoramento Aéreo." *Circular Técnica*, Ministério da Agricultura, Pecuária e Abastecimento, São Carlos, SP, ISSN 1517-4778.
- Longhitano, G.A. (2010). *VANTs para sensoriamento remoto: aplicabilidade na avaliação e monitoramento de impactos ambientais causados por acidentes com cargas perigosas.* Dissertação de Mestrado, Escola Politécnica da Universidade de São Paulo, Departamento da Engenharia de Transportes, São Paulo, SP, 148p.
- Melo, R.R.S.; Costa, D.B. (7 a 9 de outubro de 2015). "Uso de veículo aéreo não tripulado (VANT) para inspeção de logística em canteiros de obra." *SIBRAGEC – ELAGEC*, São Carlos, SP, ISBN 978-85-67169-04-0.
- Mikhail, E.; Ackermann, F. (1976). *Observations and Least Squares.* University Press of America.
- Monico, J.F.G. (2001). *Posicionamento pelo NAVSTAR-GPS: Descrição, Fundamentos e Aplicações.* 1ª Edição, Unesp, São Paulo, Brasil, 287p.
- Monico, J.F.G. (2008). *Posicionamento pelo GNSS: Descrição, Fundamentos e Aplicações.*  2ª Edição, Unesp, São Paulo, Brasil, 476p.
- Monico, J.F.G.; Póz, A.P.D.; Galo, M.; Santos, M.C.; Oliveira, L.C. (2009). "Acurácia e Precisão: Revendo os Conceitos de Forma Acurada." *BCG – Boletim de Ciências Geodésicas*, Sec. Comunicações, volume 15, número 03, p. 469-483, jul-set.
- Munaretto, L. (2015). *VANT E DRONES. A aeronáutica ao alcance de todos. Origens. Sistemas. Legislação. Aerolevantamentos.* 1ª edição, São José dos Campos, São Paulo, 168p.
- Nebiker, S.; Annen, A.; Scherrer, M.; Oesch, D. (2008) "A Light-Weight Multispectral Sensor for micro UAV – Oppotunities for very high resolution airborne remote sensing." *The International Archives of the Photogrammetry, Remote Sensing and Spatial Information Sciences*, Vol. XXXVII, B1, Pequim, China.
- Neto, M.S. (2016). *GDS, o que é isso?* Disponível em: < http://blog.droneng.com.br/gsd/>. Acesso em: 03 de julho de 2018.
- Nunes, F.L.S. (2006). "Introdução ao Processamento de Imagens Médicas para Auxílio ao Diagnóstico". In: Karin Breitman; Ricardo Anido. (Org.). *Atualizações em Informática.* 1ª edição, Rio de Janeiro, PUC-Rio, volume 1, p. 73-126.
- Pereira, E.; Silva, L. (13 a 18 de junho de 2017). "Digitalização de croquis de cavidades naturais subterrâneas utilizando o ArcGIS." *Anais do 34º Congresso Brasileiro de Espeleologia*, Ouro Preto, Minas Gerais, 165-171.
- Polezel, W.G.C. (2010). *Investigações sobre o impacto da modernização do GNSS no posicionamento.* Dissertação de Mestrado, Universidade Estadual Paulista, Faculdade de Ciências e Tecnologia, Presidente Prudente, SP, 107p.
- QGIS. (2018). *QGIS – A liderança de SIG de código aberto.* Disponível em: <https://www.qgis.org/pt\_BR/site/about/index.html>. Acesso em: 01 de dezembro de 2018.
- Remondino, F.; Spera, M.G.; Nocerino, E.; Menna, F.; Nex, F.; Bruno Kessler Foundation. (junho de 2014). "State of the art in high density image matching." *The Photogrammetric Record 29*, Vol. 146, 144-166.
- Rosa, R. (2005). "Geotecnologias na Geografia Aplicada." *Revista do Departamento de Geografia*, **16**, 81-90.
- Santise, M.; Fornari, M.; Forlani, G.; Roncella, R. (23 a 25 de junho de 2014). "Evaluation of DEM generation accuracy from UAS imagery." *The International Archives of the Photogrammetry, Remote Sensing and Spatial Information Sciences, International Technical Commission V Simposium*, Vol. XL-5, Riva del Garda, Itália.
- Santos, A.P. (2018). *GeoPEC.* Viçosa, Minas Gerais, Brasil. Disponível em: < https://afonsopsantos.blogspot.com/p/software-geopec.html>. Acesso em: 30 de maio de 2018.
- Santos, A.P.; Rodrigues, D.D.; Santos, N.T.; Junior, J.G. (2016). "Avaliação da acurácia posicional em dados espaciais utilizando técnicas de estatística espacial: proposta de método e exemplo utilizando a norma brasileira." *BCG – Boletim de Ciências Geodésicas*, Versão Online, ISSN 1982-2170. Disponível em: <http://dx.doi.org/10.1590/S1982-21702016000400036 >. Acesso em: 30 de maio de 2018.
- Santos, A.R.; Eugenio, F.C.; Ribeiro, C.A.A.S.; Soares V.P.; Moreira, M.A.; Santos, G.M.A.D.A. (2014). *ArcGIS 10.2.2 passo a passo: elaborando meu primeiro mapeamento*, CAUFES, Alegre, Espírito Santo, Brasil, 53p.
- Santos, L.F.B. (2016). *Avaliação de Modelo Digital de Terreno Gerado Através de VANT em Planícies Pantaneiras.* Monografia de Conclusão de Curso, Universidade Federal de Mato Grosso, Departamento de Engenharia Florestal, Cuiabá, MT, 53p.
- SAR/SPO. (3 de maio de 2017). RBAC-E nº 94. Resolução nº 419, de 02 de maio de 2017. Aborda os requisitos gerais de competência da ANAC para aeronaves não tripuladas. Disponível em: < http://www.anac.gov.br/assuntos/legislacao/legislacao-1/rbha-e-

rbac/rbac/rbac-e-94-emd-00/@@display-

file/arquivo\_norma/RBACE94EMD00.pdf>. Acesso em: 02 de julho de 2018.

- Sensix. (9 de março 2016). *O que é um VANT/Drone?* Disponível em: <http://sensix.com.br/2016/03/09/o-que-e-um-vantdrone/>. Acesso em: 12 de junho de 2018.
- Silva, C.A.; Duarte, C.R.; Souto, M.V.S.; Sabadia, J.A.B. (25 a 29 de abril de 2015). "Utilização de VANT para geração de ortomosaicos e aplicação do Padrão de Exatidão Cartográfica (PEC)." *Anais XVII Simpósio Brasileiro de Sensoriamento Remoto – SBSR*, João Pessoa, PB, Brasil, INPE.
- Silva, H.R.; Monico, J.F.G.; Alves, D.B.M. (2016). "Análise do desempenho do RTK em rede no Brasil sob efeito da cintilação ionosférica." *Revista Brasileira de Cartografia*, nº 68/10, 2083-2102.
- Stoff, J. (2001). *Historic Aircraft and Spacecraft in the Cradle of Aviation Museum.* Courier Corporation, 86p.

# **ANEXO A**

# **PONTOS DE CONTROLE E VERIFICAÇÃO COM SEUS RESPECTIVOS ERROS PREVIAMENTE AO PROCESSAMENTO**

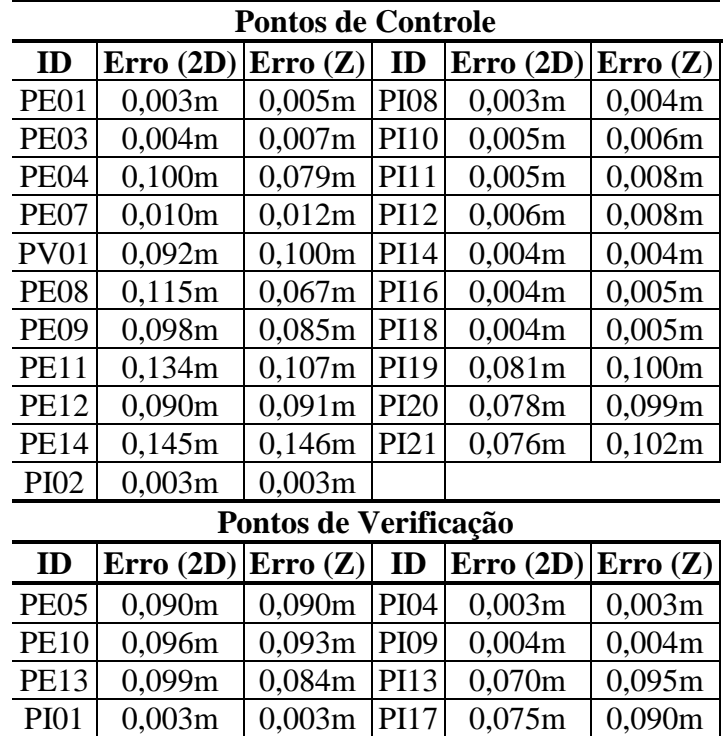
### **ANEXOB**

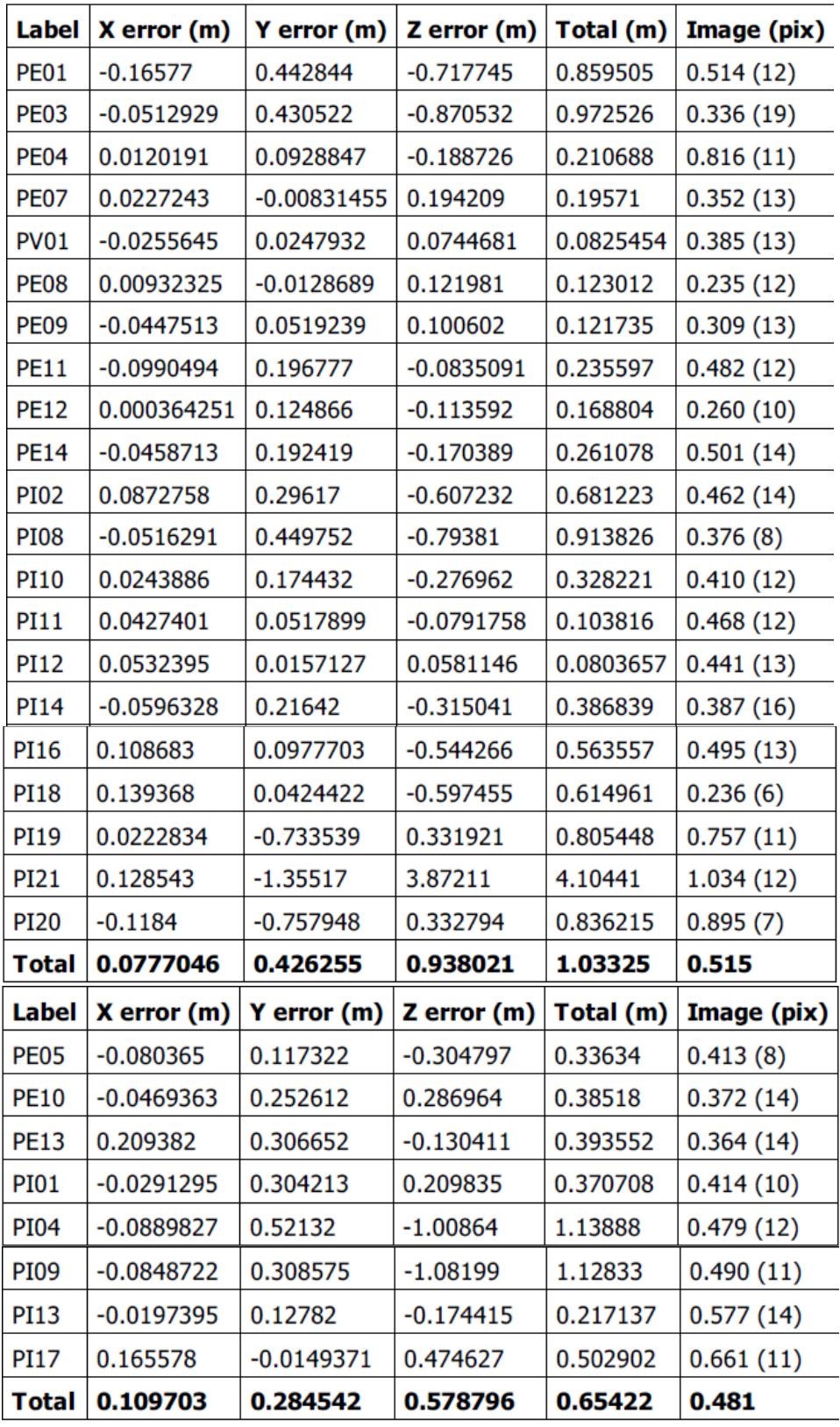

### **ANEXO C**

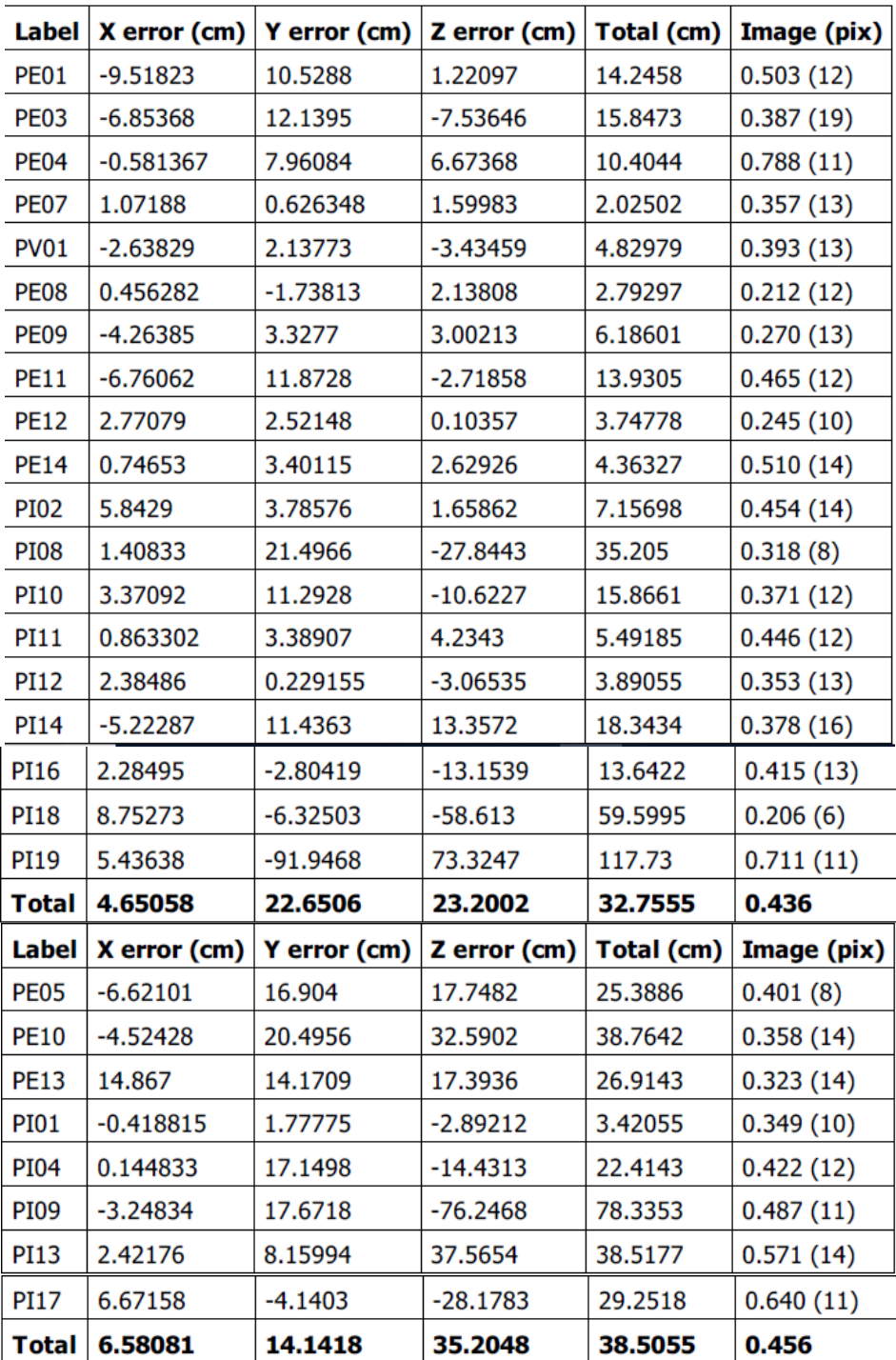

#### **ANEXOD**

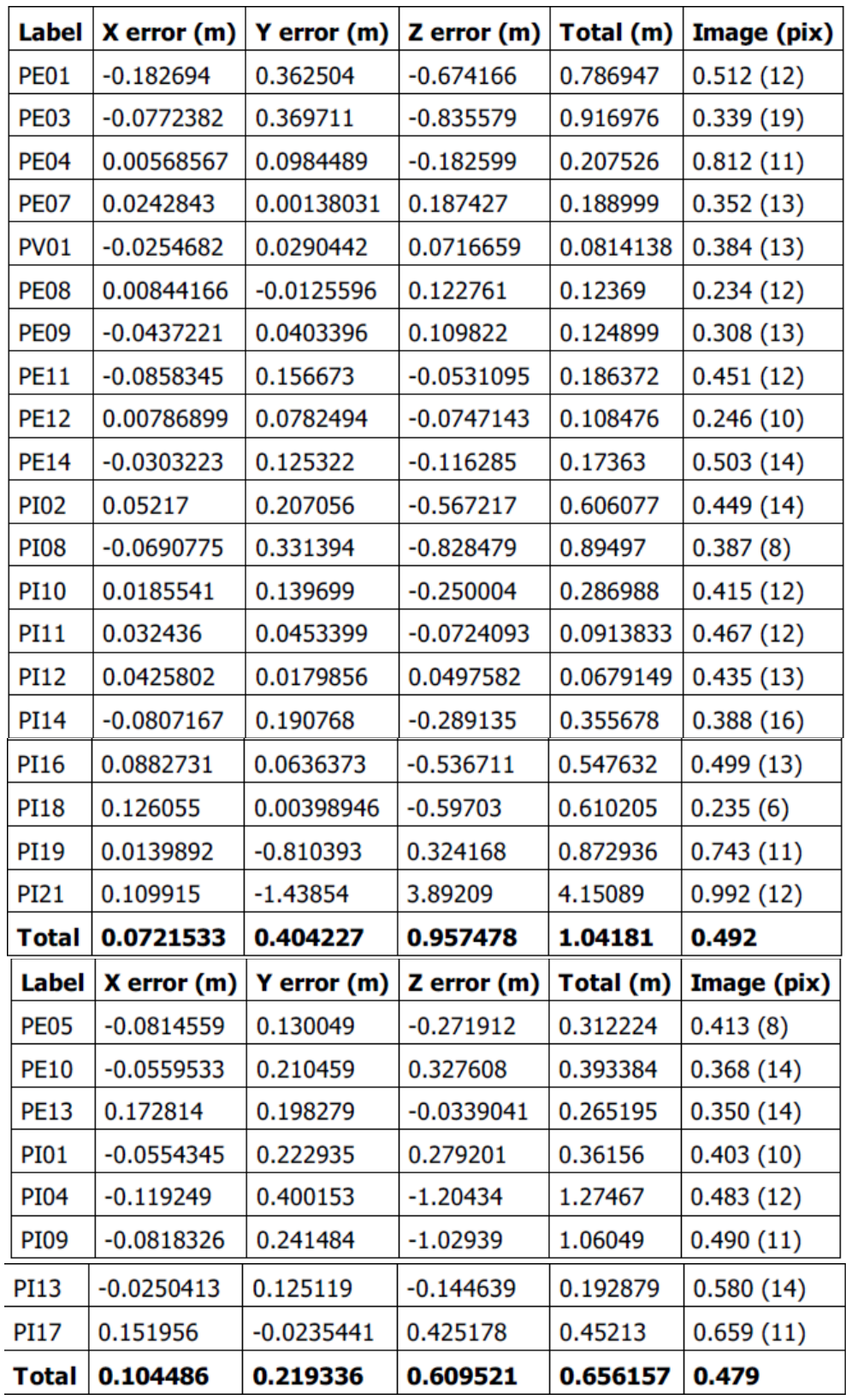

### **ANEXOE**

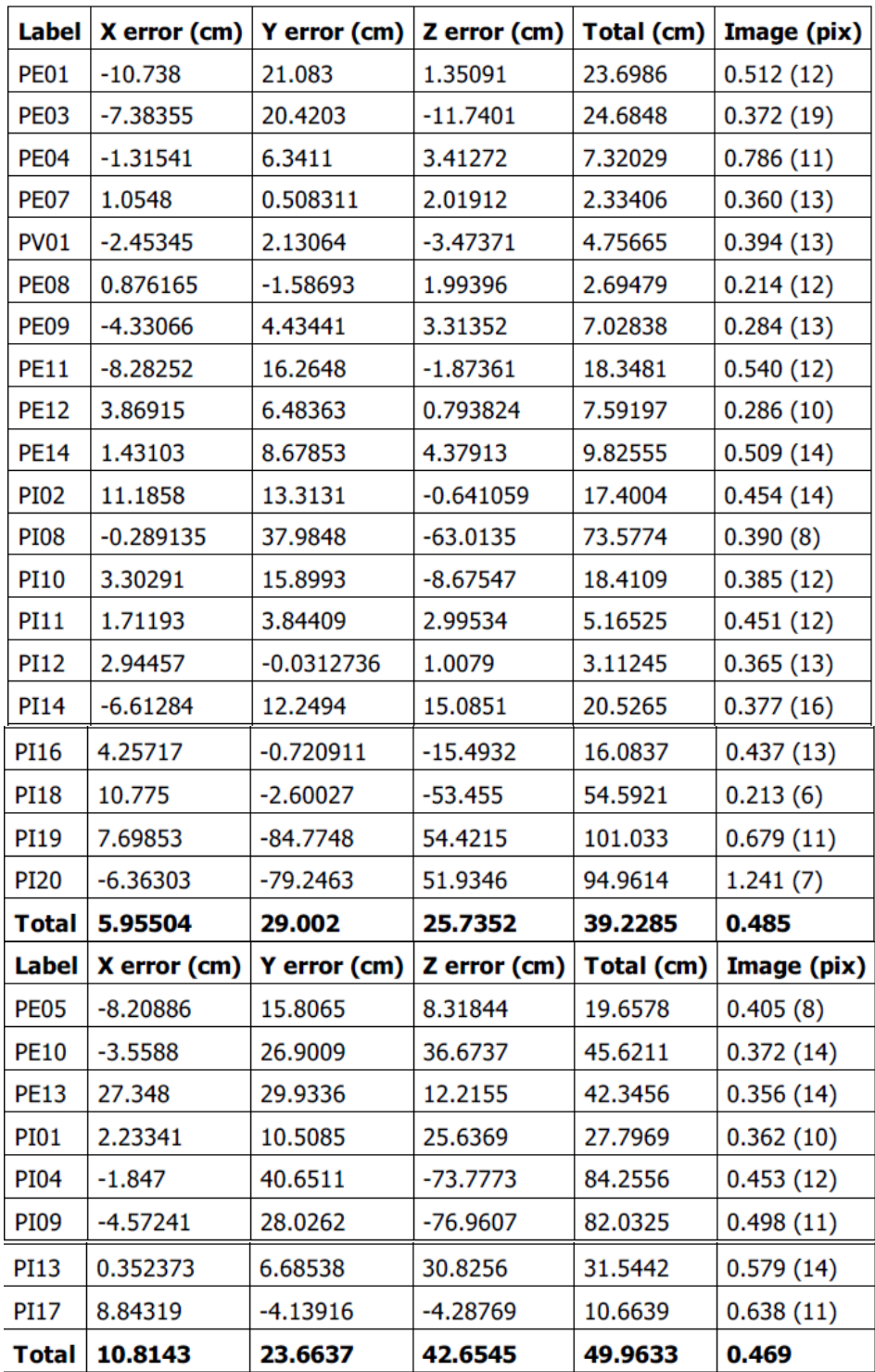

### **ANEXOF**

## ERROS GERADOS EM X, Y E Z APÓS O PROCESSAMENTO 5

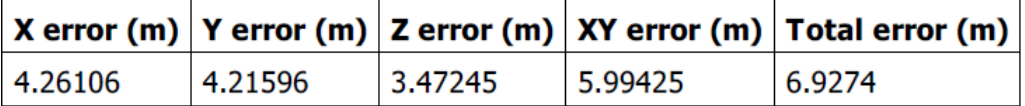